$N63^{7}/153^{1}$ NASA IN D-145

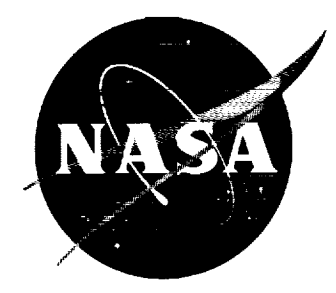

# **TECHNICAL NOTE**  $D-1455$

THE N-BODY CODE - A GENERAL FORTRAN CODE FOR

SOLUTION OF PROBLEMS IN SPACE MECHANICS

BY NUMERICAL METHODS

**By** William C. Strack, Wilbur F. Dobson, and Vearl N. Huff

> Lewis **Research** Center Cleveland, Ohio

# NATIONAL AERONAUTICS AND SPACE ADMINISTRATION

WASHINGTON January 1963

NASA TN D-1455

 $\label{eq:2.1} \frac{1}{\sqrt{2}}\int_{\mathbb{R}^3}\frac{1}{\sqrt{2}}\left(\frac{1}{\sqrt{2}}\right)^2\frac{1}{\sqrt{2}}\left(\frac{1}{\sqrt{2}}\right)^2\frac{1}{\sqrt{2}}\left(\frac{1}{\sqrt{2}}\right)^2\frac{1}{\sqrt{2}}\left(\frac{1}{\sqrt{2}}\right)^2.$ 

 $\sim 10$ 

# CONTENTS

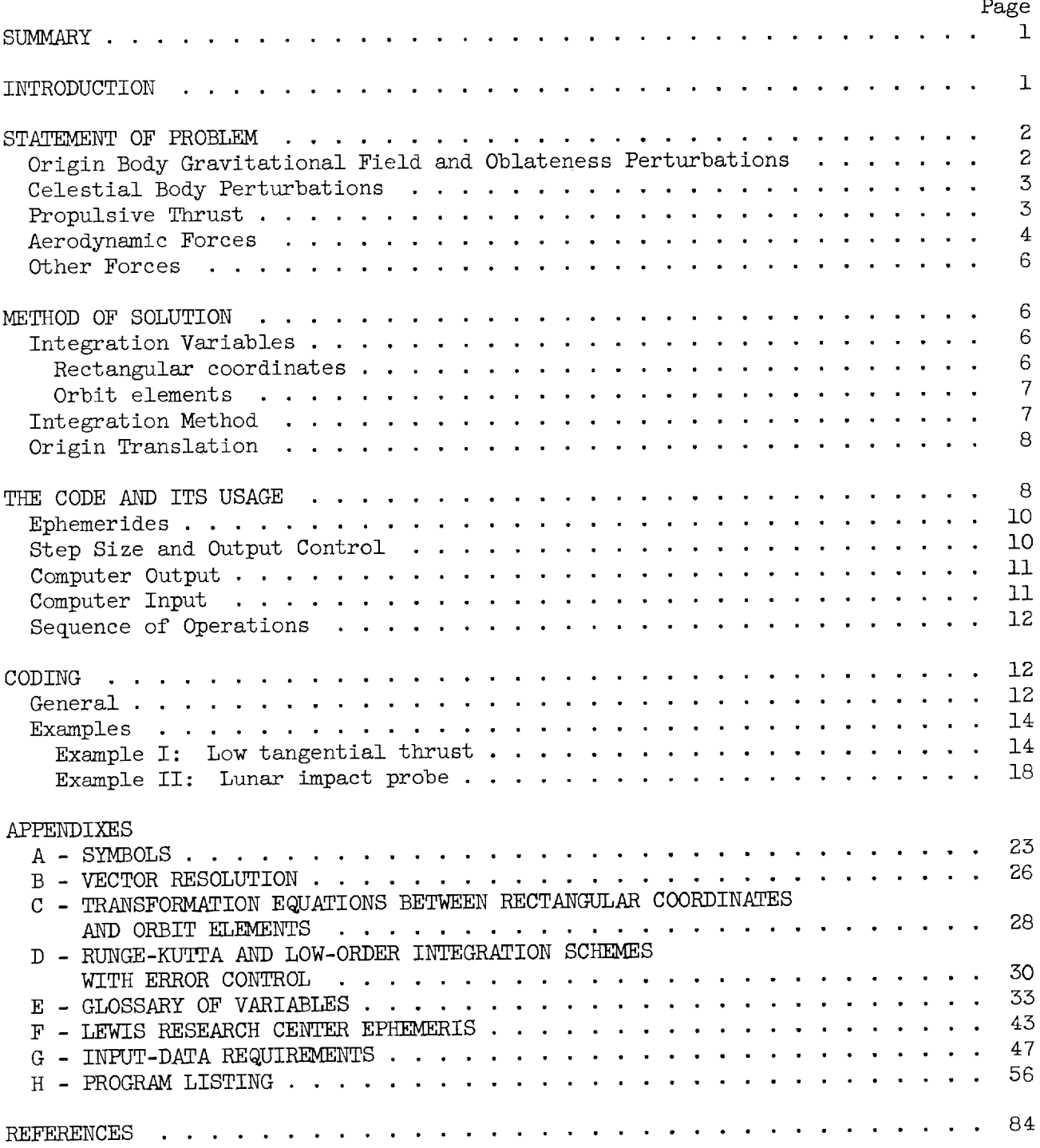

 $\sim$ 

#### NATIONAL AERONAUTICS AND SPACE ADMINISTRATION

#### TECHNICAL NOTE D-1455

THE N-BODY CODE - A GENERAL FORTRAN CODE FOR

# SOLUTION OF PROBLEMS IN SPACE MECHANICS

#### BY NUMERICAL METHODS

By William C. Strack, Wilbur F. Dobson, and Vearl N. Huff

#### SUMMARY

A general astronomical integration code designed for a large class of problems in space mechanics that may be solved by numerical integration is described. The equations of motion provide for the effects of up to eight gravitating celestial bodies, oblateness and aerodynamic forces from the celestial body at the problem origin, propulsion system thrust, and rotation of the body at the origin.

#### INTRODUCTION

The general problems of space mechanics (i.e., n-bodies plus nonconservative forces such as thrust) cannot be solved analytically. Therefore, numerical integration through the use of computing machinery is usually employed.

Several codes have been written for the numerical solution of problems in orbit mechanics; for example, the Themis Code of reference <sup>I</sup> is <sup>a</sup> doubleprecision code intended primarily for close satellites or interplanetary coasting flight. Reference 2 describes a space-trajectory program of considerable merit. A listing of several other trajectory codes may be found in reference 3.

The general purpose code described herein has several distinctive features not all of which are found in any one of the previously available codes. As described herein, this code is designed to operate on an IBM 704 computer that has an 8000 word (8 K) memory and at least 1 K of drum. The fact that the program is written in FORTRAN should make it applicable to installations having other types of equipment that accept the FORTRAN language. An edition of this program (differing primarily in that segmenting of the program is not required) is available for an IBM 7090 computer that has a 32-K core.

The program is compartmented into 25 subroutines to facilitate modifications for specific problems. The integration is carried out in either rectangular coordinates or orbit elements at the option of the user. A compact ephemeris that

occupies about one-seventh of a reel of tape is utilized for positions and velocities of the planets (except Mercury) and the moon. An atmosphere is included so that aerodynamic forces may be considered.

#### STATEMENT OF PROBLEM

The problem to be solved may be stated as follows: Given certain initial conditions, compute, using three degrees of freedom, the path of an object, such as a space vehicle, subject to any or all of the following forces:

origin body gravitational field

other celestial body gravitational fields

propulsive thrust

aerodynamic forces

any other defined forces

or, in equation form, with respect to a noninertial Cartesian coordinate system,

$$
\vec{r} = \nabla U + \left[ k^2 \sum_{i=1}^n m_i \nabla \left( \left| \frac{1}{\vec{r} - \vec{r}_i} \right| - \frac{\vec{r} \cdot \vec{r}_i}{r_i^3} \right) \right] + \frac{\vec{r}}{m} + \frac{\vec{r}}{m} + \frac{\vec{r}}{m} + \frac{\vec{x}}{m} \tag{1}
$$

where n equals the number of perturbating bodies and  $\nabla$  denotes the del oper ator. (All symbols are defined in appendix A.)

#### Origin Body Gravitational Field and Oblateness Perturbations

The first term,  $\nabla U$ , in the equation of motion (eq. (1)) represents the gravitational forces due to the origin body. When the origin body is spherical and made up of homogeneous layers, this term becomes simply  $-\mu \vec{r}/r^3$ . In the case of the Earth, however, the effect of oblateness may be important, and additional terms must be added to account for the oblateness effects. The expression for the gravitational potential U of an oblate spheroid may be written, according to reference 4, as

$$
U = \frac{k^2 m_r}{r} \left\{ 1 + J \left( \frac{R_r}{r} \right)^2 \left( \frac{1}{3} - \frac{z^2}{r^2} \right) + \frac{K}{30} \left( \frac{R_r}{r} \right)^4 \left[ 3 - 30 \left( \frac{z}{r} \right)^2 + 35 \left( \frac{z}{r} \right)^4 \right] \right\}
$$
(2)

where the  $\mathbf{x},\mathbf{y}$  plane lies in the equatorial plane. The components of gravita tional acceleration are as follows:

$$
U_{x} = + \frac{\partial U}{\partial x} = \frac{k^{2}m_{r}}{r^{2}} \left\{-1 + 5J\left(\frac{R_{r}}{r}\right)^{2}\left[\left(\frac{z}{r}\right)^{2} - \frac{1}{5}\right] + \frac{K}{2}\left(\frac{R_{r}}{r}\right)^{4}\left[-1 + 14\left(\frac{z}{r}\right)^{2} - 21\left(\frac{z}{r}\right)^{4}\right]\right\} \frac{x}{r}
$$
  
\n
$$
U_{y} = + \frac{\partial U}{\partial y} = \frac{k^{2}m_{r}}{r^{2}} \left\{-1 + 5J\left(\frac{R_{r}}{r}\right)^{2}\left[\left(\frac{z}{r}\right)^{2} - \frac{1}{5}\right] + \frac{K}{2}\left(\frac{R_{r}}{r}\right)^{4}\left[-1 + 14\left(\frac{z}{r}\right)^{2} - 21\left(\frac{z}{r}\right)^{4}\right]\right\} \frac{y}{r}
$$
  
\n
$$
U_{z} = + \frac{\partial U}{\partial z} = \frac{k^{2}m_{r}}{r^{2}} \left\{-1 + 5J\left(\frac{R_{r}}{r}\right)^{2}\left[\left(\frac{z}{r}\right)^{2} - \frac{3}{5}\right] + \frac{K}{6}\left(\frac{R_{r}}{r}\right)^{4}\left[-15 + 70\left(\frac{z}{r}\right)^{2} - 63\left(\frac{z}{r}\right)^{4}\right]\right\} \frac{z}{r}
$$
  
\n(3)

The first terms exist for a spherical planet composed of concentric layers of uniform density. The terms containing J and K are frequently called the second and fourth harmonic terms, while J and K are known as the harmonic coefficients.

It is expected that oblateness perturbations need to be computed only for the origin body, since at large distances, such as that between celestial bodies, the gravitational field of an oblate body is essentially an inverse-square field. Consideration of oblate bodies other than the Earth requires only different values of J and K if that body's rotation axis is parallel to the z-axis. When the body has triaxial asymmetry or when the z-axis cannot conveniently be alined with the rotation axis of the origin body, the equations must be extended if oblateness is to be included.

#### Celestial Body Perturbations

The presence of more than one gravitating body in addition to the object results in the inclusion of the second term of equation (1). The evaluation of this term requires a knowledge of the positions of the bodies as a function of time. The degree of precision desired determines the method to be used to obtain the positions such as elements of ellipses or an ephemeris.

#### Propulsive Thrust

The propulsive acceleration is completely specified by a direction and a magnitude. The thrust direction may be referred to the velocity vector by two angles:  $\alpha$ , the angle between the velocity and the thrust vectors, and  $\beta$ , the

angle between the orbit plane and the velocity-thrust plane. The sense of each angle is indicated in sketch (a).

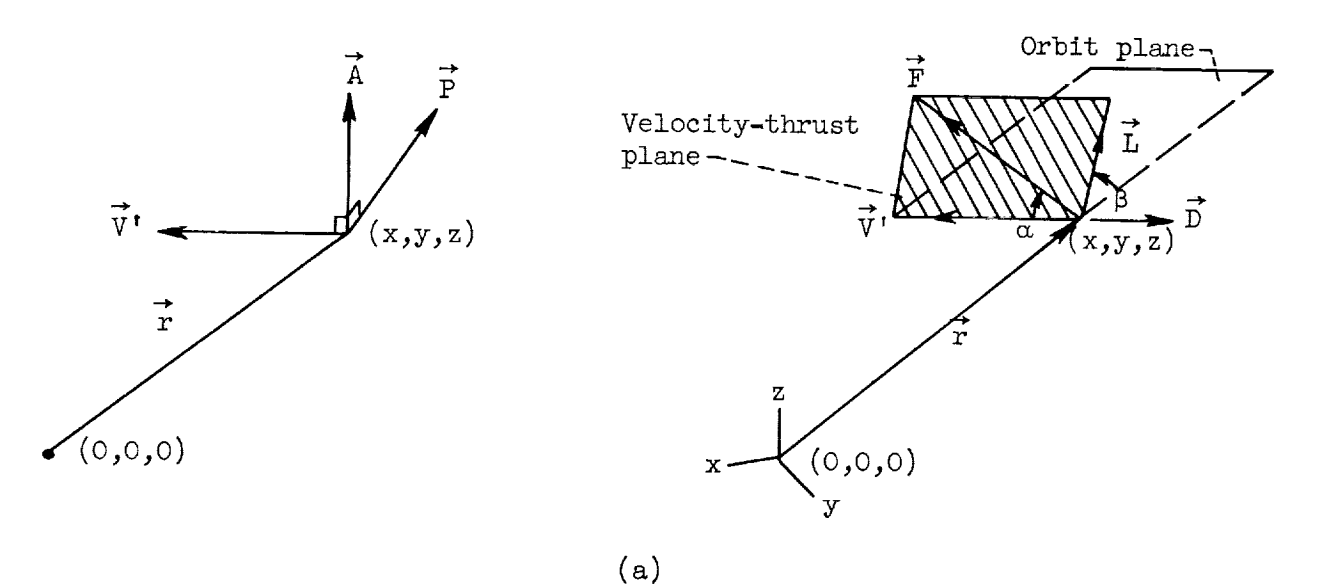

The velocity may be referenced with respect to one of several coordinate systems. If the computation refers to a takeoff of a rocket or winged vehicle, the coordinate system rotating with the Earth may be preferred. In such cases the relative velocity (i.e., the velocity of the object relative to the atmosphere) will serve to orient the thrust vector. Resolution of the thrust-vector components along the x,y,z axes is shown in appendix B.

The thrust magnitude of a rocket engine is

$$
\mathbf{F} = \mathbf{\tilde{m}} \mathbf{I} \mathbf{g}_{\mathbf{C}} - \mathbf{P} \mathbf{A}_{\mathbf{e}} \tag{4}
$$

This relation is sufficient for many space powerplants and is used in the present program.

#### Aerodynamic Forces

The aerodynamic forces are usually divided into the two components, lift and drag. The drag force is directed opposite to the relative wind vector, and the lift vector is perpendicular to the relative wind vector. The angles  $\alpha$  and  $\beta$ , defined in the previous section, serve as the angles of attack and roll, respectively. Yaw effects are not considered. Resolution of the lift and drag vectors into components along the  $x,y,z$  axes is given in appendix B.

The magnitudes of the lift and drag forces may be conveniently determined through use of a tabular group of coefficients in relatively simple equations. The lift and drag magnitudes may then be expressed (as is usual in aerodynamics) as

$$
L = C_{L}(\alpha, N_{M}) qS
$$
 (5)

$$
D = C_{D}(C_{L}, N_{M}) qS
$$
 (6)

where

 $\mathcal{L}$ 

$$
\alpha = \alpha(t)
$$
  
\n
$$
C_{L} = f_{1}(N_{M}) \sin \alpha
$$
  
\n
$$
C_{D} = C_{D,0} + C_{D,i} = C_{D,0}(N_{M}) + f_{2}(N_{M})C_{L}^{2}
$$
  
\n
$$
q = \frac{1}{2} \rho(V')^{2}
$$
  
\n
$$
\rho = \rho(P,T) = \rho(h)
$$

If  $\alpha(t)$ ,  $C_{D,0}(N_M)$ ,  $T_1(N_M)$ , and  $T_2(N_M)$  are assumed to be quadratic functions and is assumed to be constant, the expressions for  $\omega$ ,  $\rho$ ,  $\gamma$ ,  $\gamma$ ,  $\eta$ ,  $0$  and  $\nu$ ,  $p$ , i become

$$
\alpha = a_{11} + a_{12}t + a_{13}t^2
$$

$$
\beta = \beta_0
$$

$$
C_L = \left(a_{21} + a_{22}N_M + a_{23}N_M^2\right)\sin\alpha
$$

$$
C_{D,0} = a_{31} + a_{32}N_M + a_{33}N_M^2
$$

$$
C_{D,1} = \left(a_{41} + a_{42}N_M + a_{43}N_M^2\right)C_L^2
$$

where the quadratic constants  $a_i$   $_i$  may have different values for different regions of the independent variables  $t$  and  $N_M$ .

It should be remembered that these choices are arbitrary and are not restrictive because other functions may easily be used by simply changing the equation where it appears in the program. In fact, any propulsion system and aerodynamic configuration can presumably be incorporated by writing proper thrust and aerodynamic subroutines.

The pressure, temperature, and density may be determined as a function of altitude in accordance with the ICA0 standard atmosphere. The oblate Earth model is used to determine the altitude.

#### Other Forces

The X forces may be any forces such as electrostatic, magnetic, or solar radiation pressure that affect the trajectory. While these forces are not considered further herein, their inclusion would usually be feasible and would be similar to thrust, lift, and drag.

#### METHOD OF SOLUTION

The method of solution selected for the stated problem is presented in this section. A later section discusses the FORTRAN coding.

A description of several numerical integration techniques and their relative merits are contained in reference 5. A straightforward method for finding the position of the object as a function of time is to integrate the total acceleration of the object expressed in rectangular components. An example of this method is Cowell's method (ref. 5).

However, when the system under investigation consists of two nonoblate bodies (one of which is the object) with no forces other than gravitational attraction forces, an exact analytical solution for the motion of the body exists. Further, if the conditions of the actual problem are such as to approximate the two-body problem closely, another approach is to use the exact two-body solution as a basis and simply integrate the changes in the two-body parameters, since they should be slowly varying. This technique, sometimes called the "variation of parameters," will be referred to as "integration of orbit elements."

Since problems both remote and near to the exact two-body problem are encountered in orbit mechanics, and since either type of problem is solved more efficiently by using the technique most suitably applicable, it was considered desirable to use either of the previously mentioned integration techniques at will. Accordingly, two methods of integration are provided in the program, namely, rectangular coordinates and orbit elements.

#### Integration Variables

In order to use either of these integration techniques, it is necessary to select a suitable set of variables for integration. Because a differential equation may determine the mass of the object (i.e., spacecraft), mass has been selected as a variable to be integrated. Selection of the remaining parameters follows in the subsequent paragraphs.

Rectangular coordinates. - In the first technique, the total acceleration components X, y, and Z are integrated to obtain x,y, and z where x,y, and z are the rectangular components of the origin-to-object radius  $\tilde{r}$ . The positive x-axis points in the direction of the mean vernal equinox of 1950.0. The positive y-axis lies in the mean equator of 1950.0 and is perpendicular to and counterclockwise from the positive x-axis. The z-axis points north and completes the righthanded orthogonal set. The integration in rectangular coordinates involves numerical solution of three second-order linear differential equations; that is, a double integration is required for integrating the accelerations to obtain velocities and the velocities to obtain positions. The rectangular variables have advantages of complete generalityand a minimumamount of computing per step.

Orbit elements. - In the variation-of-parameters technique, a set of six independent two-body parameters called orbit elements are integrated. These six parameters may be arbitrarily chosen from a host of possibilities. The set selected for this program is composed of the eccentricity e, the argument of pericenter  $\omega$ , the equatorial longitude of ascending node  $\Omega$ , the inclination of the orbit plane to the equatorial plane i, the mean anomaly M, and the semilatus rectum p. The transformation equations between the two sets of variables are given in appendix C.

The integration of orbit elements requires the numerical solution of six first-order linear differential equations. The rather involved transformation by which the three second-order linear differential equations in  $\ddot{x}, \ddot{y}, \ddot{z}$  are reduced to six first-order equations in  $e, \omega, \Omega, i, M$ , and  $p$  is contained in reference 8. Integration in orbit elements is frequently advantageous because the smaller orbit-element derivatives may permit larger integration intervals that result in fewer steps. In the special case of two-body motion, the derivatives are zero (except  $\dot{M}$ , which is a constant).

Mathematical difficulties may arise occasionally with most sets of orbit elements. In particular, for the selected set, these occur when e approaches unity (parabolic trajectory), which causes a loss of numerical accuracy in the frequently used quantity  $(1 - e^2)$ ; and when an asymptote is approached too closely, which causes numerical difficulties in the iterative solution for eccentric anomaly from Kepler's equation. The selected solution to these difficulties is to shift temporarily to rectangular-coordinate integration whenever the difficulty arises.

#### Integration Method

It is clear that regardless of the choice of integration technique, the magnitudes of the derivatives of the variables to be integrated may vary considerably along the trajectory. With fixed step size (constant intervals in time), the integration scheme will take unnecessary steps in the regions where the changes in the derivatives are small and thus will waste computing time and increase roundoff error. When the derivatives are large and change rapidly, a fixed step size will result in large truncation error (error due to excessive step size). Thus, in the interest of computing accuracy and economy, use of variable step size along the trajectory becomes desirable.

One of the integration schemes that allows variable step-size control to be incorporated easily is the Runge-Kutta scheme. For this and other reasons, it was decided to use a fourth-order Runge-Kutta method with variable step-size control.

Truncation error and step size maybe controlled by examining the relative errors between the fourth-order Runge-Kutta integration schemeand a lower-order integration procedure. The arbitrarily chosen low-order integration scheme was an unequal-interval Simpson rule method. Details of the fourth-order Runge-Kutta integration method and the step-size control are given in appendix D. Roundoff error maybe reduced by accumulating the integration variables in double precision.

#### Origin Translation

As noted previously, machine computing time and roundoff error may be minimized by maximizing the integration interval. The largest intervals are possible in orbit elements when the celestial body at the problem origin is the one that has the greatest influence on the vehicle motion. For this and sometimes other reasons, it may become desirable to translate the problem origin occasionally as the vehicle moves along its path.

Such translations of the origin may be made when the object enters a body's "sphere of influence," that is, the sphere about a body within which the greatest influence upon the object is due to forces originating from that particular body. In this program, the orientation of the coordinate system is always alined with the system determined by the Earth's meanequator and equinox of 1950.0, as is standard in astronomy.

#### THE CODE AND ITS USAGE

The stated problem was programmed in FORTRAN routines that are separately designed to accomplish one task but when combined form a complete program. This feature facilitates modifications.

The program is labeled as a general-purpose code, but an efficient generalpurpose code cannot be a reality. As a result, this code is not especially general, but an attempt has been made to retain efficiency and to provide for easy modification of the routines to recover generality as needed. For example, the program is an "open system," that is, it solves an initial value problem. There is no link provided to obtain specific end conditions. Provision of this link is left to the user for his specific needs. In particular, when certain end conditions of a trajectory are to be met by determining the correct initial conditions (two-point boundary value problem), the user may program an iteration scheme to compute initial conditions from end conditions of previous runs.

The code is designed to operate on an IBM 704 computer that has an 8-K core and drum and also a number of tape units. To operate the code on an 8-K computer, it is necessary to divide the program into two segments (core loads). The program of segment 1 arranges certain data in the core. The program of segment 2 overwrites the program but not the data of segment 1 when it is called for. Figure l is a simplified diagram that shows how the various major subprograms are arranged in the segments. The segmenting was done as efficiently as possible in

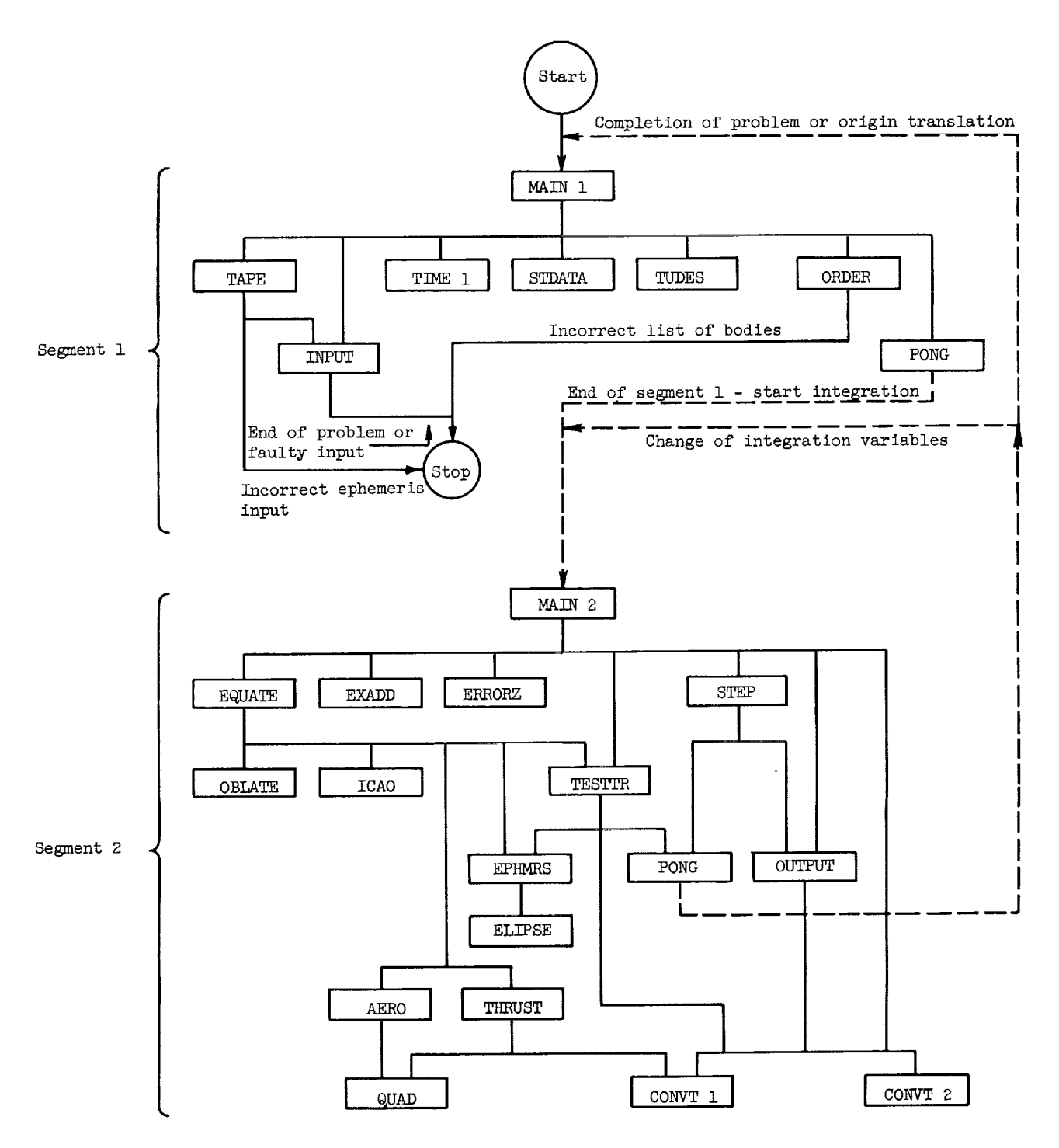

Figure i. - Block diagram of program segments showing principal subprograms.

terms of execution time, but further gains can be realized by users of larger computers who may wish to modify the code to utilize the increased computer capacity.

In the following sections, discussing the program in terms of the FORTRAN variables and routines is sometimes desirable. A glossary of these variables is given in appendix E.

#### Ephemer ides

To determine the position of each celestial body, there is offered a choice between ellipses and a precision ephemeris. Any appropriate ellipse data may be used, and an example of such data is given in table I.

The precision-ephemeris tape that is used in the program was so made that position and velocity were obtainable through the use of a fifth-order polynomial whose coefficients are stored on tape. The details concerning the making of the tape and its structure are given in appendix F. This master tape is a merged ephemeris containing all the planets (except Mercury), the moon, and the Earthmoon barycenter from October 25, 1960 to about 2000 (except for the moon, which has am ending date of 1970). The Earth ephemeris is called "sun" because it gives sun to Earth distances.

Direct use of the master merged ephemeris tape would, in general, be wasteful of computing time, since excess tape handling would occur in order to bypass data not required for the particular problem. To minimize tape handling during execution, a shorter merged ephemeris containing only that data needed for a specific problem is constructed at execution time. Several of these working ephemerides may be constructed before the integration of the problem. (Several problems may be loaded simultaneously with the same ephemeris, or each problem may require a distinct ephemeris, or several ephemerides may be desired for a single problem.)

#### Step Size and Output Control

Truncation error and step size are controlled by computing the relative errors between the Runge-Kutta integration and the lower-order integration procedure. If the greatest relative error between the methods is greater than a maximum limit (ERLIMT), the integration step will be repeated after a smaller step size is computed. In either case, a new step size is computed from the relative errors of the previous steps and is intended to result in an error that is close to a reference value (EREF). Further, the step size may then be reduced by the output controls. In any case, a step can be no larger than three times the size of the previous successful step. (See appendix D.)

Output is sometimes desired at specific points along the trajectory, while at other times this is unimportant. This option is provided for the user so that he may choose output to occur at equal intervals in step number or equal time

intervals (which places a constraint on the step size). Also, he may choose to change from one mode to another along the trajectory. These choices of output spacing are effected through the use of the FORTRAN variables MODOUT, DELMAX, STEPS, and TMIN, which is explained under the MODOUT entry of table II, a table of program control parameters.

#### Computer Output

A basic output format was programmed to serve as a basis for modification and is illustrated in table III. It is intended that a user of the code modify the output to suit his purpose. In addition to examining the normal output, it is sometimes desirable to examine the error-control data, such as the relative errors in the integration variables, along the path. These data are printed as a single block after completion of the problem if the sign of the input error reference value EREF is negative. The sign of EREF is irrelevant in the errorcontrol portion of the program since its absolute value is taken.

#### Computer Input

The user has a choice of three possible sets of input data that specify positlon and velocity: (1) the six orbital elements, (2) the three Cartesian components of both velocity and position, and (5) the latitude, longitude, azimuth, elevation, velocity, altitude, and time.

The third set mentioned is programmed for the Earth only where the latitude and longitude are the geocentric latitude and longitude measured from the equator and Greenwich, respectively. The azimuth angle is measured in a plane tangent to the sphere of radius r at the point on the sphere determined by the geocentric latitude and longitude, and relative to the local meridian, positive eastward from north. The elevation angle is then measured in a plane normal to the tangent plane, positive outward (sketch (b)). The tangent plane is taken horizontal

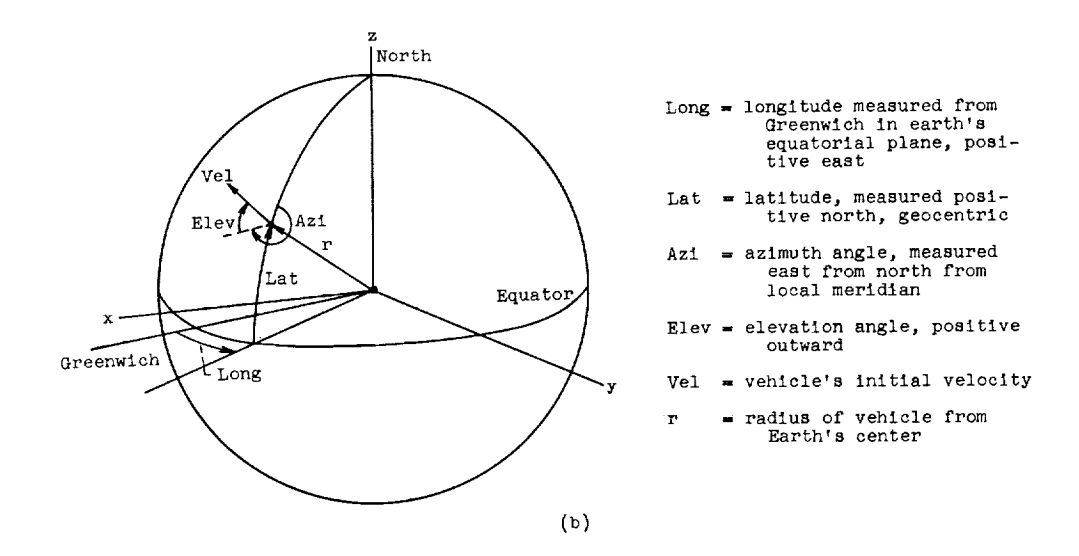

with the effects of oblateness and rotation considered if these effects are "on." If oblateness and rotation are "off," the horizontal is perpendicular to the radial direction. This input option ignores the correction between universal time and ephemeris time and between the instantaneous equator and equinox and those cf 1950.0.

<sup>A</sup> list of input instructions is contained in appendix <sup>G</sup> along with an input check list.

The input routine described in reference 7 was used because of its simplicity; however, another input routine maybe used if it is desired.

#### Sequence of Operations

Before the program begins to integrate a trajectory, it performs an assortment of operations that may be called "initialization." All these operations are expected to be done once or only a few times during the trajectory integration and, for this reason, are contained wholly in segment 1. Likewise, at the end of a problem, a return to the segment 1 causes several concluding operations to be performed. A condensed description of the operations carried out in segment 1 is contained in the flow diagram of figure 2. Other than the normal end of a problem (reaching a maximum number of integration steps or a particular time) there is only one way in which segment 1 may be called by segment 2, namely, a translation of the origin. When the translation occurs, segment 1 is needed to reorder the body list and perhaps to cause input or ephemeris change.

After completion of the initialization, which leaves numerical data stored in the common area, segment  $l$  is overwritten by segment  $2$ , which may be termed the integration segment.

#### CODING

#### General

Appendix H contains the code listing of the program. Although most of the program is coded in basic FORTRANII, on several occasions it was preferable to use the pseudo-SAP statements of FORTRAN II. Typically, the pseudo-SAP statement LXD  $(I)$ , I is used whenever the index I was to be transferred from one subroutine to another (since FORTRAN II does not do this automatically). Wherever such a statement appears, the FORTRAN II statement  $I = I$  can be used instead to accomplish this initialization but with additional commands.

Some of the FORMAT statements are of the G-type. These statements will print output in I, E, or F format depending on the nature of the variable. Fixed-point variables will take the I format, while floating-point variables will assume the F format unless the magnitude of the variable falls outside the useful F range, in which case the E format is used. FORTRAN facilities that do not accept the G-type format statements may easily substitute E-type formats.

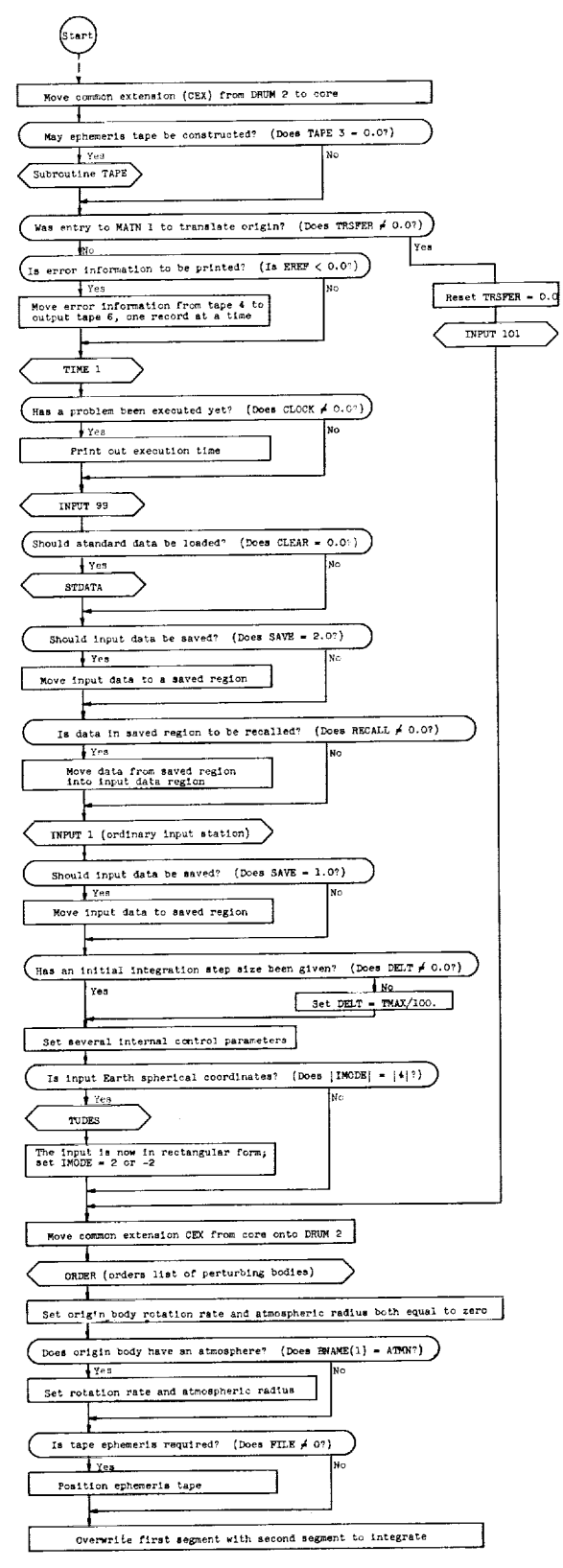

Figure 2. - Flow diagram of segment 1.

Table IV is a map of COMMON allocation (blanks are left for the user) and table II contains a description of the program control parameters. The elements of the integration variable array (XPRIM) are given in table V. The assumed values of the astronomical constants are given in table VI. These values are easy to change to any set desired. A selected set is given in reference 8.

#### Examples

Two examples of code usage are presented in the following sections. The first example is a problem of raising a low-altitude satellite into a 24-hour orbit by using low-tangential acceleration. The other example is a more complex problem involving a ground-launched lunar probe with a three-stage rocket. Both problems were selected to illustrate the usage of the program rather than to attempt a detailed analysis of the example problem.

Example I: Low-tangential thrust. - The trajectory to be determined is that used to raise a 5850-kilogram package from an initial 500-statute-mile circular equatorial orbit to a 24-hour orbit using a 60,O00-watt nuclear electric system with a specific impulse of 2540 seconds and an overall efficiency of 40 percent. The required engine parameters may be calculated as follows:

thrust force:

$$
\mathbf{F} = \frac{2P_{w}T}{Ig_{c}} = \frac{2 \times 60,000 \times 0.4}{2540 \times 9.80665} = 1.927
$$
 newtons

initial acceleration:

$$
\frac{F}{m_{\rm O}} = \frac{1.927}{3850} = 5.0051948 \times 10^{-4} \text{ m/sec}^2
$$

propellant flow rate:

$$
-\dot{m} = \frac{F}{Ig_c} = \frac{1.927}{2540 \times 9.80665} = 7.7361935 \times 10^{-5} \text{ kg/sec}
$$

A detailed account is given in the following paragraphs for the solution of this problem by the prescribed program. 0nly those features of the program that have a direct bearing on this particular problem are discussed. Additional program features are discussed in the account of the second example problem. It may prove beneficial to refer to figure 2 during these two discussions.

It is assumed in the program that all memory data stores are cleared (set equal to zero) before operation begins. Control begins when the routine MAIN 1 is entered in segment 1. After several noninfluencing commands, the reading of a "clock" takes place at statement i0 and this value is stored. This value is later subtracted from the subsequent reading in order to yield the computing

time. (All references to the "clock" may be deleted without ill effect.) Then a set of so-called "standard data" is initialized by executing subroutine STDkTA. Before initializing, STDATA clears most of COMMON C.

The next step is calling for input at statement 21. The following list of parameters constitutes the input:

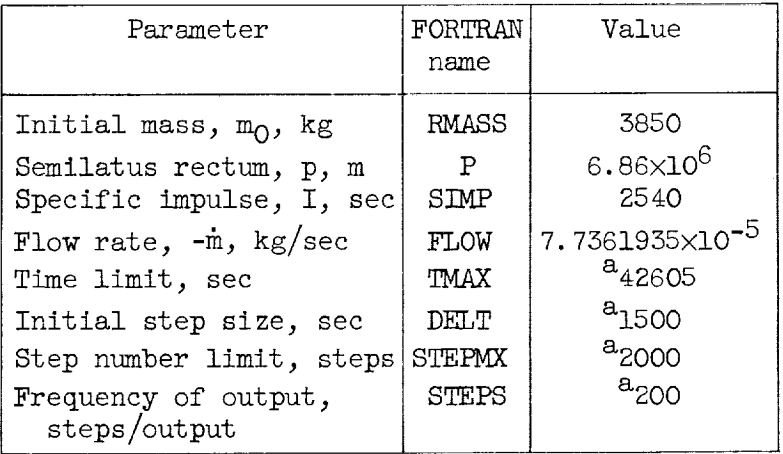

a<sub>Assumed</sub> value.

Variables such as eccentricity and mean anomaly that are initially zero are not included in this list since all memory data stores are initially zero.

In accordance with the input routine of reference 7, the input cards may appear as

 $SDATA=1$ ,  $STABLE, 41=RMASS, 47=P, 5=SIMP, 33 =$ FLOW,10=DELT,30=TMAX,20=STEPMX,21=STEPS/ \$\$ IDENTIFICATION AND \$<sup>\*</sup> TABLE DEFINITION

RMASS=3850,SIMP=2540,FLOW=7.7361935E-5 \$\$ VEHICLE MASS, ISP, MASS FLOW P=6.86E6,TMAX=42605,STEPMX=2000 \$\$ SEMILATUS-RECTUM, TIME LIMIT, STEP LIMIT DELT=1500,STEPS=200 \$\$ INITIAL STEP SIZE, OUTPUT EVERY 200TH STEP SDATA=I, \$\$ LAST CARD

where the entries between the \$TABLE and slash ( $/$ ) reference the subsequent entries to the second argument C of the calling statement. Thus, for example, RMASS is equivalent to  $C(41)$ , the 41<sup>st</sup> location from the beginning of COMMON C.

Several commands follow the input none of which has an important effect on this particular problem with one exception: subroutine ORDER (part 11) computes the gravitational constants  $\mu$  and  $\sqrt{\mu}$ . The initialization process is now completed.

Segment 2 overwrites segment 1, except COMMON  $C(1)$  to COMMON  $C(800)$ , and control begins when the routine MAIN 2 is entered. Immediately, the tape that stores the two segments (tape 2 at Lewis) is rewound to position this tape at the beginning of segment I.

ŧ

The next sequence is that of integrating the first two steps. These two steps are of equal size and are integrated before an error check is made. If the first two steps are satisfactory (determined by statement 25), the remaining steps are integrated while the relative error is being checked at the end of each step. Parts I and 5 of MAIN 2 are concerned solely with this starting phase. Part 1 sets up the starting sequence and causes the initial conditions to appear on the output sheet. Parts 2 to 4 accomplish the Runge-Kutta integration for a single step.

The derivatives used in the integration are obtained from subroutine EQUATE. The first half of this subroutine finds the Cartesian coordinates and velocities through use of Kepler's equation. The thrust is computedin statement 34, and then subroutine THRUST is called to determine the components of the thrust acceleration in the Cartesian coordinate system. (After control is returned to subroutine EQUATE, the thrust acceleration is resolved into circumferential, radial, and normal components.) Finally the derivatives of the orbit elements are calculated, and a return is made to MAIN 2.

After the Runge-Kutta integration is performed, the error check is made in part 5B (part 6 after the starting sequence) by computing the difference between the Runge-Kutta integration and the low-order integration. Subroutine ERRORZ is called to determine the largest of the relative errors. If the largest of the relative errors is greater than the limit value, ERLIMT (set in STDATA), part 8, which computes a smaller step size for the same interval, is entered and control is returned to part i. If the greatest relative error is smaller than the limit value, part 7, which advances the variables of integration, is entered and calls subroutine STEP to compute the next step size and print out the variables of the first step. Part 7 also counts the revolutions past the x-axis and adjusts the argument of pericenter and mean anomaly to within  $\pm \pi$  to retain accuracy in the sine-cosine routines. If the step size exceeds 1/2 revolution, the revolution count may be short by an integral number. Control is finally transferred to part 1 to begin computation of the next step.

The problem is terminated when the time limit TMAX is reached. This check is done in subroutine STEP. Had the problem exceeded the step number limit STEPMX, it would have terminated at that point. In either case, control is returned to MAIN 1 in segment 1 to print out the computing time and begin the next problem. When no data for another problem are given, the execution is terminated (i.e., control is returned to the monitor by subroutine INPUT as a result of an end of file on tape 7). The output of the last step is:

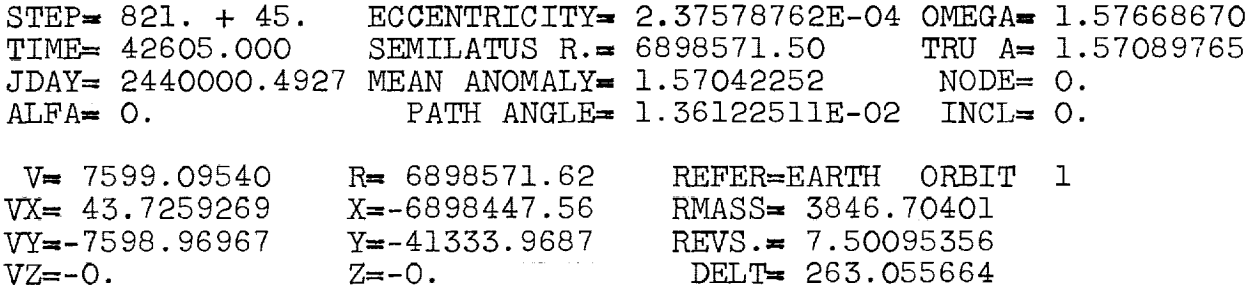

The time histories of several trajectory parameters for this example are shown as solid lines in figure 5. The oscillations of the eccentricity and mean

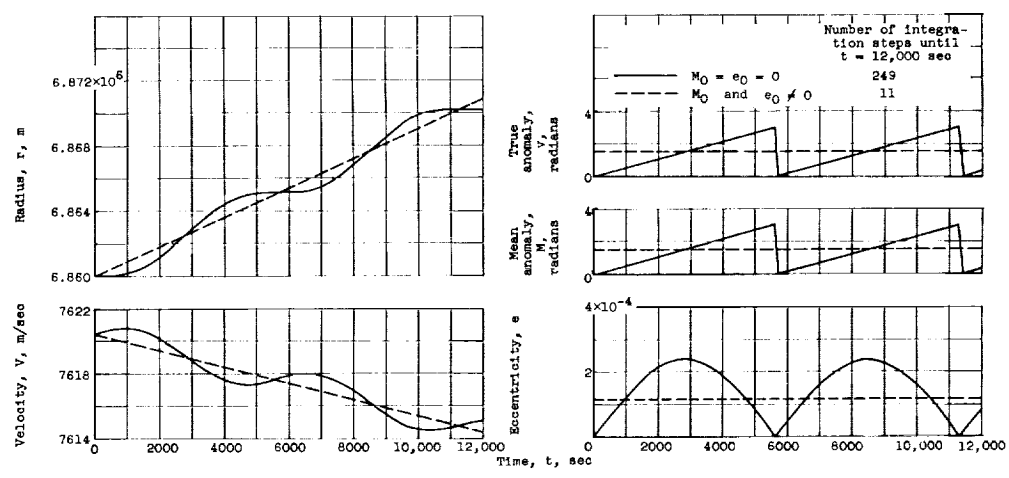

FIKure 3. -Tlme histories **of several** trajectory parameters for example I.

anomaly cause a rather small step size, as is noted in the figure. To indicate how exercising care in selecting the input can increase the computational efficiency, the same problem may again be run with the following initial values (according to ref. 9) of eccentricity and mean anomaly:

$$
e_0 = \frac{2(F/m_0)p^2}{\mu}
$$
;  $M_0 = \frac{\pi}{2} - 3e_0 - \frac{e_0V_0}{2Ig_c}$ 

The input cards for this case make use of the algebraic properties of the input routine to compute the desired value of these parameters. The cards are:

 $$DATA=1$ ,  $$TABLE$ ,  $41=RMASS$ ,  $47=P$ ,  $5=SIMP$ ,  $33=$ FLOW,10=DELT,30=TMAX,20=STEPMX,21=STEPS/ **\$\$** IDENTIFICATION AND \$\$ TABLE DEFINITI RMASS=3850,SIMP=2540,FLOW=7.7361935E-5 \$\$ VEHICLE MASS, ISP, MASS FLOW P=6.86E6,TMAX=42605,STEPMX=2000 \$\$ SEMILATUS-RECTUM, TIME LIMIT, STEP LIMI DELT=1500,STEPS=200 \$\$ INITIAL STEP SIZE\_ OUTPUT EVERY 200TH STEP STABLE,42=E,46=MA/ E=2\*5.0051948E-4\*P\*P/3.983667E14 \$\$ ECCENTRICITY MA=-T620.429/SIMP/9.80665-6\*E+3.1415926/2,STEPS=5 \$\$ MEAN ANOMALY\_OUYPUT CONTROL SDATA=I, \$\$ LAST CARD

The dashed lines in figure 5 show the time histories of the same trajectory parameters when initial values of e and M given immediately preceding are used. The increase in average step size is 20 to i. To compare the accuracy of this approximation with the exact case (e<sub>0</sub> =  $M_0$  = 0), the final time was chose when the corresponding orbit positions were identical (when the true anomalies were equal). At  $t = 42,605$  seconds, the orbit positions are nearly identical,

and, at this time, the values of position and velocity maybe comparedas follows:

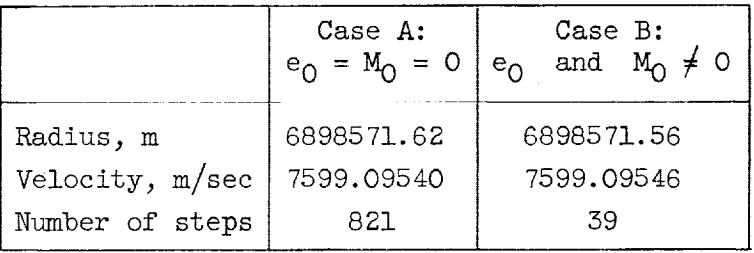

For most purposes the two answers would be accepted as equivalent and case B would be preferred because of the smaller computer time required.

Example II: Lunar impact probe. This example of a lunar impact probe illustrates the use of the ephemeris tape and the control parameters needed to consider the effects of perturbing bodies, atmospheric forces, oblateness, rotating Earth, and thrust. No effort was made to optimize this trajectory but rather to use at least plausible values for illustrative purposes.

Suppose the probe is launched at Cape Canaveral on December 7, 1961 by a three-stage vehicle with stage parameters as shown in the following table:

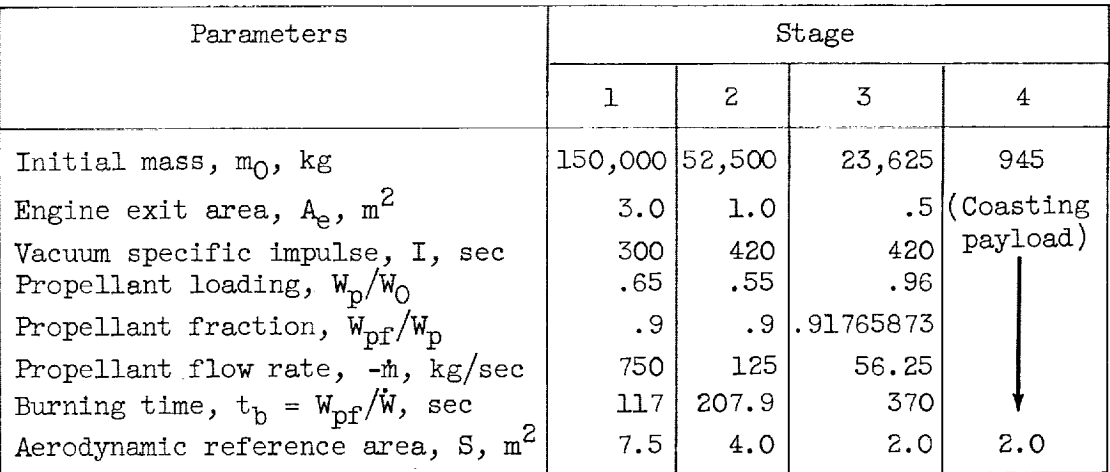

Figure 4 shows the assumed variation of  $C_{D,0}$ ,  $C_{D,i}$ , and  $C_L$  with Mach number as well as the angle-of-attack schedule.

The vehicle will be flown as follows: First, a short nondrag vertical flight, after which the desired velocity orientation will be set, and then a turn determined by gravity and the angle-of-attack schedule until first-stage burnout. The second and third stages follow the same turn pattern. The final stage consists of the payload. The staging will be accomplished by treating each stage as

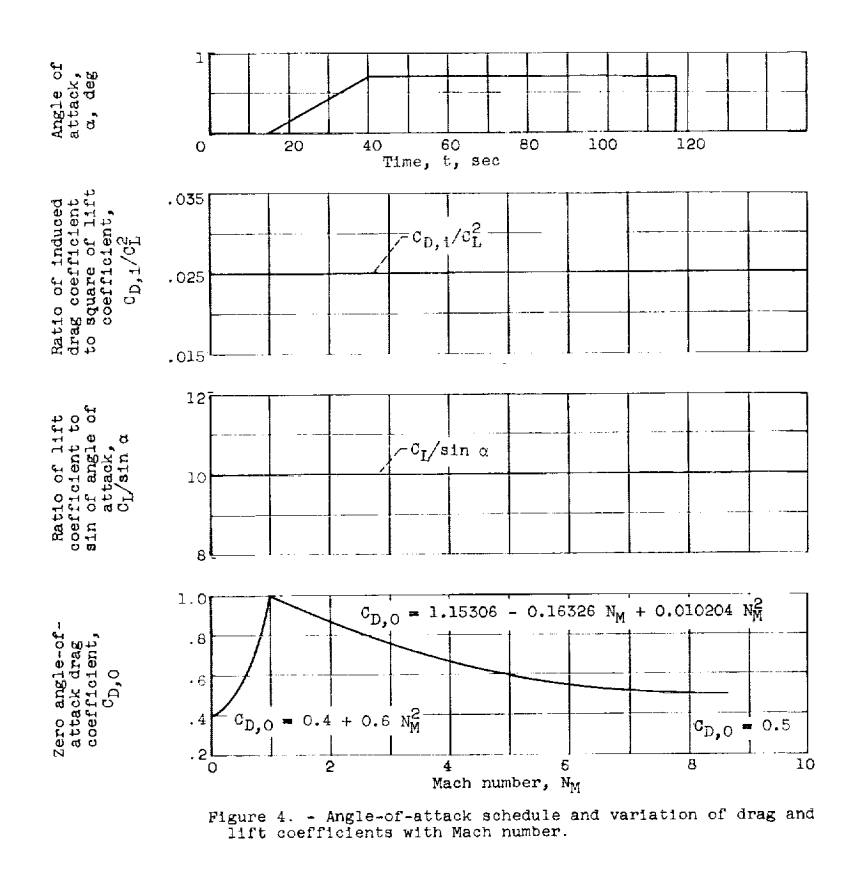

a single flight, with the burnout conditions of the previous stage used as initial conditions. The chosen integration mode will be rectangular for the powered flight but the mode of orbit elements will be used for the coast portion. Other bodies considered besides the Earth and the vehicle are the sun, the moon, and<br>Initially the limitian is included to illustrate the use of ellipse ephemerides. The Jupiter. Jupiter is included to illustrate the use of ellipse ephemerides. sun and moon will illustrate the use of the tape ephemeris.

The correct firing direction and launch time remain to be determined. determination can be made by finding approximate values and then adjusting the second values after one or more shots are fired. The adjustments could be made by an iteration scheme programmed internally to make a closed system. For this example, however, they were made by hand by firing several shots at various azimuth angles close to an estimate obtained by using reference i0 and an ephemeris. From a plot of the z-direction cosine of the vehicle-moon distance against vehicle-Earth distance, the azimuth angle that will intersect the moon orbit can be determined. The correct launch time is found by using the previously determined azimuth angle and various times of day to determine the time of day at which the vehicle intersects the correct position in the moon orbit (location of the moon). This type of analysis gives an azimuth angle of about  $78.9^\circ$  and a time of day of about 7.94<sup>h</sup> E.T. (E.T. is ephemeris time which is approximately equal to Greenwich mean time.) For the present purpose, these values will be used.

The problem begins by constructing the merged ephemeris tape for the sun and moon. This is done by subroutine TAPE in conjunction with the input shown as follows:

\$DATA=300, \$TABLE, 2=TAPE3, 17=ELIST, 29=TBEGIN, 30=TEND/ \$\$ ID. AND TABLE DEFINITION TAPE3=0<br>TBEGIN=2437640.5 5\$ JULIAN BEGINNING DATE TBEGIN:2437640.5 \$\$ JULIAN BEGINNING DATE TEND=TBEGIN+5 \$\$ JULIAN ENDING DATE ELIST=(A3)SUN,(A4)MOON \$\$ LIST OF DESIRED EPHEMERIS BODIES

After the merged ephemeris tape is constructed, the clock is read, the standard data are initialized, and the first-stage input is loaded as shown:

\$DATA=1,\$TAB,104=LAT,105=LONG,106=AZI,107=ELEV,108=ALT, \$3 \$3 STAGE 1<br>28. IMODE,31=DTOFFJ,32=TOFFT,811=BODYCD,26=ATMN,29=RATM,459= \$\$1D. AND  $28-1$ MODE;31=DTOFFJ;32=TOFFT;811=BODYCD;26=ATMN;29=RATM;459= \$\$ ID. AND ROTATE;41=RMASS;5=SIMP;33=FLOW;35=AREA;24=AEXIT;27=OBLATN;941= \$\$ TABLE ROTATE,41=RMASS,5=SIMP,33=FLOW,35=AREA,24=AEXIT,27=OBLATN,941= ELIPS:601=COEFN;238.=ICC;37=ERE?;17=ERLIMT;19=CLEAR;30=TMAX;20= \$\$ DEFINITION  $STEPMX+7=TKICK+10=DELT+103-HMODOUT+23=DELMAX+22=TMIN+21=STEPS/$  \$ \$\$ LAT=28+28O+LONG=-80+571+ELEV=89+7 5\$ LATITUDE+LONGITUDE+ELEVATION<br>AZI=78+9+ALT=10+IMODE=4 5\$ AZIMUTH+ALTITUDE+INTEGRATION AZI=TB.g,ALT=]O,IMODE=4 \$\$ AZIMUTH\_ALTITUDE\_INTEGRATION MODE DTOFFJ=2437640.5\_TOFFT=7.94/24 \$\$ TAKE-OFF DATE AND FRACTION OF DAY BODYCD=(A5)EARTH,(A4)MOON,(A6)JUPITE,(A3)SUN \$\$ BODY NAMES, 1ST IS ORIGIN ATMN=(A5)EARTHpRATM=IEI]oROTATE=T.29211585E-5 \$\$ ATMOSPHERE NAME\_RADIUS\_ROTATION RMASS=150000,SIMP=300,FLOW=750 \$\$ VEHICLE MASS, ISP(VAC), MASS FLOW RATE AREA=7.5, AEXIT=3.0, OBLATN=(A5)EARTH \$\$ DRAG AREA, ENGINE EXIT AREA, OBLATE BODY ELIPS=(ALF6)JUPITE,(ALF3)SUN, 9547861E-3,4.81E+10,5.1913995, \$\$ ELLIPTIC DATA •0486288,,1765935,.056971884t.kO587194\_2433964.t.&664o4333.715355 FOR JUPITER COEFN=0,.4,0,.6,1,1.15306,-.16326,.010204,8,.5,,,100,,10,,, \$\$ AERO. COEFF. AND  $100$ ,,.025,,,100,,,,,15,-.6,.04,,40,.7,,,117,,,,1E6,ICC=24,14,19,1 \$\$ INDICES EREF=IE-5,ERLIMT=5E-5,CLEAR=I \$\$ REFERENCE ERROR\_LIMIT ERRORgSTDATA BY-PASS SWT TMAX=IiT,STEPMX=250 \$\$ MAXIMUM ALLOWED PROBLEM TIME AND STEP NUMBER TKICK=IO,DELT=2 \$\$ TIME OF THE VERTICAL NON-DRAG STEP,IST INTEGRATION STEP SIZE MODOUT=2,DELMAX=60, \$\$ MODE OF OUTPUT\_TIME INTERVALS OF OUTPUT

The value of IMODE is set equal to  $4$ , which causes execution of subroutine TUDES. TUDES transforms the spherical Earth coordinates into rectangular coordinates, which are the variables of integration. In addition, TUDES computes the closed-form solution for the initial vertical nondrag step. From this point on, the trajectory is integrated with the initial orientation specified by the spherical coordinates. The small error introduced by this procedure is offset by avoiding the complications associated with integrating the takeoff. One such difficulty is the thrust-direction specification when the velocity is zero, especialiy if the origin body is rotating.

Subroutine ORDER reorders the list of bodies putting the sun before Jupiter (i.e., the sun's position relative to the vehicle must be found before Jupiter's relative position can be computed). The elliptic data for finding Jupiter's position are modified somewhat and relocated according to the computed body list. After calculating the gravitational constants, control is returned to MAIN i.

The atmosphere belongs to the body at the origin (Earth) so that the rotation rate and atmospheric radius are set. The final duty of MAIN 1 is to position the merged ephemerides tape at the beginning of the correct ephemeris. In this case, only one merged ephemeris was constructed; nevertheless, it still must be identified and spaced to the beginning of the data.

Control then passes to MAIN 2, where integration takes place in the same manner described in example I. Additional subroutines called from EQUATE are EPHMRS, ELIPSE, ICAO, AERO, THRUST, and OBLATE. Subroutine EPHMRS is responsible for computing the perturbations that result from bodies other than the origin body. This computation is accomplished by determining the perturbating body position through use of the merged ephemeris tape or subroutine ELIPSE.

The AER0 subroutine determines the aerodynamic accelerations through use of quadratic equations for the lift and drag coefficients and subroutine ICA0, which determines density, pressure, and temperature as functions of altitude. Oblateness accelerations are found in subroutine OBLATE. The thrust direction is determined by subroutine THRUST, while the thrust magnitude is computed in EQUATE as  $mg_c I - PA_e$ .

The first vehicle stage integration is terminated by subroutine STEP when  $t = 117$  seconds. Control is then transferred to MAIN 1, where the following input initiates the second vehicle stage integration:

# SD=1\_RMASS:525009SIMP:420tFLOW=1259TMAX:TMAX+207,9,AREA:49AEXIT=1 \$\$ STAGE 2

Integration of the second stage proceeds in a manner similar to the integration of the first stage and is terminated when  $t = 324.9$  seconds. The thirdstage data are similar to the second-stage data and are as follows:

## SD=1,RMASS=23625,FLOW=56,25,DELMAX=100,TMAX=TMAX+370tAREA=2,AEXIT=,5 \$\$ STAGE 3

The fourth stage differs from the preceding stages since the thrust is turned off and integration proceeds in orbit elements rather than in Cartesian coordinates. Output occurs every 6 hours until  $t = 1$  day; then it occurs at every tenth step. Also, the error-control data are printed (therefore, make EREF negative). The fourth-stage input is as follows:

\$D=1,RMASS=945.0,DELT=3600,FLOW=0,TMAX=172800 \$\$ STAGE 4 IMODE=-2\_EREF=-() \$\$ INTEGRATE ORBIT ELEMENTS, RECORD ERROR DATA, MODOUT=3, DELMAX=DELT\*6, STEPS=10, TMIN=86400 \$\$ OUTPUT EVERY 6 HOURS UNTIL TIME = \$\$ 864009THEN EVERY IOTH STEP

 $$D=1$ ,  $$$$  LAST CARD

About 1/2 day later the vehicle is close enough to the moon that the coordinate system origin is translated to the moon. This translation is accompanied by

a shift in integration mode to Cartesian coordinates, since the vehicle is approaching the moon far out on a hyperbolic leg. The last step output is reproduced as follows:

 $STEP = 184. + 17.$  ECCENTRICITY= 10.6771772 OMEGA=-3.22087839 TIME=  $172800.00$  SEMILATUS R.= 3.16835663E 09 TRU A= 1.16945998 JDAY= 2437642.8306 MEAN ANOMALY=-18.8108633 NODE= 0.77242933 ALFA = 0. PATH ANGLE = 62.2506247 INCL = 0.51408862 MOON R= 2.5560079E 08 -0.391661 0.734785 0.553798 JUPITE R= 8.4571112E 11 0.581702 -0.741635 -0.334068

SUN  $V= 3938.07312$  R= 6.12713230E 08 REFER=EARTH RECTAN 3<br> $VX= 2403.45856$  X= 1.27258404E 08 RMASS= 944.999992 X= 1.27258404E 08 RMASS= 944.999992 VY=-2445.76614 Y=-S.56514068E 08 REVS.= 0.78706574 VZ=-1936.50073 Z=-2.67161870E 08 DELT= 5887.73633 R= 1.4668535E 11 -0.229169 -0.8931t8 0.387068

At this time the vehicle is again primarily under the Earth's influence after missing the point mass moon by  $1.2 \times 10^6$  meters.

Lewis Research Center National Aeronautics and Space Administration Cleveland, Ohio, September 6, 1962

#### APPENDIX A

# SYMBOLS

- relative angular momentum per unit mass,  $\vec{r} \times \vec{v}$ ' (appendix B)  $\vec{A}$
- Ae engine exit area,  $m^2$
- $a_{i,j}$ coefficients for quadratic functions
- $C_{\text{D}}$ total drag coefficient
- $c_{D,0}$ zero angle-of-attack drag coefficient
- $c_{D+1}$ induced drag coefficient
- $c_L$ lift coefficient
- D drag force, newtons
- E eccentric anomaly, radians
- e eccentricity
- $\mathbf F$ thrust force, newtons
- $f_1, f_2$ functions of Mach number
- $\mathsf{g}_{\mathrm{c}}$ gravitational conversion factor, 9.80665 m/sec<sup>2</sup> (sometimes referred to as standard Earth gravity)
- h altitude above Earth's surface, m
- I vacuum specific impulse, sec
- i orbit inclination to mean equator of 1950.0, radians
- J second harmonic coefficient in oblateness equations
- ${\bf K}$ fourth harmonic coefficient in oblateness equations
- $k^2$ universal gravitational constant, 1.32452139X10 m<sup>o</sup>/(sec<sup>c</sup>)(sun mass units
- L lift force, newtons
- M mean anomaly, radians
- m object mass, kg

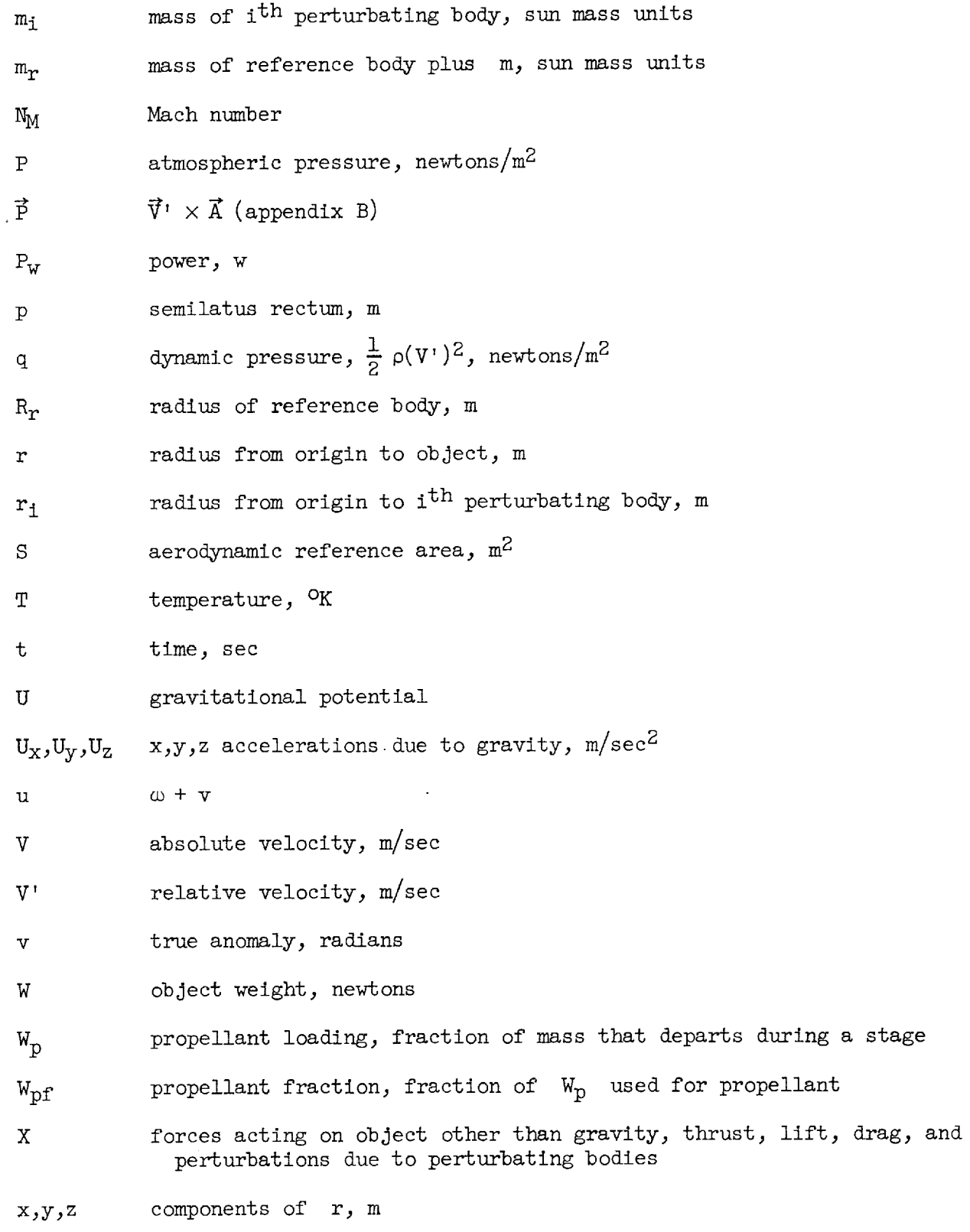

 $\label{eq:2.1} \frac{1}{\sqrt{2}}\int_{\mathbb{R}^{3}}\frac{1}{\sqrt{2}}\left(\frac{1}{\sqrt{2}}\right)^{2}d\mu_{\mathcal{G}}\left(\frac{1}{\sqrt{2}}\right).$ 

 $\ddot{\phantom{a}}$ Į,

24

 $\equiv$ 

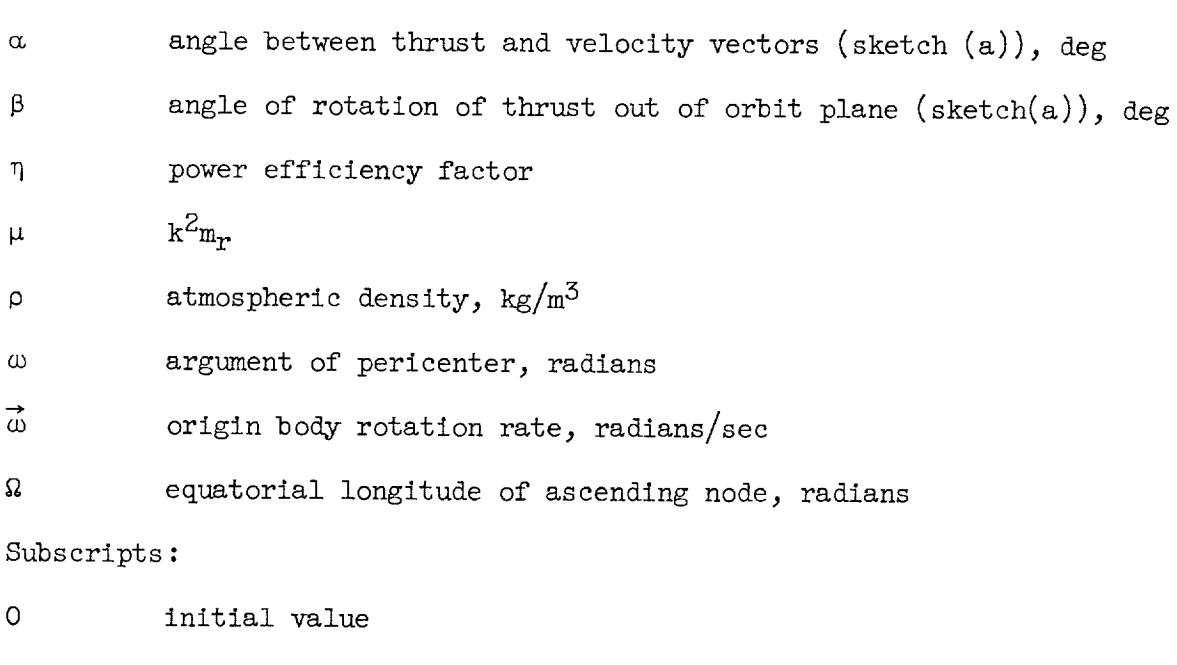

1,2,3,4 values at consecutive points along trajectory

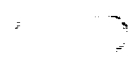

#### APPENDIX B

#### VECTOR RESOLUTION

#### Relative Velocity

The relative velocity is defined as the velocity of the object with respect to the origin body. If the origin body is assumed to rotate about the z-axis, this velocity is given by

$$
\vec{v} = \vec{v} - \vec{\omega} \times \vec{r}
$$
 (B1)

In x,y,z component form,

$$
V_x^{\dagger} = V_x + \alpha y \tag{B2a}
$$

$$
V_V = V_V - \alpha x \tag{B2b}
$$

$$
V_Z^t = V_Z \tag{B2c}
$$

In the following sections, the atmosphere of the origin body is assumed to rotate as a solid body at the rate  $\vec{\omega}$ .

#### Thrust Resolution Along  $x,y,z$  Axes

The thrust direction is specified with respect to the relative velocity vector  $\vec{v}$ ' by the angles  $\alpha$  and  $\beta$ , as shown in sketch (a). For resolution of thrust vector into x,y,z component\_j it is convenient to define vectors and  $\phi$  normal to and within the r, V' plane, respectively, such that  $V'$ A, and P form an orthogonal set. Thus

$$
\vec{A} = \vec{r} \times \vec{V} = \text{Relative angular momentum per unit mass} \tag{B3}
$$

$$
\vec{P} = \vec{V} \cdot \times \vec{A} \tag{B4}
$$

The thrust vector can then be resolved in the  $\vec{v}$ ,  $\vec{A}$ ,  $\vec{P}$  set as:

$$
\vec{F} \cdot \vec{V} = FV' \cos \alpha \tag{B5a}
$$

$$
\vec{F} \cdot \vec{A} = FA \sin \alpha \sin \beta \tag{B5b}
$$

$$
\vec{F} \cdot \vec{P} = FP \sin \alpha \cos \beta \tag{B5c}
$$

Solving for  $\vec{F}$  yields

$$
\vec{F} = \frac{F}{P^2} (V' \cos \alpha \vec{A} \times \vec{P} + A \sin \alpha \sin \beta \vec{P} \times \vec{V'} + \vec{P} \sin \alpha \cos \beta \vec{P})
$$
 (B6)

or, in  $x,y,z$  component form,

$$
F_x = \frac{F}{P^2} \Big[ V' \cos \alpha (A_y P_z - A_z P_y) + A \sin \alpha \sin \beta (P_y V'_z - P_z V'_y) + P \sin \alpha \cos \beta P_x \Big] \qquad (B7a)
$$
  
\n
$$
F_y = \frac{F}{P^2} \Big[ V' \cos \alpha (A_z P_x - A_x P_z) + A \sin \alpha \sin \beta (P_z V'_x - P_x V'_z) + P \sin \alpha \cos \beta P_y \Big] \qquad (B7b)
$$
  
\n
$$
F_z = \frac{F}{P^2} \Big[ V' \cos \alpha (A_x P_y - A_y P_x) + A \sin \alpha \sin \beta (P_x V'_y - P_y V'_x) + P \sin \alpha \cos \beta P_z \Big] \qquad (B7c)
$$

# Aerodynamic Lift and Drag Resolution Along  $x,y,z$  Axes

The drag vector is alined with the relative velocity vector  $\vec{V'}$  and is therefore given in  $x,y,z$  components as

$$
\vec{D} = -D \frac{V_X}{V'} - D \frac{V_Y}{V'} - D \frac{V_Z}{V'}
$$
 (B8)

The lift vector  $E_{\text{max}}$  is resolved into components along the previous defined orthogonal set V', A, and P by the following relation

$$
\vec{L} \cdot \vec{V} = 0 \tag{B9a}
$$

$$
\vec{L} \cdot \vec{A} = IA \sin \beta \tag{B9b}
$$

$$
\vec{L} \cdot \vec{P} = LP \cos \beta \tag{B9c}
$$

Solving for  $\vec{L}$  yields

$$
\vec{L} = \frac{L}{P^2} (A \sin \beta \vec{P} \times \vec{V}^{\dagger} + P \cos \beta \vec{P})
$$
 (B10)

or, in x,y,z component form,

$$
L_{x} = \frac{L}{P^{2}} \left[ A \sin \beta (P_{y} V_{z}^{T} - P_{z} V_{y}^{T}) + P \cos \beta P_{x} \right]
$$
 (Bla)

$$
L_y = \frac{L}{P^2} \Big[ A \sin \beta (P_Z V_X^I - P_X V_Z^I) + P \cos \beta P_y \Big] \tag{B11b}
$$

$$
L_{z} = \frac{L}{P^{2}} \left[ A \sin \beta (P_{x} V_{y}^{T} - P_{y} V_{x}^{T}) + P \cos \beta P_{z} \right]
$$
 (B11c)

# APPENDIX C

TRANSFORMATION EQUATIONS BETWEEN RECTANGULAR

COORDINATES AND ORBIT ELEMENTS

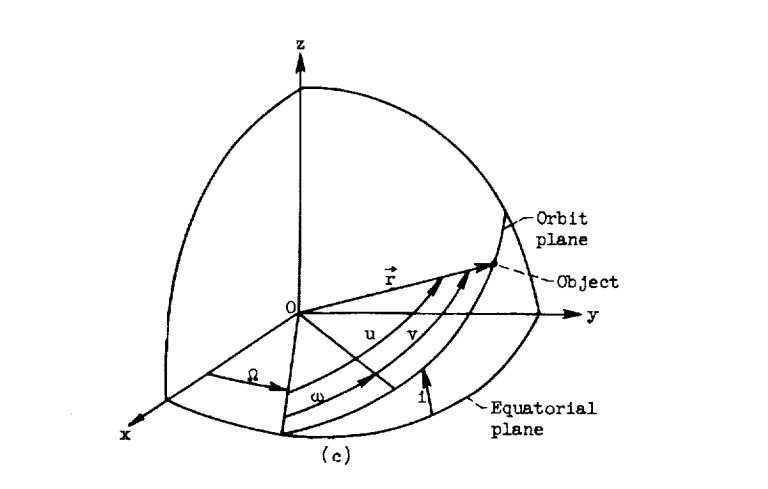

ations may b x coordinates:

> $x = r(\cos \Omega \cos u - \sin \Omega \sin u \cos i)$  $(C1a)$

$$
y = r(\sin \Omega \cos u + \cos \Omega \sin u \cos i)
$$
 (Ch)

$$
z = r(\sin u \sin i) \qquad (\text{Clc})
$$

where

$$
r = \frac{p}{1 + e \cos v} \tag{C2a}
$$

$$
u = \omega + v \tag{C2b}
$$

and v is found from the relations

$$
\cos v = \frac{\cos E - e}{1 - e \cos E} \tag{C2c}
$$

and

$$
M = E - e \sin E \tag{C2d}
$$

The velocity components may be obtained by differentiating the position equations  $\overline{F}$ using the two-body relations  $u = v = \frac{1}{2}$  and  $r = v = \frac{1}{2}$  e sin v:  $r^2$  vertices vertically vertically vertically vertically vertically vertically vertically vertically vertically vertically vertically vertically vertically vertically vertically vertically vertically vertically vertical

$$
\dot{\mathbf{x}} = -\sqrt{\frac{\mu}{p}} \left( \mathbf{N} \cos \mathbf{i} \sin \mathbf{\Omega} + \mathbf{Q} \cos \mathbf{\Omega} \right) \tag{C3a}
$$

$$
\dot{\mathbf{y}} = \sqrt{\frac{\mu}{p}} \left( N \cos i \cos \Omega - Q \sin \Omega \right) \tag{C3b}
$$

$$
\dot{z} = \sqrt{\frac{\mu}{p}} (N \sin i)
$$
 (C3c)

where

 $\bar{z}$ 

$$
N = e \cos \omega + \cos \nu \qquad (C4a)
$$

$$
Q = e \sin \omega + \sin \omega \qquad (C4b)
$$

#### APPENDIX D

#### RUNGE-KUTTA AND LOW-ORDER INTEGRATION SCHEMES WITH ERROR CONTROL

The Runge-Kutta formula used is of fourth-order accuracy in step size h. It is of the form

$$
x\Big|_{1}^{2} = x_{2} - x_{1} = \frac{1}{6} (k_{1} + 2k_{2} + 2k_{3} + k_{4})
$$
 (DL)

where

 $X = a$  dependent variable

2  $v =$  increment in the debendent variable 1

 $h_2$  = increment in the independent variable t

 $k_1 = h_2 \dot{X}_2(t_1, X_1)$  $k_2 = h_2 \dot{x}_2 \left(t_1 + \frac{h_2}{2}, x_1 + \frac{k_1}{2}\right)$  $k_3 = h_2 \dot{X}_2 \left(t_1 + \frac{h_2}{2}, X_1 + \frac{k_2}{2}\right)$  $k_4 = h_2 \dot{x}_2 (t_1 + h_2, x_1 + k_3)$ 

A lower-order formula may be found by utilizing the three derivatives at  $t = t_0$ ,  $t_1$ , and  $t_2$ . If  $h_1 = t_1 - t_0$  and  $h_2 = t_2 - t_1$ , the following Lagrangian interpolation formula gives the derivative at any time  $t_0 \leq t \leq t_2$ :

$$
\dot{x} = \dot{x}_0 \frac{(t - t_1)(t - t_2)}{h_1(h_1 + h_2)} - \dot{x}_1 \frac{(t - t_0)(t - t_2)}{h_1 h_2} + \dot{x}_2 \frac{(t - t_0)(t - t_1)}{h_2(h_1 + h_2)}
$$
(D2)

Integration of this equation from  $t_1$  to  $t_2$  yields

$$
x^r \bigg]_1^2 = \frac{1}{6} \left[ \left( \frac{h_2}{h_1} \right)^2 \left( \frac{-h_2}{1 + \frac{h_2}{h_1}} \right) \dot{x}_0 + \frac{h_2}{h_1} (h_2 + 3h_1) \dot{x}_1 + \left( 2h_2 + \frac{h_2}{1 + \frac{h_2}{h_1}} \right) \dot{x}_2 \right]
$$
(D3)

$$
\delta_2 = \left| \frac{\mathbf{x}^T \mathbf{1}^2 - \mathbf{x} \mathbf{1}^2}{\overline{\mathbf{x}}} \right|^2 \tag{D4}
$$

The error is expected to vary as approximately the fifth power of h, which leads to

$$
\delta = A h^5 \tag{D5a}
$$

(where A is a suitable coefficient) or in the logarithmic form

$$
\log \delta = A' + 5 \log h \tag{D5b}
$$

where

$$
A' = \log A \tag{D6a}
$$

Let it be assumed that A' will vary linearly with t, the variable of integration. Then  $A'$  at a time corresponding to  $t_3$  can be found from  $A'$  at two previous points  $t_1$  and  $t_2$  as

$$
A_3^1 = A_2^1 + \frac{A_2^1 - A_1^1}{t_2 - t_1} (t_3 - t_2)
$$
 (DEb)

and if  $h_5 = (t_3 - t_2)$  and  $h_2 = (t_2 - t_1)$ 

$$
A_3^t = A_2^t + (A_2^t - A_1^t) \frac{h_3}{h_2}
$$
 (D6c)

and on this basis  $\delta_5$  would be predicted to be

$$
\log \delta_{\mathfrak{Z}} = A_{\mathfrak{Z}}^{\mathfrak{r}} + 5 \log h_{\mathfrak{Z}} \tag{D7}
$$

It is desired that  $\delta_3$  should approximate  $\overline{\delta}$ , the reference error; therefore,

$$
\log h_3 = \frac{1}{5} \left( \log \overline{\delta} - A_3' \right) \tag{D8}
$$

Each dependent variable has an associated relative error and would lead to computation of a different step size for each variable; however, the maximum relative error of all variables may be selected for  $\delta$ . Obviously, inaccurate predictions of step size can occur when the maximum relative error shifts from one variable to another or when any sudden change occurs. When a step size produces an excessively large error  $(\delta > \delta_{\text{limit}})$ , a reduced step size must be used. It may be obtained from the reference error  $\overline{\delta}$  as

$$
h_{\mathfrak{Z}} = \exp\left[\frac{1}{5} \left( \log \overline{\delta} - A_2^{\dagger} \right) \right] \tag{D9}
$$

Starting the integration. - The Runge-Kutta scheme is simple to start, since integration from  $X_n$  to  $X_{n+1}$  requires no knowledge of X less than  $X_n$ . Since the error control coefficient A has no value at  $t = 0$ , however, a prediction of the second step size is difficult. To overcome this difficulty, two equal size first steps may be made before checking the error. The A for the first step may be arbitrarily set equal to the  $A$  for the second step so that hz may be predicted. The low-order integration scheme equation in this case becomes, with  $h_2 = h_1$ ,

$$
x' = \frac{h_1}{3} (\dot{x}_0 + 4\dot{x}_1 + \dot{x}_2)
$$
 (D10)

Failures. - Should two consecutive predictions of the same step fail to produce an error  $\delta$  less than  $\delta_{1\text{init}}$ , a return to the starting procedure will be made with a third prediction on step size, which is no larger than one-half of the second estimate. The step-size control described here will operate stably with nearly constant error per step only for a well-behaved function. For most problems it will repeat a step occasionally to reduce a large error, and on sharp corners it will restart. This action is not regarded as objectionable. The ob-Jective is to attain a desired level of accuracy with a minimum total number of steps.
# APPENDIX E

# GLOSSARY OF VARIABLES

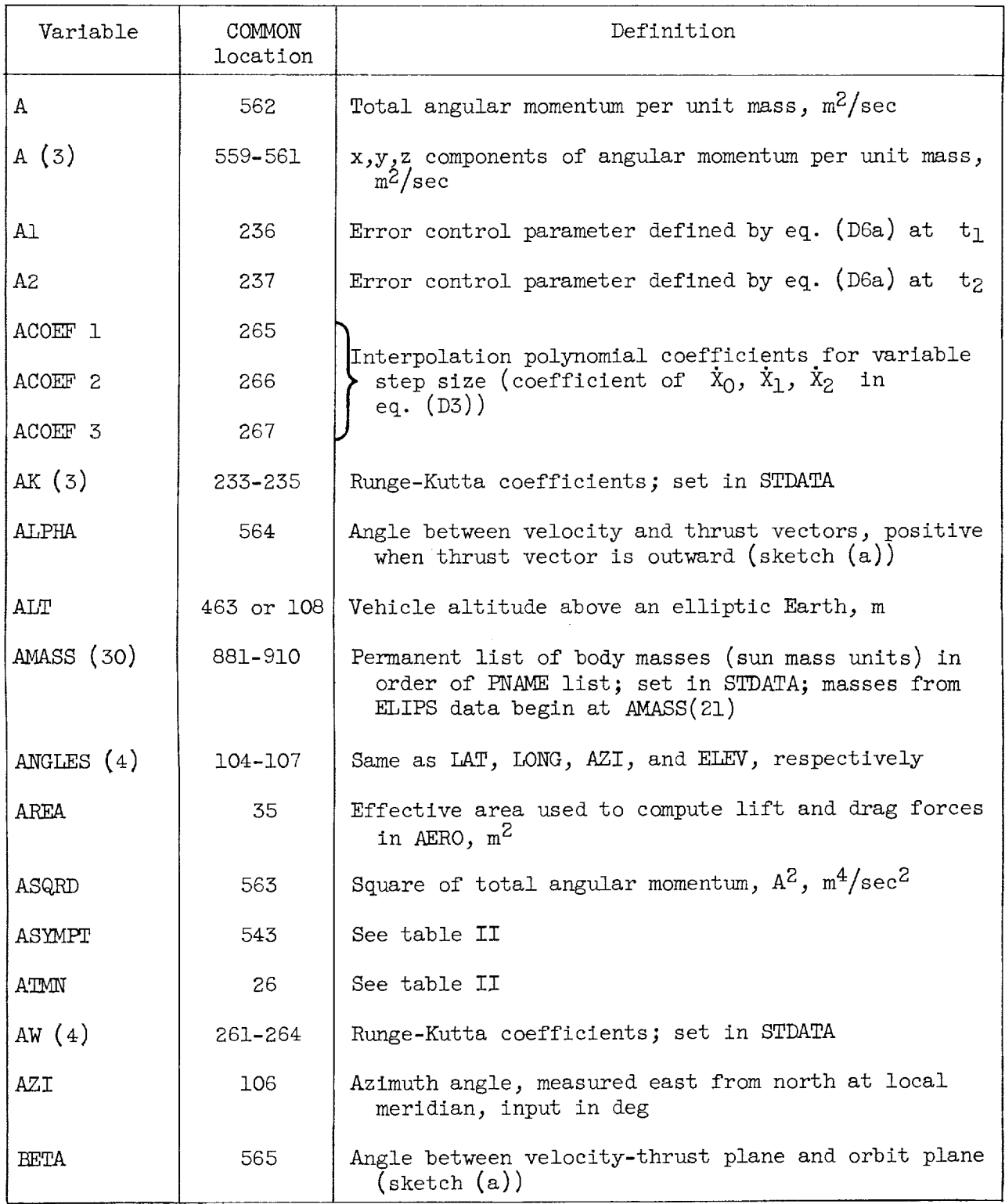

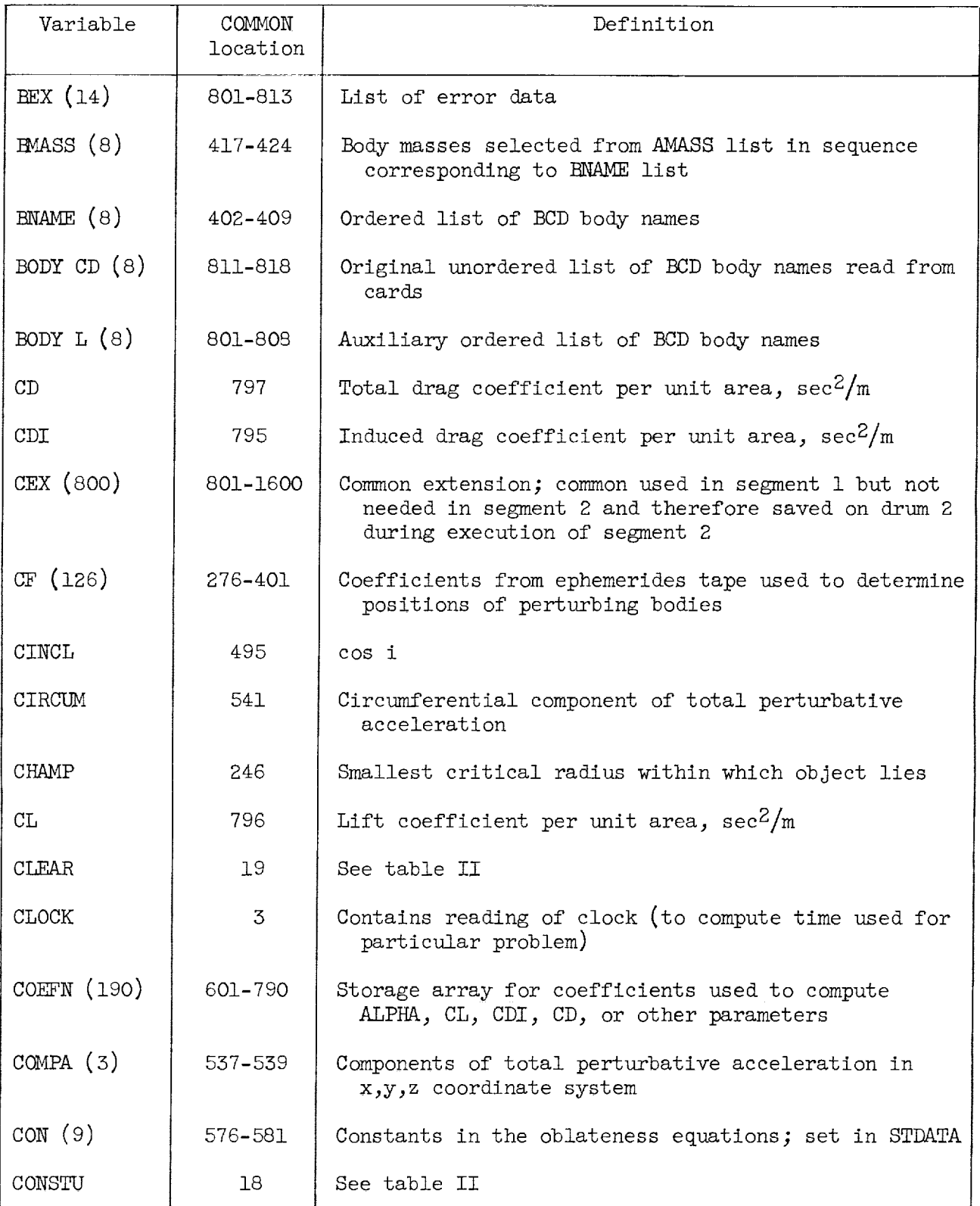

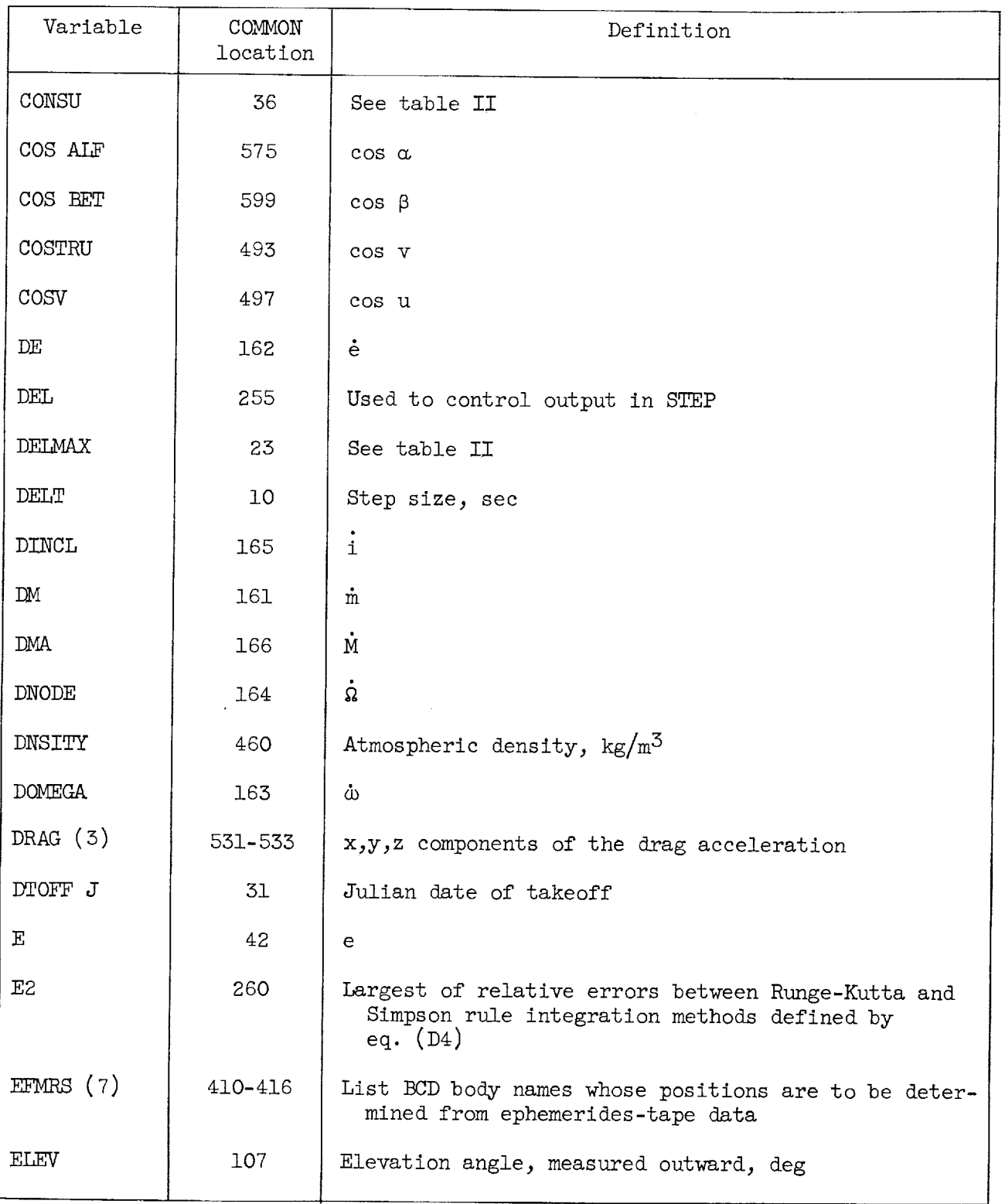

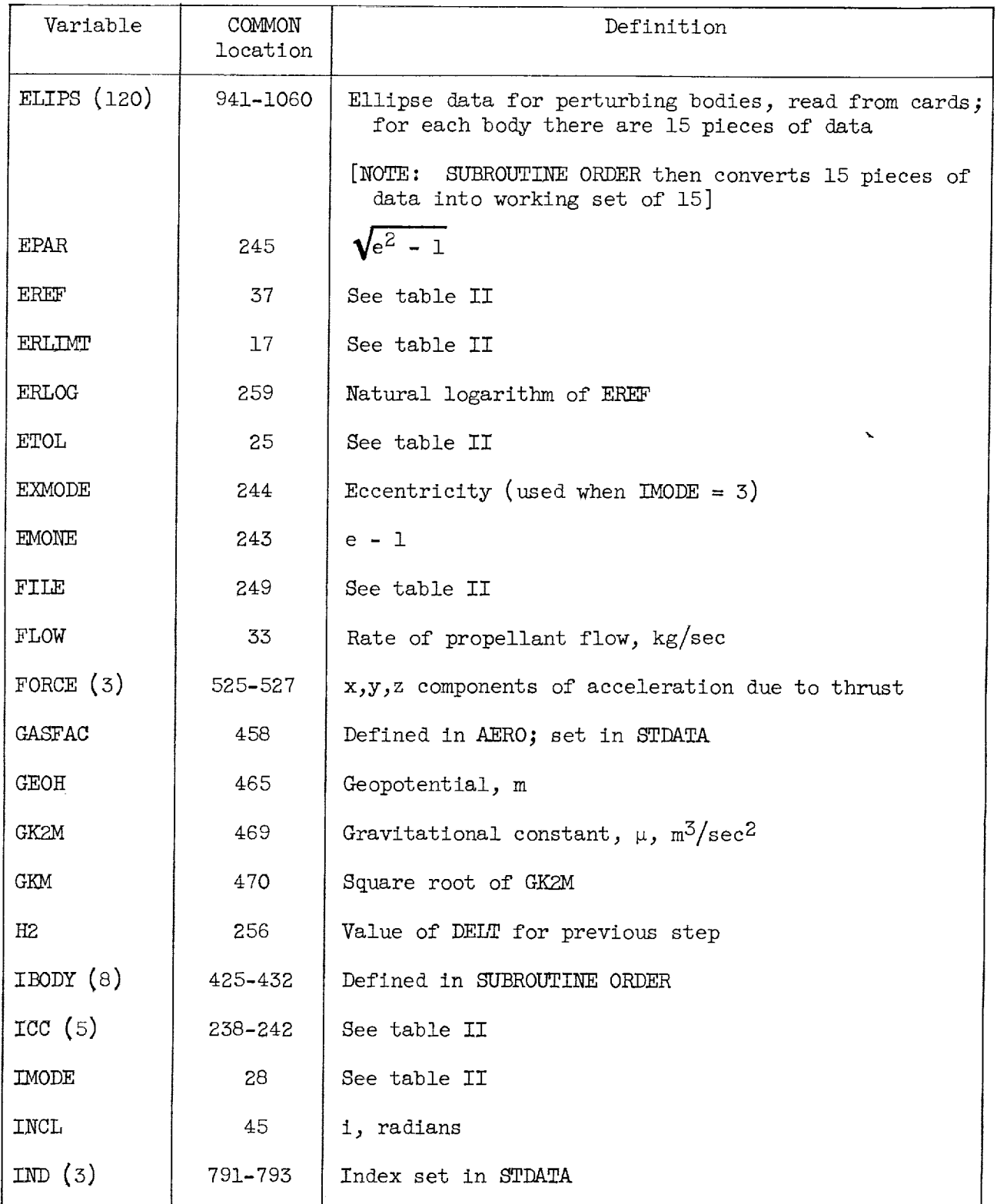

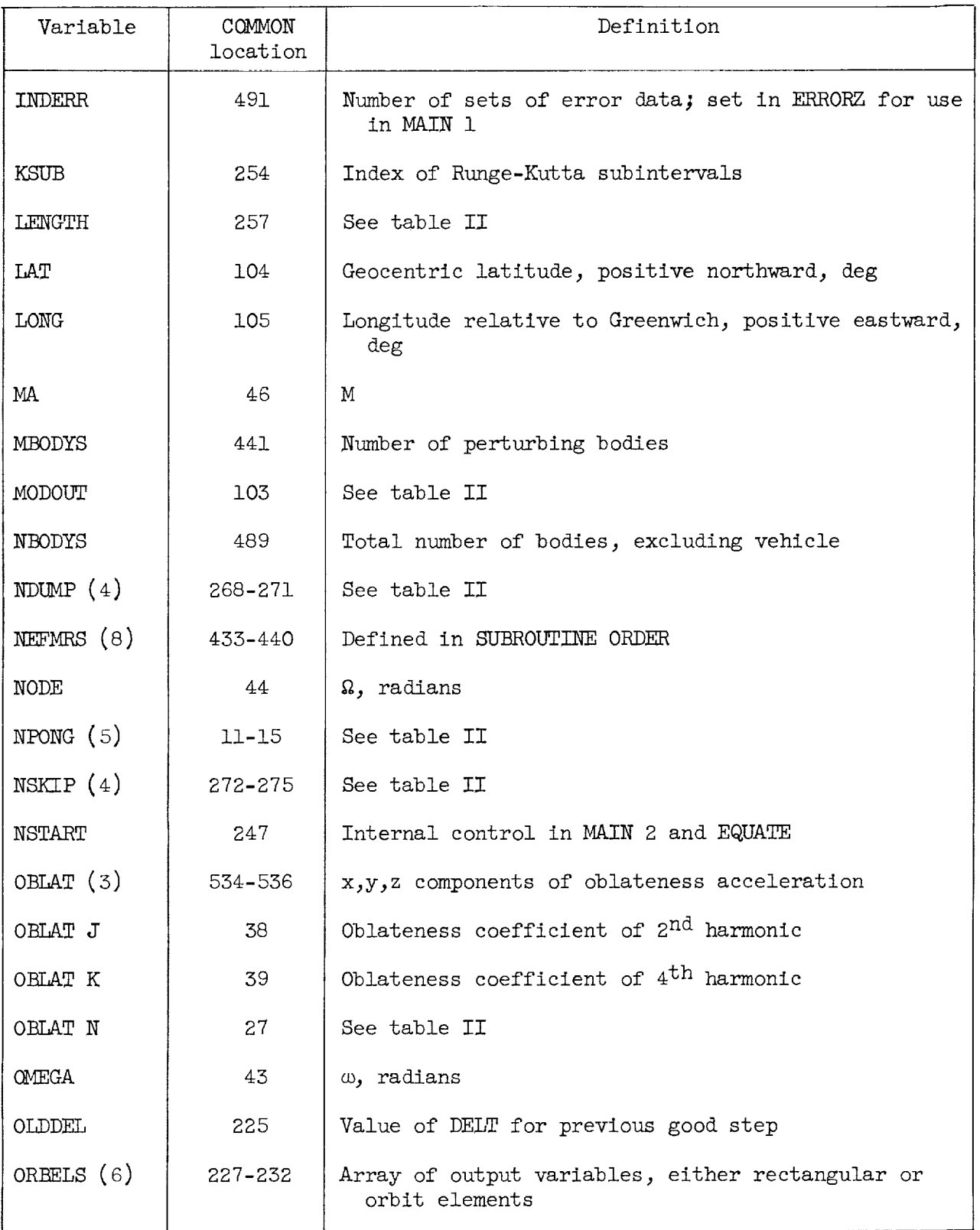

÷.

 $\frac{1}{2}$ 

Ì.

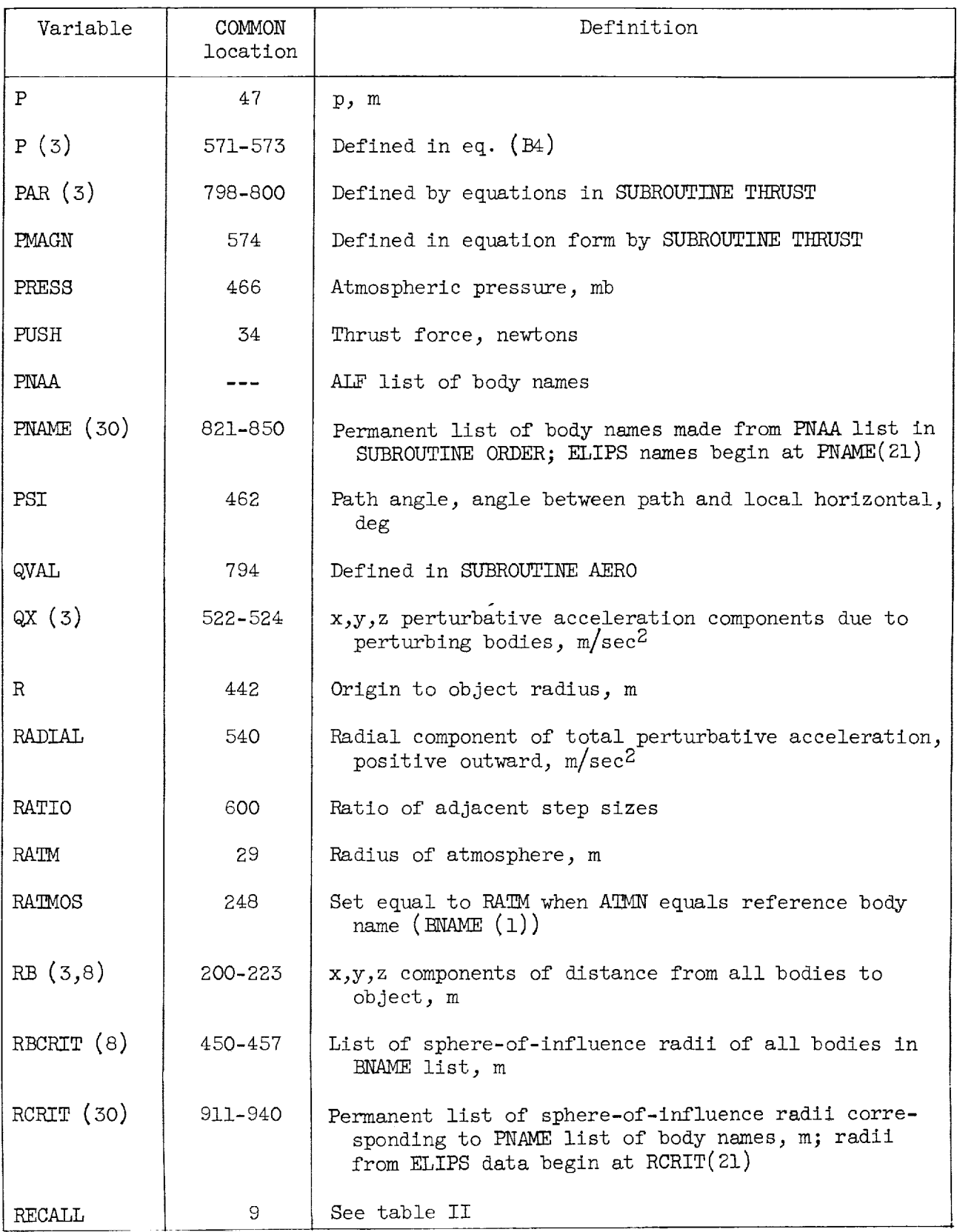

58

 $\sim$   $\sim$ 

 $\mathbb{Z}_{\geq 0}$ 

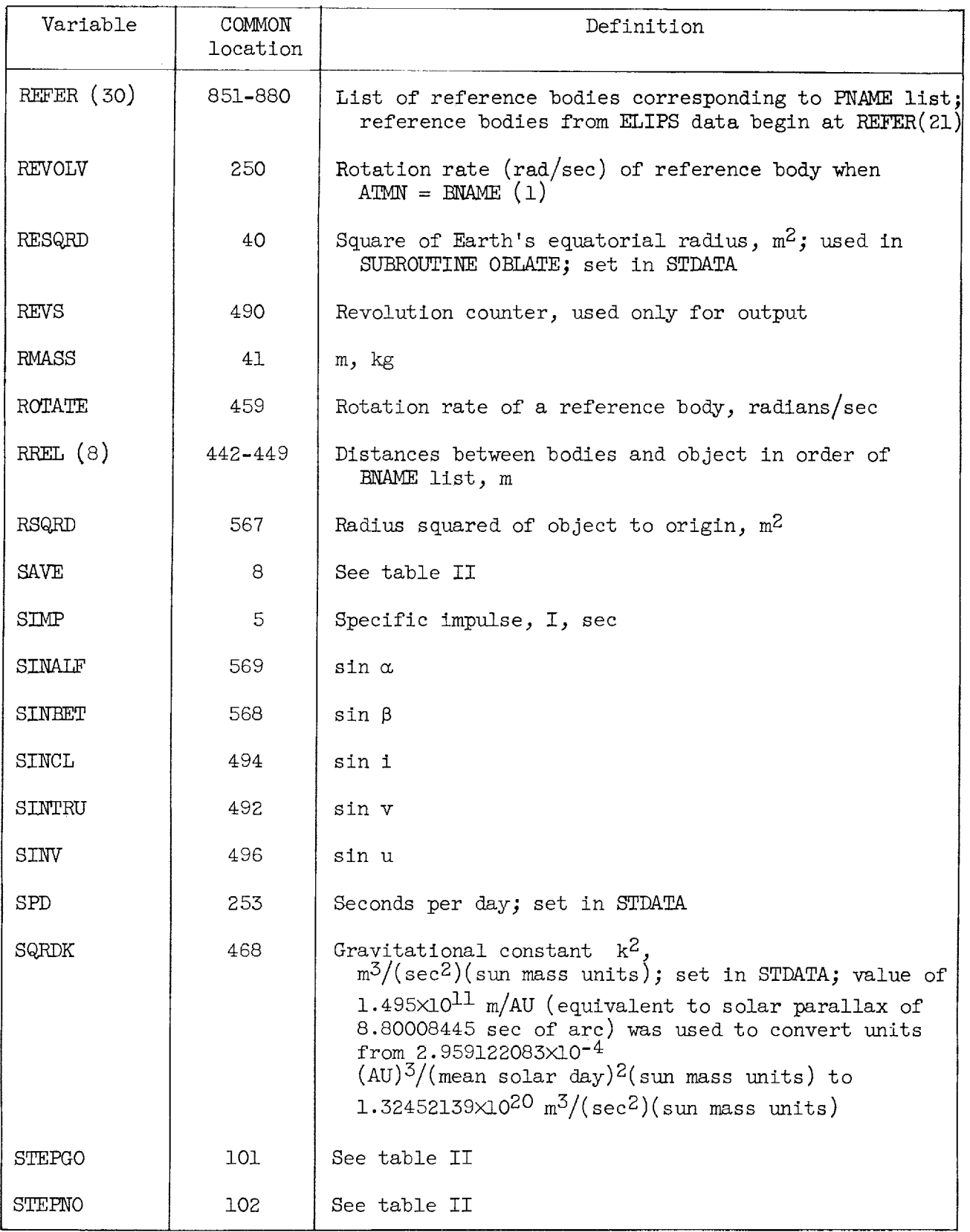

 $\sim$ 

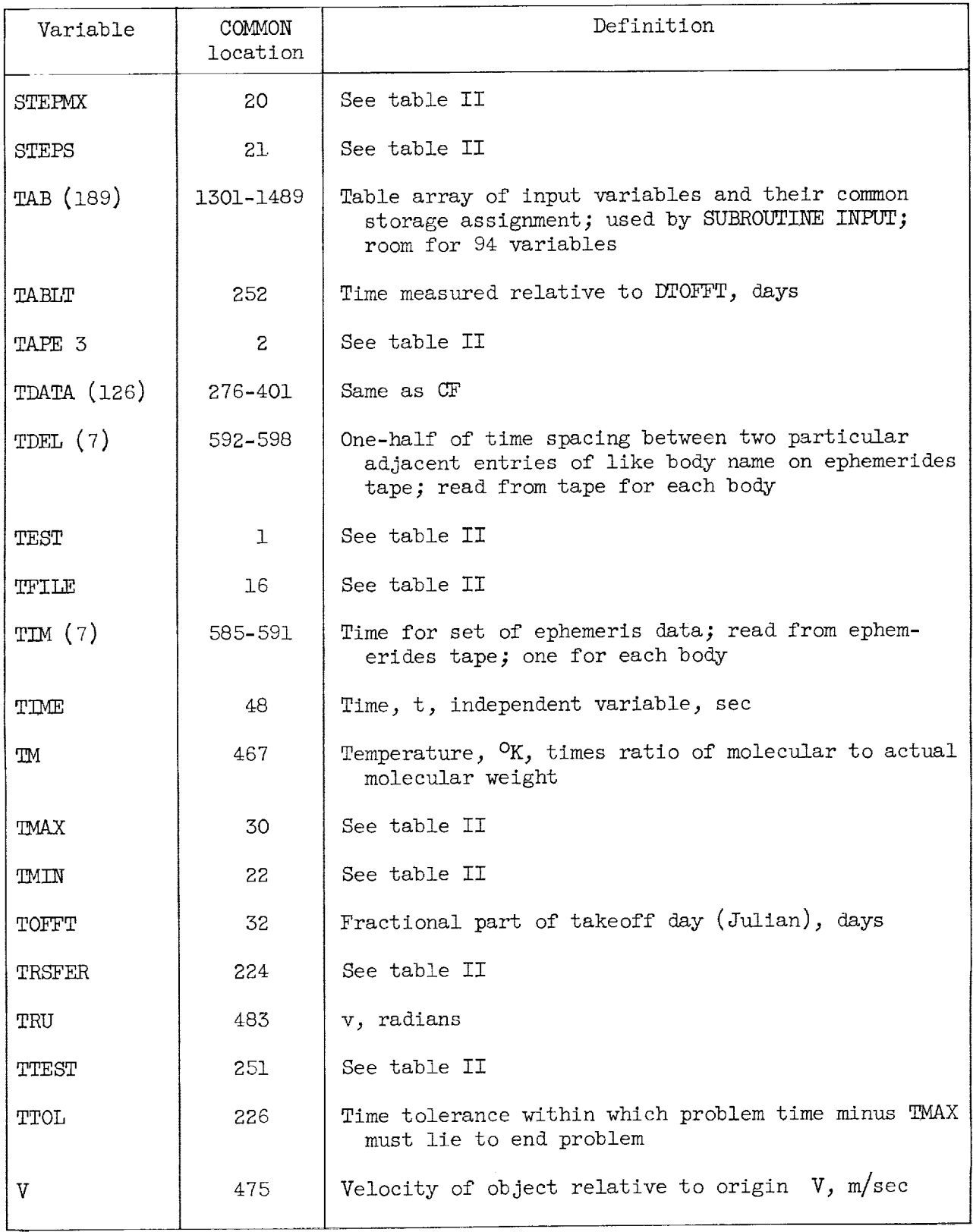

 $\hat{\boldsymbol{\gamma}}$ 

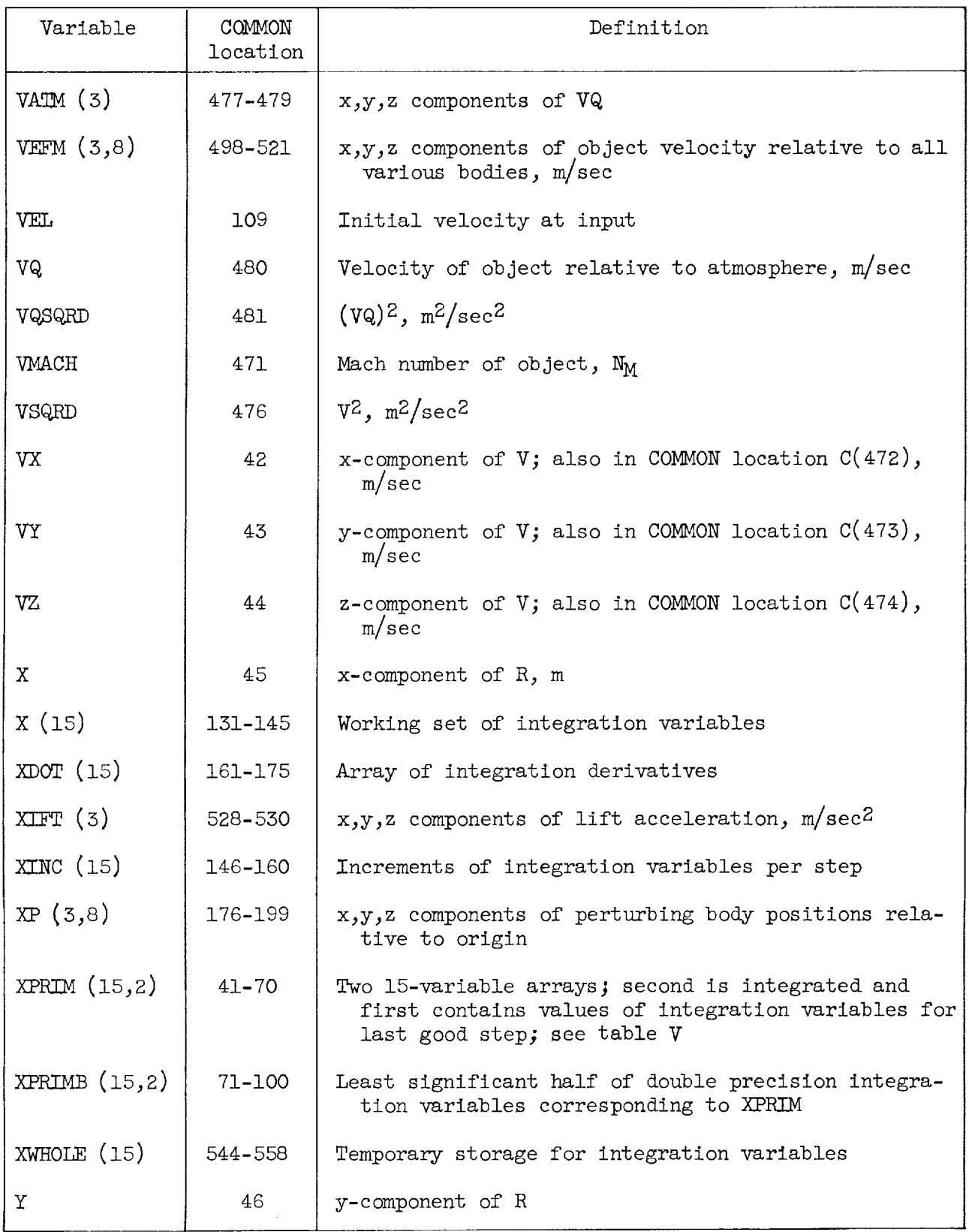

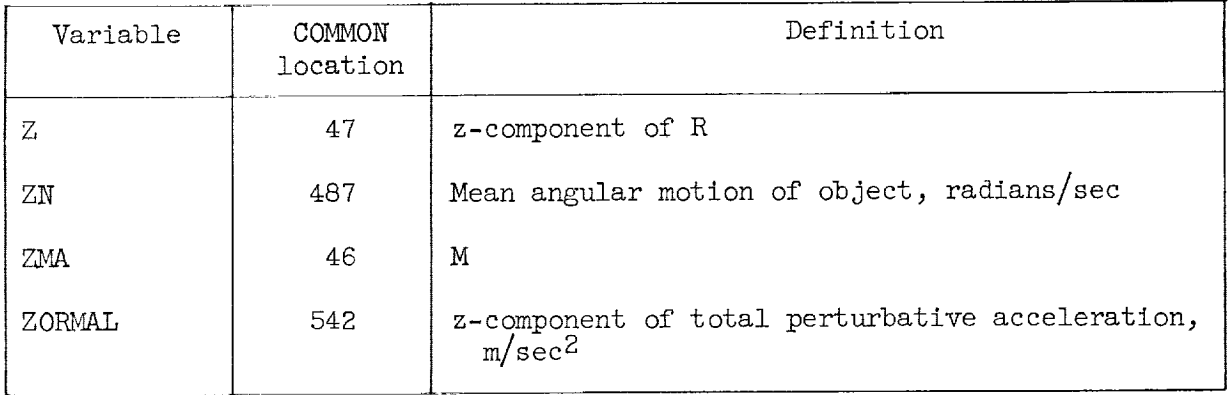

 $\mathcal{L}^{\text{max}}_{\text{max}}$ 

 $\label{eq:2} \frac{1}{\sqrt{2}}\left(\frac{1}{\sqrt{2}}\right)^{2} \left(\frac{1}{\sqrt{2}}\right)^{2} \left(\frac{1}{\sqrt{2}}\right)^{2} \left(\frac{1}{\sqrt{2}}\right)^{2} \left(\frac{1}{\sqrt{2}}\right)^{2} \left(\frac{1}{\sqrt{2}}\right)^{2} \left(\frac{1}{\sqrt{2}}\right)^{2} \left(\frac{1}{\sqrt{2}}\right)^{2} \left(\frac{1}{\sqrt{2}}\right)^{2} \left(\frac{1}{\sqrt{2}}\right)^{2} \left(\frac{1}{\sqrt{2}}\right)^{2} \left(\frac{$ 

## APPENDIX F

### LEWIS RESEARCH CENTER EPHEMERIS

## General Descript ion

The ephemeris data initially available on magnetic tape for use on the IBM 704 computer were from the Themis code prepared by the Livermore Laboratory, evidently from U. S. Naval Observatory data. Later, an ephemeris was obtained from the Jet Propulsion Laboratory assembled as a joint project of the Jet Propulsion Laboratory and the Space Technology Laboratory. These data are given relative to the mean vernal equinox and equator of 1950.0 and are tabulated with ephemeris time as the argument.

An ephemeris was desired for certain uses in connection with the IBM 704 computer that would be shorter than the original ephemeris tapes mentioned and would be as accurate as possible consistent with the length. A short investigation of the various possibilities led to adoption of fitted equations. In particular, fifth-order polynomials were simultaneously fitted to the position and velocities of a body at three points. This procedure provides continuity of position and velocity from one fit to the next, because the exterior points are common to adjacent fits. Polynomials were selected rather than another type of function, because they are easy to evaluate. Three separate polynomials are used for the x, y, and z coordinates, respectively.

### Procedure Used to Fit Data

The process of computing the fitting equations is as follows:

(i) A group of 50 sets of the components of planetary position was read into the machine memory for a single planet together with differences as they existed on the original magnetic tape. The differences were verified by computation (in double precision because some data required it); and any errors were investigated, corrected, and verified. Published ephemeris data were adequate to correct all errors found.

(2) The components of velocity  $v_x$ ,  $v_y$ , and  $v_z$  were computed and stored in the memory for each of the 50 positions by means of a numerical differentiation formula using ninth differences, namely,

 $\overline{ }$ 

$$
\dot{x} = (T_1 - T_{-1}) \left[ \frac{\Delta I_{-1} + \Delta I_{+1}}{2} - \frac{\Delta III_{-1} + \Delta III_{+1}}{12} + \frac{\Delta V_{-1} + \Delta V_{+1}}{60} + \frac{\Delta IX_{-1} + \Delta IX_{+1}}{1260} \right]
$$
\n(F1)

45

(See ref. !i pp. 42 and 99 for notation, ) Double-precision arithmetic was used for differences, but velocities were tabulated with single precision.

(3) Coefficients C, D, E, and F in the fifth-order polynomial

$$
X = X_0 + X_0 (T - T_0) + C(T - T_0)^2 + D(T - T_0)^3 + E(T - T_0)^4 + F(T - T_0)^5
$$
 (F2)

and its derivative

$$
\dot{x} = \dot{x}_0 + 2C(T - T_0) + 3D(T - T_0)^2 + 4E(T - T_0)^3 + 5F(T - T_0)^4
$$
 (F3)

were found to fit a first point (which was far enough from the beginning point to have all differences computed) and two equally spaced points for each component of position and velocity. (The initial spacing is not important, as will be seen later.) Spacing is defined as the number of original data points fitted by one equation. Single-precision arithmetic was used.

(4) The coefficients C, D, E, and F in step  $(3)$  were then used in equations (F2) and (F3) to calculate components of all positions and velocities given in the original data and lying within the interval fitted. These values were checked with the original data. Radius R and velocity V were computed at the times tabulated in the original data. If any component of the position differed from the original data by more than RX10<sup>-</sup>' or if any velocity differed from the original by more than  $\rm V XIO^{-0}$ , the fit was considere unsatisfactory.

(5) If the fit were considered unsatisfactory, this fact w\_s recorded] and the spacing was reduced by two data points. Steps 2 to 4 were then repeated. If the fit were considered satisfactory, this fact was recorded; and the spacing was increased by two spaces. Steps 2 to 4 were repeated. The largest satisfactory fit was identified when a certain spacing was satisfactory and the next larger fit was not satisfactory.

(6) The coefficients that corresponded to the largest satisfactory fit were recorded on tape in binary mode as follows:

| Word<br>number      | Data                                  | Mode                  | Definitions and/or units                                              |
|---------------------|---------------------------------------|-----------------------|-----------------------------------------------------------------------|
| ı<br>$\overline{c}$ | Planet name<br>Julian date            | BCD<br>Floating point | Six characters (first six)<br>Date of midpoint of fit,<br>Julian date |
| 3                   | Delta T                               |                       | Number of days on each<br>side of midpoint                            |
| 4                   | $F_{\bf x}$                           |                       | $a_{AU}/day$                                                          |
| 5                   | $\mathbb{E}_{\mathbf{x}}$             |                       | $a_{\text{AU}/\text{day}}4$                                           |
| 6                   | $D_{\mathbf{x}}$                      |                       | $a_{\text{AU}/\text{day}}^3$                                          |
| 7                   | $\frac{C_x}{x}$                       |                       | $a_{AU}/day^2$                                                        |
| 8                   |                                       |                       | $a$ <sub>AU</sub> $/$ day                                             |
| 9<br>10             | $\mathbf x$                           |                       | $\mathbf{a}_{\text{AU}}$<br>$a_{\text{AU}/\text{day}}$                |
|                     | $\mathbb{F}_{\mathbf{y}}$             |                       |                                                                       |
| 11                  |                                       |                       | $a_{\text{AU}/\text{day}}^4$                                          |
| 12                  | $E_y$<br>$D_y$<br>$C_y$<br>$\ddot{y}$ |                       | $a_{\text{AU}/\text{day}}^3$                                          |
| 13                  |                                       |                       | $a_{AU/day}$ <sup>2</sup>                                             |
| 14                  |                                       |                       | $a_{\text{AU}/\text{day}}$                                            |
| 15                  | $\overline{y}$                        |                       | $a_{\text{AU}}$                                                       |
| 16                  | $\mathbf{F}_{\mathbf{z}}$             |                       | $a_{\text{AU}/\text{day}}$                                            |
| 17                  | $\mathbf{E}_{\mathbf{Z}}$             |                       | $a$ <sub>AU</sub> $/$ day <sup>4</sup>                                |
| 18                  | $\mathtt{D}_{\mathtt{Z}}$             |                       | $a_{\text{AU}/\text{day}}$ <sup>3</sup>                               |
| 19                  |                                       |                       | $a_{\text{AU}/\text{day}}^2$                                          |
| 20                  | $\frac{c_z}{z}$                       |                       | $a$ <sub>AU</sub> /day                                                |
| 21                  | Z                                     |                       | $a_{AU}$                                                              |

<sup>a</sup>Except for moon data, which are in Earth radii and days.

(7) As soon as a set of coefficients was selected for an interval, additional data were read from the source ephemeris tape and used to replace the points already fitted (except the last point). These data were processed as described in steps i and 2 so that the next 50 points were ready to be fitted. Steps 3 to 6 were then used to find the next set of coefficients, and steps 1 to 6 were repeated until all data for all planets and so forth, were fitted.

## Data Treated

The preceding process was applied to all data available at the time. For the moon, the technique usually led to the use of every point in the fitted

interval (i.e., only three points were fitted). Thus, a check of accuracy was not available. The error on the attempt to fit the next greater interval (five points) was not excessive, however, and it is judged that the accuracy obtained from these fits is about equal to that held on the other bodies.

## Merged Ephemeris Tape

Onceall the positions and velocities of all the bodies then available were fitted, the coefficients were merged in order of the starting date of each fit. The resulting tape was written in binary mode with 12 sets of fits per record.

The detail of this record is as follows:

1st word: FORTRAN compatible  $2<sup>nd</sup>$  word: file number, fixed point in decrement  $\blacksquare$  $4^{\text{th}}$  word: Set I 23<sup>rd</sup> word:  $\frac{1}{1 + \frac{1}{1 + \frac{$  $25^{\texttt{th}}$  word: Set 2  $44^{\text{th}}$  word: z  $3_{+2}^{rd}$  word: planet name, code in BCD, first six characters Julian date, floating point etc., according to list in paragraph 6 21 words Z planet name, code in BCD, first six characte Julian date, floating poin

Successive sets follow one another with a total of 12 sets.

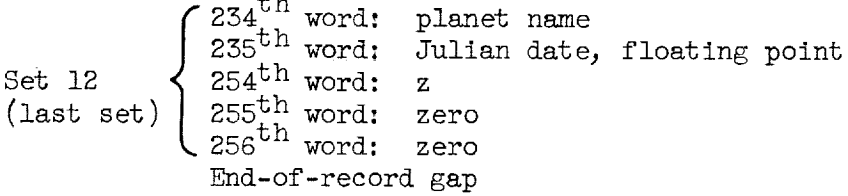

One record contains 256 words, the first is for FORTRAN compatibility, the second is a file number used for identification in the system. It is a fixed point 2. The third is the beginning of the first set of data, and 12 sets follow, each with 21 words. The last word is the 256<sup>th</sup> word (counting the FORTRAN compatible word) followed by an end-of-record gap. The remaining records are compiled in the same manner with an end-of-file recorded as a terminating mark.

Because of the merging operation, all bodies are given in one list in a random order according to the starting date of the interval. The starting date is the Julian day (word 2) minus the half interval (word 3) (see procedure, paragraph 6). The entire ephemeris occupies about one-seventh reel of tape. A summary of data is given in table VII.

### APPENDIX G

### INPUT-DATA REQUIREMENTS

The procedure needed to run actual problems with the aid of this routine is described herein. It is intended to permit a person with a specific problem in mind to makea complete list of data required and to select desirable operating alternatives from those available to him. The details of this procedure are contained in the following instructions:

(i) Provision has been madefor two types of ephemeris data to specify the locations of celestial bodies that perturb the vehicle. They are ellipse data and ephemeris-tape data. If the problem does not involve perturbing bodies (except a reference body) or if elliptic data are used for all the perturbing bodies, skip to instruction 5.

(2) If the perturbing-body data are to be taken from an ephemeris tape, list the names of the ephemerides and Julian dates to be covered along with the following auxiliary information:

> $1<sup>st</sup>$  card: \$DATA = 300, \$TABLE, 2 = TAPE 3, 17 = ELIST, 29 = TBEGIN,  $30 = \text{TEMD}$ / Other cards: TAPE  $3 = 0$ TBEGIN = ephemeris beginning Julian date TEND = ephemeris ending Julian date ELIST = (names of perturbing bodies in "ALF" format, see example in text)

The ephemerides of all planets except Earth bear the name of the planet. The ephemeris giving the distance from Earth to the sun is called "sun," as is astronomical practice.

(5) If successive files on the ephemeris tape are to be made, punch the corresponding sets as follows:

 $$DATA = 300, TAPE 3 = 0, TBEGIN = , TEND = , ELIST =$ 

As many similar sets as are needed may be appended.

(4) If ellipse data are to be loaded from cards, they are prepared later under instruction 12.

(5) On the first execution after loading the routine, the common area is cleared whether an ephemeris tape is constructed or not. It is now necessary to load a table of variable names. Onceloaded, this table will not be cleared again (except if the control variable TAPE  $3$  is set to zero). These names are for use on the input cards. If a different name is desirable for any variable, it may be changed in the table and where it appears on the input card (ref. 7). The cards are:

SDATA:I,\$TABLE,IO4=LAT,IO5:LONG,IO6=AZItIOV=ELEV,IO8:ALT,IO9=VEL,7=TKICK  $128.2:1\,\text{MODE}$ ,45=X,46=Y,47=Z,42=VX,43=VY,44=VZ,42=E,43=OMEGA,44=NODES,45=  $INCL,46=MA,47=P,41=RMASS,31=DTOFFJ,32=TOFFT,48=TIME,811=BODYCD,16=TFILE,$ 941=ELIPS,27=OBLATN,38=OBLATJ,39=OBLATK,34=PUSH,5=SIMP,33=FLOW,24=AEXIT,  $565 = BETA,601 = COEFN,238 = ICC,26 = ATMN,29 = RATM,459 = ROTATE,35 = AREA,37 = EREF.$ 17=ERLIMT,103.=MODOUT,30=TMAX,20=STEPMX,23=DELMAX,21=STEPS,22=TMIN,1= TEST, 268.=NDUMP, 272.=NSKIP, 257.=LENGTH, 19=CLEAR, 8=SAVE, 9=RECALL, 10=DELT/

(8) The initial position and velocity of the vehicle maybe given in any one of three coordinate systems. If the initial data are given in orbit elements, skip to instruction 8. If the initial data are given in rectangular coordinates, skip to instruction 7. If the initial data are given in Earthcentered spherical coordinates, the following variables should be punched:

> $IAT =$  latitude, deg, positive north of equator LONG= longitude, relative to Greenwich, deg  $A\ddot{\Pi}$  = altitude above sea level, m AZI = azimuth angle, east from north, deg ELEV = elevation angle, horizontal to path, deg  $VEL = initial velocity, m/sec$  $TKICK = size of initial vertical, nondrag step to facilitate starting,$ sec

 $IMODE = 4$ 

These geocentric coordinates are converted by subroutine TUDES to rectangular coordinates and IMODE will be changed to 2 with its original sign. Skip to instruction 9.

(7) If the initial data are in rectangular coordinates, set the following variables:

 $X = x$ -component of position in x, y, z coordinate system, m

 $Y = y$ -component of position in x, y, z coordinate system, m

48

 $Z = z$ -component of position in x, y, z coordinate system, m  $VX = x$ -component of velocity in x, y, z coordinate system, m/sec  $VT = y$ -component of velocity in x,y,z coordinate system, m/sec  $VZ = z$ -component of velocity in x, y, z coordinate system, m/sec  $IMODE = 2$ 

Skip to instruction 9.

(8) If the initial data are in orbit elements, set the following variables:

 $E =$  eccentricity OMEGA= argument of pericenter, radlans NODES = longitude of ascending node (to mean vernal equinox of 1950.0), radians  $INCL = orbit inclination to mean equator of 1950.0, radians$  $MA = mean anomaly$ , radians  $P =$  semilatus rectum, m  $IMODE = 1$ 

(9) Integration is performed on either rectangular variables or orbit elements. If the initial data are of the sametype as the desired integration variables, the positive sign on IMODE, as given in instruction 8, will signal a matching condition; but if the desired integration variables are of the opposite type to the input variables, a minus sign should be affixed to the value of IMODE. Note that in the case of geocentric coordinates, an automatic conversion to rectangular coordinates is effected. To convert geocentric coordinates to orbit elements requires  $\underline{\text{MODE}} = -4$ , whereupon subroutine TUDES will convert the geocentric coordinates to rectangular coordinates, IMODEwill be set to -2, and then in MAIN 2 the further conversion to orbit elements will be sensed with IMODE finally being set to +l by the program.

(lO) To specify vehicle massand takeoff time, set the following variables:  $RMASS = mass of vehicle, kg$  $DTOFFJ = Julian day number$  $TOFFT = fraction of day$ TIME = time from previously set Julian date, sec

Takeoff occurs at the instant corresponding to the sumof the last three quantities. If a specific date or time is not required, these variables maybe skipped. In that case, the STDATA subroutine sets DTOFFJ to 2440 000.

(11) To specify the origin and any perturbing bodies, list them as BODYCD = (list of body namesin "ALF" format, see text example). The first body in the list is taken to be the reference body. The distances between the bodies in this list must be computable from either ellipse data (instruction 12) or ephemeris-tape data (instruction 2). There may be no more than eight names in the list. Also, if the ephemeris tape is being used, the correct file must be found on it. For this purpose, set TFILE = desired ephemeris tape file. The ephemeris files were numberedin sequencewhenwritten in instruction 2. If TFILE is not given, it will be set equal to 1.0 by the STDATA subroutine.

 $(12)$  For each body whose path is represented by an ellipse, a 15-element set of data must be loaded. A 15-element set consists of:

1. body name in "AIF" format (maximum of six characters)

2. reference body name in "ALF" format (maximum of six characters)

3. mass of body, sun massunits

4. radius of sphere of influence, m

- 5. semilatus rectum, AU
- 6. eccentricity
- 7. argument of pericenter, radians
- 8. longitude of ascending node (to meanvernal equinox of 1950.0), radians
- 9. orbit inclination (to mean equator of 1950.0), radians
- 10. Julian day at perihelion
- ll. fraction of day at perihelion

12. period, mean solar days

13. 14.  $>$  zero 15.

It is convenient to punch a 15-element set in sequence and to separate the elements by commas on as many cards as are required. Several sets may then be

5O

loaded consecutively. The order of the sets is immaterial. Ellipse data, if present, take precedence over ephemeris-tape data. The sets are loaded consecut ively, in any order, as follows:

ELIPS = set 1, set 2, set 3, . . ., set n;  $n \leq 8$  (see example in text)

(13) To specify the initial integration step size, set

 $DELT = initial integration step size$ 

If no value of DELT is given, it will be set to TMAX/100 by MAIN 1.

(1A) If oblateness effects of the Earth are to be included, set

OBLATN =  $(ALF5) EARTH$ 

(15) If thrust forces are present, set either

(1) PUSH = thrust magnitude, newtons (for  $m = 0$ )

or

(2) SIMP = specific impulse (vacuum), sec

FLOW = mass-flow rate, m,  $kg/sec$ 

For either choice, set

AEXIT = engine exit area,  $m^2$ 

Also, the thrust orientation must be specified by setting

BETA = angle  $\beta$ , deg (see sketch  $(a)$ )

COEFN (I) = angle-of-attack schedule,  $\alpha = \alpha(t)$  (see instruction 17)

 $ICC = fixed-point integer (see instruction 17)$ 

For the special case of tangential thrust, none of the last three variables need be set.

(16) If aerodynamic forces are present, set ATMN = name of body that has atmosphere, in " $AIF''$  format RATM = radius above which atmospheric forces are not to be considered, m ROTATE = atmospheric-rotation rate, radians/sec  $(7.29211585\times10^{-5}$  for Earth)

AREA = reference area.  $m^2$ BETA = angle  $\beta$ , deg (see sketch (a)) COEFN (1) = angle-of attack schedule,  $\alpha = \alpha(t)$ , C<sub>L</sub>/sin  $\alpha$ , C<sub>D</sub>,0, and  $\sigma_{\text{D,i}}/\sigma_{\text{L}}$  curves (see instruction 17)

ICC = fixed-point integers (see instruction 17)

(17) If neither thrust nor aerodynamic forces are present, skip to instruc- $\sigma$ , The relations  $\alpha(t)$ , C<sub>L</sub>/sin  $\alpha$ , C<sub>D</sub>,0, and C<sub>D,1</sub>/C<sub>L</sub> are assumed to be quadratic functions that involve coefficients which are located in the  $\operatorname{COEFN}(J)$ array. The arrangement of these coefficients is best explained by an example. Suppose the functions  $\alpha(t)$  is as follows:

> $\iota \circ_1 \geq \iota \geq \iota_2$  $(t_2 < t \leq t_3)$  $\mathfrak{t} \circ \mathfrak{t}_3 \leq \mathfrak{t} \leq \mathfrak{t}_4$ etc.

The coefficients  $\mathbf{a_{i,j}}$  should then be loaded into the COEFN(J) array as:

COEFN(J) = t<sub>1</sub>, a<sub>11</sub>, a<sub>12</sub>, a<sub>13</sub>, t<sub>2</sub>, a<sub>21</sub>, a<sub>22</sub>, a<sub>23</sub>, t<sub>3</sub>, a<sub>31</sub>, a<sub>32</sub>, a<sub>33</sub>, t<sub>4</sub>, . . ., t<sub>n</sub>

Furthermore, additional sets of coefficients for the other functions may simply be added to the COEFN(J) array, which results in a string of sets of coefficients, and can be represented, for example, as:

> COEFN(J) =  $\alpha$  coefficients, C<sub>L</sub>/sin  $\alpha$  coefficients, C<sub>D, 0</sub> coefficients, etc.

$$
= t_1, a_{11}, a_{12} \ldots, t_n, N_{M,1}, b_{11}, b_{12}, \ldots, N_{M,k}, \text{etc.}
$$

The starting point in the COEFN(J) array of each function must also be loaded to identify the correct region of coefficients. To this end, the following array must also be loaded:

> $ICC(1) = fixed-point value of J where a coefficients begin$ ICC(2) = fixed-point value of J where  $C_{\text{t}}/sin \alpha$  coefficients begin

52

ICC(3) = fixed-point value of J where  $C_{D, i}/C_L^2$  coefficients begin  $\text{ICC}(4)$  = fixed-point value of J where  $C_{D,0}$  coefficients begin

For this purpose, all values in the COEFN $(J)$  array are called coefficients (i.e., the t's and the N<sub>M</sub>'s are coefficients). The sequence of the sets is arbitrary, since changing the sequence requires only a change in the ICC(I) array. See Example II - Lunar impact probe section.

(18) The size of the integration steps is determined primarily by the error control variables. These are loaded as:

EREF = error reference value;  $\overline{\delta}$  in appendix D

ERLIMT = maximum value of  $\delta$  that is acceptable on any particular step

EREF is always treated as a positive number; however, if it is loaded with a minus sign, this will cause error information to be printed at the completion of the problem. If no error control data is loaded, STDATA subroutine will set EREF =  $1 \times 10^{-6}$ , ERLIMT =  $3 \times 10^{-6}$ .

(19) The output control offers a choice on the frequency of output data as follows:

> If MODOUT = 1, output will occur every n<sup>th</sup> step (n = STEPS) until  $t$  = TMIN, and then MODOUT is set equal to 2 by the program If MODOUT = 2, output occurs at equal time intervals of DEIMAX until

- $t = TMAX$
- If MODOUT = 3, output occurs at equal time intervals of DEIMAX until  $t = TMIN$ , then MODOUT is set equal to 4 by the program

If MODOUT = 4, output occurs every  $n<sup>th</sup>$  step (n = STEPS) until  $t = TMAX$ 

TMAX = maximum time limit before problem is completed

STEPMX = maximum step limit before problem is completed

 $DEIMAX = time interval between outputs$ 

STEPS = number of steps between outputs

 $TMIN = time when MODOUT changes$ 

Note that output control may, at times, strongly influence the integration step size especially if MODOUT is 2 or 3 and DELMAX is small. TMAX must be loaded. All others may be skipped; if so, STDATA will put MODOUT = 4, and STEPS = 1.

(20) For debugging operations and for occasional supplementary output, it may be desirable to obtain G-type format dumps. These may be obtained through strategic positioning of the FORTRAN calling statements CALL DUMP (ID, DATA, LENGTH) where ID is the identification number to appear in the output, DATA is the starting location of the dump area, and LENGTH is the number of consecutive words to be dumped. To actually obtain dumps at execution time, set

TEST= total desired number of dumps

- NDUMP $(J)$  = identification numbers of desired dumps, corresponding to ID's of calling statement,  $J < 4$
- NSKIP(J) = number of skips to occur between dumps, NSKIP(J) acts upon NDUMP(J),  $J < 4$

 $LENGTH = number of consecutive words to be dumped$ 

Note NDUMP(J) will occur the NSKIP(J)<sup>th</sup> time control passes through the calling statement and will occur every  $N\text{SKIP}(J)$ <sup>th</sup> time thereafter. If  $N\text{SKIP}(J)$  is omitted, it is taken to be 1. DATA may be a common location or the name of a relative variable. If the value of a word to be dumped is zero, it is skipped.

(21) For certain problems, it is desirable to save the initial data read in on cards or the data generated at the completion of a part of a problem. The saved data may then be recalled at a later time to be used as intial conditions for another problem. To prevent the "standard data" set from being loaded (and the accompanying common clearing loop), set

 $$DATA = 99, CLEAR = any nonzero number$ 

To save the initial data before the input is read in (i.e., the result of a previous calculation), set

 $SAVE = 2$ 

To save the initial data after the input is read in, set

 $SAVE = 1$ 

To recall the saved data, set

 $RECALL = any nonzero number$ 

 $CLEAR = any nonzero number$ 

By taking advantage of the place in the program where each discrimination is  $\cdot$  made, several useful combinations of these controls are possible (see fig. 2).

 $(22)$  when a transfer of origin occurs, provision has been made to read input into the program. This is done with the aid of  $\phi$ DATA = 101, followed by the data statements desired.

(23) Following is an input check list that may be helpful at execution time:

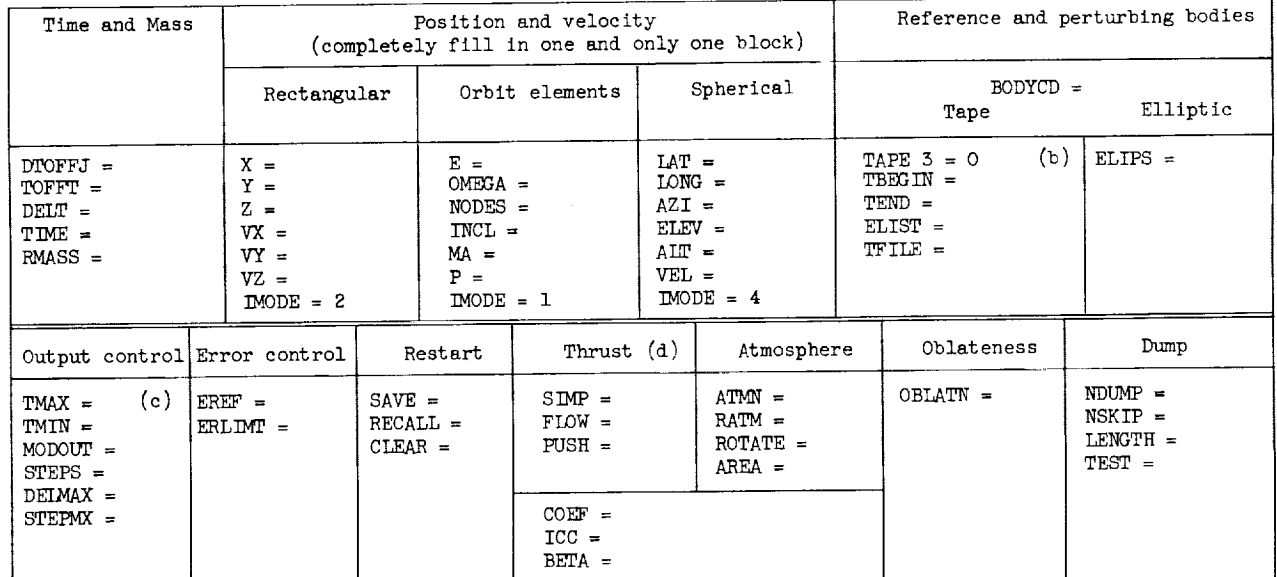

## INPUT CHECK LIST<sup>8</sup>

aThe following standard data are loaded by subroutine STDATA:

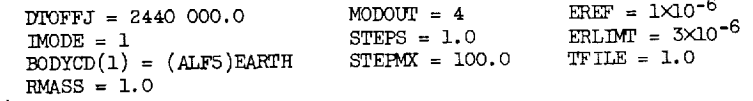

 $(b)$ <sub>At input 300, setting TAPE 3 = 0 is necessary to make an ephemeris tape.</sub>

 $(c)$ <sub>A value</sub> for TMAX is always required.

 $(d)_{Use}$  either SIMP = and FLOW = or PUSH =  $\sim$ 

#### APPENDIX H

#### PROGRAM LISTING

```
MAIN 1 -- FLOW CONTROL PROGRAM FOR SEGMENT 1. THIS ROUTINE IS ENTERED FOR<br>EITHER (1) THE START OF A PROBLEM OR (2) AN IN-FLIGHT ORIGIN BODY CHANGE.<br>THE REGION OF COMMON FROM 801 TO 1600, CEX, IS NOT NEEDED IN SEGMENT 2 AND
c<br>c<br>c
c<br>c
                COMMON C
c
                DIMENSION<br>L C (1600),
                                                                                                                                          NPONG (5),<br>BEX (14)
                                                                                   BNAME (8),
              \overline{z}CEX (800),
                                                                                BODYCD (8).
\epsilonEQUIVALENCE
             EQUIVALENCE<br>
1CEEAR,C(19)),{CLOCK,C(3)},{BEX,C(801)},{INDERR,C(491)},<br>
2( TTOL,C(2261),{TMODE,C(28)},{RECALL,C(9)},{SAVE,C(8)}),<br>
3( DEL,C(2551)),{EREF,C(37)},{LENGYH,C(257)},{TMAX,C(201)}<br>
4(TAB ,C(1301)},{DELMAX,C(23)},{
\mathbf{c}THE COMMON EXTENSION, CEX, IS RESTORED (JUVK IS BROUGHT IN UPON THE FIRST<br>ENTRY). WHEN TAPE3=0.0, SUBROUTINE TAPE IS CALLED TO COMPILE THE<br>EPHEMERIDES. SUBROUTINE TAPE ALWAYS SETS TAPE3=3.<br>READ DRUM 2,0,CEX<br>IF (TAPE3) 2,1,
c<br>C<br>C
           L CALL TAPE
c
                WHEN AN IN-FLIGHT ORIGIN TRANSFER DCCURS, SEGMENT 1 IS CALLED WITH TRSFER<br>=1.0. HERE, AN INPUT IS ALLOWED AND THEN CONTROL IS SENT TO REORDER THE<br>BODY LIST.
c<br>c
ċ.
          2 IF (TRSFER) 4,4,3<br>3 TRSFER = 0.
                CALL INPUT(101,C,TAB)<br>GO TO 28
\frac{\mathsf{c}}{\mathsf{c}}PRINT OUT THE ERROR INFORMATION IF EREF HAS A - SIGN.
          PRINT DUT THE ERROR INFORMATION IF ERR<br>
4 IF (EREF) 5,10,10<br>
5 WRITE OUTPUIT TAPE 6,8<br>
READ TAPE 4, BEX<br>
DO 6 I=1,1MDERR<br>
READ TAPE 4, BEX<br>
6 WRITE DUTPUT TAPE 6,9,1BEX(J),J=1,14)<br>
7 REWIND 4<br>
INDERR = 0<br>
2000 RAD TAPE 7<br>

          INDERK<br>
BEAD DRUM 2,786,BEX<br>
B FORMAT(THI STEP,6x,4HTIME,6x,4HDELT,7x,2HA2,8x,2HE2,7x,4HMA5S,6x,<br>
14HE,VX,4x,8HDMBC6,YX,8HNODES,YZ,3x,6HINCL,X,5X,4HMA,Y,6x,3HP,Z,<br>
24X,1HK//)<br>
24X,1HK//)<br>
24X,1HK//)
           9 FORMAT(F5., 1H+F3., 1P11510.2, I2)
\frac{c}{c}PRINT OUT THE COMPUTATION TIME ELAPSED SINCE THE LAST ENTRY TO MAIN 1.
        PRINT UNIT COOK!<br>
IF (CLOCK) 11,13,11<br>
11 TUSED = CLOCK! – CLOCK<br>
WRITE OUTPUT TAPE 6 ,12,7USED<br>
WRITE OUTPUT TAPE 6 ,12,7USED<br>
12 FORMAT( 15HOMINUTES USED =F7.1/1H1)<br>
13 CLOCK = CLOCK!
        CALL IN THE STANDARD DATA IF CLEAR=0. INPUT 99 IS BASICALLY AN AUXIALLARY<br>INPUT TO ALLOW A CHANGE IN CLEAR. IF SAVE=2.0, THE DATA FROM COMMON<br>S TO 115 IS SAVED.<br>CALL INPUT (99,C.,TAB)<br>IF (CLEAR) 15,14,15<br>IF (SLEAR) 15,14,1
c<br>C<br>C
c
        WHEN RECALL DOES NOT EQUAL ZERO, THE INITIAL DATA PREVIOUSLY STORED BY A<br>18 IF (RECALL ) 19,21,19<br>18 IF (RECALL) 19,21,19<br>19 DO 20 J=5,115<br>20 C(J) = C(J+1485)
\frac{\bar{c}}{\bar{c}}LOWER THE MAIN INPUT STATEMENT, DATA READ IN HERE DVERWRITES ANY<br>STANDARD VALUES SET BY STOATA. IF SAVE-1.0, THE INITIAL SET OF DATA FROM<br>COMMON 5 TO 115 WILL BE SAVED FOR LATER USE.<br>21 CALL INPUT (1,C,TAB)<br>28 CIJ-1485) = 
\frac{\mathsf{c}}{\mathsf{c}}\frac{c}{c}\mathbf c
```
والأوراج

```
IF IMODE IS 4, THE INITIAL DATA IS EARTH CENTERED SPHERICAL COORDINATES. THIS
\frac{c}{c}CONNER BY SUBROUTINE TUDE INANSPONDED INTO RECLAMENTAL SUBROUTINE STEP MAY BE TAKEN TO FACILITATE STARTING. THE COMMON EXTENSION, CEX, IS SAVED. SUBROUTINE ORDER IS CALLED TO ORDER THE LIST OF BODIES, COMPUTE THE GRAVITATI
ċ
Ċ
c
c.
     27 CALL TUDES
     IMODE = XSIGNF(2,IMODE)<br>28 WRITE DRUM 2,0,CEX
           CALL ORDER
           CALL DUMP (1,C,LENGTH)
C
           IF ORIGIN BODY HAS AN ATMOSPHERE, SET ROTATION RATE AND ATMOSPHERE RADIUS.
c.
           REVOLV = 0.
           RATMOS = 0.IF (ATMN - BNAME(11) 31,29,31
     29 REVOLV = ROTATE<br>RATMOS = RATM
\mathbf cPOSITION THE EPHEMERIDES TAPE AT THE BEGINNING OF THE CORRECT EPHEMERIS<br>BY MATCHING THE EPHEMERIS NUMBER READ FROM TAPE (FILE) WITH THE DESIRED<br>EPHEMERIS NUMBER (TFILE). THEN CALL IN SEGMENT 2.<br>IF (FILE) 36,36,32
\mathbf C\mathbf{c}C.
     31CALL BKFILE(3)<br>READ TAPE 3, FILE<br>IF (FILE-TFILE) 34,36,32
     33
          RTB<sub>3</sub>
s
     34
     \overline{35}CPY
           TRA #35
S
           TRA #33<br>TRA #34
S
S
     36 CALL PONGINPONG(1))
C
           END OF THE EDRIRAN STATEMENTS.
                                                                                                                                   ........
C
```
#### SUBROUTINE TAPE

 $\frac{c}{c}$ 

ć C č

C C C C ċ C C c<br>c C C<br>C č

ċ C C

ć  $\frac{c}{c}$ 

c<br>c

C C C<br>C C c<br>c

ċ

C

SUBROUTINE TAPE USES THE MASTER MERGED EPHEMERIDES TAPE (TAPE 8 AT LEWIS)<br>TO COMPILE A WORKING EPHEMERIS TAPE (TAPE 3 AT LEWIS) WHICH CONTAINS ONLY<br>THAT DATA NEEDED AT EXECUTION TIME. THIS MINIMIZES TAPE HANDLING DURING<br>EX **IDENTIFIED BY THE SECOND WORD OF EACH 256 WORD RECORD IFIRST WORD IS THE<br>DUMMY FORTRAN COMPATIBLE WORD RECORD WORD-2). THE SECOND FILE IS ONLY 2<br>WORDS LONG, FIRST WORD IS FORTRAN COMPATIBLE, SECOND WORD-3).<br>MASTER FILE 1** ELIST- THE BCD LIST OF EPHEMERIS DATA NAMES TO BE PLACED ON TAPE 3. THE NAMES ARE READ FROM CARDS, AND IS USED TO MAKE THE TMAKE LIST. ELIST IS NOT CHANGED IN STORAGE UNTIL THE FINAL CLEAR FOR THIS SUBROUTINE.<br>THE FINAL CLEAR FOR THIS SUBROUTINE.<br>THE LIST OF EPHEMERIS NAMES WITH DUPLICATES OROPPED AND<br>ZERO SPACES CLOSED IN. AS THE EPHEMERIDES ARE FINISHED THE<br>NAMES ARE ERRASED FROM THIS LIST. TMAKE-NAMES ARE ERRASED FROM THIS LIST.<br>THADE- LIKE TMAKE BUT IS HELD FOR OUTPUT.<br>TBEGIN- THE BEGINNING DATE EXPRESSED AS A JULIAN DAY.<br>TEND- ENDING DATE EXPRESSED AS A JULIAN DAY.<br>INTVAL- THE APPROX. NUMBER OF DAYS COVERED BY O ERTOAU- EARTH RADII PER A.U. COMMON - 0 DIMENSION LIST (30),<br>KTAG (12),  $C(1600)$ **TMAKE (12),**  $\mathbf{I}$ EDATE (12),<br>ELIST (12),<br>PNAME (30), **INTVAL (30),<br>TMADE (12),**  $\overline{\mathbf{z}}$ INTVA (2),  $\overline{\mathbf{3}}$ **TDATUM (1100),** DATUMT (21,12) 4

C

```
EQUIVALENCE<br>10 TAPE3,C( 2)),(ERTOAU,C( 3)),( KTAG,C( 4)),( FILE,C( 16)),<br>20 ELIST,C( 17)),(TBEGIN,C( 29)),( TEND,C( 30)),( PNAME,C( 31)),<br>30 KHAMP,C( 61)),( TMADE,C( 73)),( TMAKE,C(155)),(DATUM,C(441)),<br>40 EDATE,C(127)),(I
\mathsf{C}PART 1. REWIND 3 AND CLEAR COMMON.<br>COMPARF(A,B) = (A+B)+(-(A+B))
c
\mathbf{B}REWIND 3<br>DD 1 K=1,1600<br>1 C(K) = 0.0
\mathsf{C}THE FOLLOWING NH STATEMENTS LOAD THE BODY NAMES INTO THE MACHINE.<br>NOTE. THE EARTH IS NOT IN THIS LIST (NO EPHEMERIS FOR EARTH.)<br>PNAME(1) = 3HSUN<br>PNAME(3) = 5HVENUS<br>PNAME(3) = 5HVENUS
c.
ċ
                PRAME(3) = 5HVRNS<br>PRAME(5) = 4HMARS<br>PRAME(5) = 6HJUPITE<br>PRAME(6) = 6HJRANUS<br>PRAME(8) = 6HNEPTUN
                PNAME(0) = SHPLUTO<br>PNAME(10) = 4HMDDN<br>PNAME(11) = 6HEARTHM
               PART 2. SET UP JULIAN DATES ENDING EACH EPHEMERIS.<br>EDATE(1) = 2451872.5<br>EDATE(4) = 2451848.5<br>EDATE(4) = 2451020.5<br>EDATE(4) = 2473520.5<br>EDATE(5) = 2473520.5<br>EDATE(7) = 2473520.5<br>EDATE(8) = 2473520.5<br>EDATE(8) = 2473520.5<br>EDA
\frac{c}{c}11/24/00<br>10/31/00
                                                                                                                                                                                                            7/26/98
                                                                                                                                                                                                                    2060
                                                                                                                                                                                                                     2060
                                                                                                                                                                                                                     2060
                                                                                                                                                                                                                    2060
                                                                                                                                                                                                                     2060
                                                                                                                                                                                                         11/26/70
                                                                                                                                                                                                         10/31/00
                 INTVA = 30000<br>INTVAL{11} = 8<br>INTVAL{21} = 5\begin{array}{lll} \text{INTVAL}(2) = > \\ \text{INTVAL}(3) = > 15 \\ \text{INTVAL}(4) = & 44 \\ \text{INTVAL}(5) = & 330 \\ \text{INTVAL}(6) = & 321 \\ \text{INTVAL}(7) = & 1211 \\ \text{INTVAL}(10) = & 1172 \\ \text{INTVAL}(10) = & 211 \\ \text{INTVAL}(11) = & 211 \\ \text{INTVAL}(11) = & 211 \\ \end{array}INTVAL(11) = 15FILE = 1.<br>ERTOAU = 4.26546512 E-5<br>2 END FILE 3
                 MODN = 0LI = 1c<br>cPART 2B. CALL INPUT AND SEE IF TAPE IS TO BE MADE. INPUT MUST ALWAYS<br>MAKE TAPE3=0.0 IF TAPE IS TO BE MADE.
                 Tape3 = 3.
                 CALL INPUT(300, C,LIST)
                  IF (TAPE3) 63,3,63
          PART 3. TAPE IS TO BE MADE SO MOVE EPHEMERIS LIST TO TMAKE AND<br>TO TMADE (FOR OUTPUT), CANCEL ANY ZERO OR DUPLICATE NAMES.<br>3 KOUNT = 1<br>TMAKE(K) = 0.<br>TMAKE(K) = 0.<br>4 DO 5 i=1. KOUNT
\frac{\mathsf{c}}{\mathsf{c}}c
            4 DO 5 J=1, KOUNT<br>IF (COMPARFIELISTIK), TMAKE(J-1))) 5, 6, 5
            5 CONTINUE
                  THAKE(KOUNT) = ELIST(K)<br>THADE(KOUNT) = ELIST(K)
                  KQUNT = KQUNT+I6 CONTINUE<br>KOUNT = KOUNT - 1
 c<br>c
                 PART 4. FIND INPUT ERRORS.
            7 IF(TBEGIN-2437202.5) 66,9,9
             9 KM = 2
         9 KM<br>
11 ERROR = 0.<br>
URITE TAPE 3,FILE<br>
DO 21 J=1,KOUNT<br>
KTAG(J) = 0<br>
12 DO 13 K=1,20<br>
IF (COMPARF(PNAME(K),TMAKE(J))) 13,16,13<br>
13 COMPARF(PNAME(K),TMAKE(J))) 13,16,13
         13 CONTINUE
\mathbf c
```
58

```
PART 5. PRINTS OUT THE MISSPELLED NAMES AND OTHER ERRORS.<br>14 PRINT 15, TMAKE(J), TBEGIN, TEND<br>WRITE OUTPUT TAPE 6 , 15, TMAKE(J), TBEGIN, TEND,(PNAME(K),<br>IFDATFIK).K=1.201
\mathsf{c}IEDATE(K), K=1,20)<br>
15 FORMAT( 23H TROUBLE ON TAPE 3 MAKE / 2X, A6, 10H T BEGIN= F10.1, 8H<br>
1 T END= F10.1//2(2X, A6, F20.1))
            1 T ENU-...<br>ERROR = 1.
               GO TO 21
c<br>c
       PART 4B. CHECKS DATES AND STORES INDEX FOR MOON SO THAT EARTH<br>RADII CAN BE CONVERTED TO A.U.<br>16 IF (10-K) 18,17,18<br>17 MOON * J
        18 KTAG(J) = K<br>19 IF (EDATE(K)- TEND) 14,21,21
        21 CONTINUE<br>ASSIGN 36 TO NS1
               IF (ERROR) 22,22,68
C<br>C<br>C<br>C<br>C
               PART 6. FIX UP A TAG (KTAG) TO INDICATE WHETHER TO ENTER DATA DOUBLE OR<br>NOT. KHAMP WILL BE SHORTEST INTERVAL. KTAG WILL BE NON-ZERO IF<br>ANY DATA ENTERS MORE THAN ONCE FOR 10 ENTRIES OF THE MOST<br>FREQUENT DATA.
        22 KHAMP = INTVALIO)<br>DO 23 J=1,KOUNT
       24 KTAG(J) = INTVAL(K) / KHAMP
c
                PART 7. LOCATE FILE 2 ON TAPE B.
       25 RTB 8<br>572 J1<br>CPY DUD
s<br>s
\frac{S}{S}CPY KFILE<br>TRA *26<br>TRA *25<br>TRA *25
s<br>s
s
       TRAFFILE 27,32,29<br>27 IF (KFILE - 3) 28,28,29<br>28 CALL BKFILE (8)<br>60 TO 25
              GU TO 25<br>BY PASS A FILE.<br>RTB B<br>CPY DUD<br>TRA *29<br>TRA *25<br>TRA *29
\mathsf{C}$29
 530
\frac{5}{5}\frac{5}{\mathsf{C}}PART 8. THIS IS CORRECT FILE ON TAPE 8, READ DATA. THERE CAN BE UP<br>TO 12 SETS OF DATA PER RECORD. A SET OF DATA IS 21 WORDS.<br>31 J<sub>1</sub> = -1
C
\tilde{\mathbf{c}}RTB B<br>CPY DUD
 s
s
                TRA +32<br>TRA +34
 š
 s<br>s
        FRA +34<br>32 Jl = Jl +1<br>CPY TDATUM(Jl)<br>TRA + 32<br>TRA +34<br>TRA +33<br>23
 s<br>S
 š
 s
        THA *33<br>33 Jl = Jl - 1<br>60 TO NS1,(36,46)<br>34 WRITE DUTPUT TAPE 6,35, KFILE,(TMAKE(K),K=1,KOUNT)<br>35 FORMAT (13H END OF FILE 13,67H ENCOUNTERED ON TAPE 8 BEFORE END TI<br>1ME SATISFIED FOR THE FOLLOWING /12(3X,A6))<br>GO TO 68
\frac{c}{c}PART 9. IS THIS A SATISFACTORY STARTING POINT, QUESTION MARK.<br>THE IST SET OF DATA FOR EACH PLANET MUST PRE DATE TBEGIN.<br>PART 9 IS EXECUTED ONLY ONCE.<br>DO 42 J=LI,KOUNT<br>DO 37 K=1,J1,21<br>F (COMPARF(TDATUMIK),TMAKE(JJ)) 37,39,3
 \mathbf cč
        36
                CONTINUE
         37
        38 LI = J<br>BACKSPACE 8<br>BACKSPACE 8
        BACKSPALE 0<br>39 IF (TDATUM(K+1)-TDATUM(K+2)-TBEGIN) 40,40,38<br>40 DO 41 KJ=1,21<br>K1 = K + KJ - 1<br>X1 DATUMT(KJ,J) = TDATUM(K1)<br>^* CONTTNIIE
         42 CONTINUE<br>- IF (MOON) 43,45,43<br>43 DO 44 KJ=4,21<br>44 DATUMT(KJ,MOON) = DATUMT(KJ,MOON)=ERTOAU<br>45 ASSIGN 46 TO NSL
 \mathbf{c}
```
 $\ddot{\phantom{a}}$ 

```
PART 10. PUT AWAY NEEDED DATA. TEST NAME, TIME OF BEGIN AND END. DO NO<br>WRITE TAPE 3 UNTIL TBEGIN PREDATES THE END OF THE FITTED<br>INTERVAL. 50 REPEATS DLD DATA, 57 WRITES NEW DATA, THE NAMES<br>ARE ERASED FROM TMAKE AS SOON AS 
                                                                                                                                                              DO NOT
                                                                                                                                                                     WHEN
      46 DD 65 K=1, J1, 21<br>DD 47 J=1, KOUNT
             IF (COMPARF(TDATUM(K), THAKE(J))) 47,48,47
      47 CONTINUE
      GO TO 65<br>48 SWT = TBEGIN-TDATUM(K+1)-TDATUM(K+2)
     48 SWT = TBECIN-TDATUM(K+1)-IDAIUM(K+2)<br>
IF (SWT) 49,49,52<br>
49 IF(KTAG(JJ) 50,52,50<br>
50 WRITE TAPE 3,(DATUMT(KJ,J) , KJ=1,21)<br>
51 FORMAT (1X,46,F10.1)<br>
52 DO 53 KJ=1,21<br>
K1 = K + KJ<br>
53 DATUMT(KJ,J) = TDATUM(K1-1)<br>
52 DO 5
      53 DAIUMI(KJ,J) * IDAIUMIKI-1)<br>
IF (J-MODN) 56,54,56<br>
54 DO 55 KJ = 4,21<br>
55 DATUMT(KJ,J) * DATUMT(KJ,J) *ERTOAU<br>
56 IF (SWT) 57,57,58<br>
57 WRITE TAPE 3,(DATUMT(KJ,J),KJ=1,21)
      58 IF(TEND-DATUMT(2,J)-DATUMT(3,J)) 59,59,65
           TMAKE(J) = 0<br>DD 60 KK=1,KOUNT<br>IF (TMAKE(KK)) 65,60,65
      59
      60 CONTINUE
             WRITE OUTPUT TAPE 6, 61, FILE, TBEGIN, TEND, KOUNT, (THADE(KK),
           1KK=1,KOUNT)
      IKK=1,KUUNII<br>61 FORMAT(20HOEPHEMERIS COMPLETED, FILE=F3.,6H, FROM F10.1,3H TO<br>1 FIO.1, 4H FOR T2, 18H BODIES AS FOLLOWS / 12(2X,A6))<br>62 FORMAT(1X,A6,7E16.8/(1X,7E16.8))<br>FILE = FILE + 1.
             GO TO 2
       63 WRITE TAPE 3, FILE
             REWIND<sub>3</sub>
             REWIND 8
             Tape3 = 3.D0 64 J=3,160064 C(J) = 0
             RETURN
\mathbf c65 CONTINUE
      GO TO 31<br>66 PRINT 67, TBEGIN
       OO PRITE OUTPUT TAPE 6,67,TBEGIN<br>67 FORMAT(33H TBEGIN PREDATES 2437202.5,IT IS F10.1)
       68 CONTINUE
              REWIND 8
c<br>C
              END OF THE FORTRAN STATEMENTS.
                                                                                                                                                                ........
              SUBROUTINE STOATA
\frac{\mathsf{c}}{\mathsf{c}} .
              THIS ROUTINE CLEARS COMMON 4 TO 1300 AND LOADS A SET OF STANDARD DATA INTO<br>THE MACHINE. ANY VALUES SET HERE MAY BE OVERWRITTEN BY INPUT 1 IN MAIN 1.
\mathbf c\mathbf cCOMMON C
\mathsf{C}DIMENSION
                      PNAME (12),<br>CON (9),<br>AK (3),<br>REFER (12),
                                                                                                               NPONG (5),<br>ICC (4),
                                                                   AMASS (30),
            \frac{1}{2}COEFN (190),<br>xDOT (15),<br>RCRIT (30),
                                                                                                                    IND (3),
            \overline{\mathbf{3}}AW (4),
            4
                               \ddot{c} \ddot{\mathbf{u}}5
c
              EQUIVALENCE
           EQUIVALENCE<br>
167EPMX.CL 2011,(CONSTU.CL 1811,( ICC.C(2381),( IMODE.CL 281).<br>
167EPMX.CL 2011,(ERLINT,CL 1711,( EREF.CL 3711,( SQRDK.C(4681).<br>
31 TFILE.CL 161),( NPONG.CL 1111),( RCRIT.CL9111),( AMASS.CL88111,<br>
4180DYCD.Cl8
 C
              CLEAR COMMON FROM 4 TO 1300.
 \mathbf c1 C(3) = 0.0<br>1 C(3) = 0.0
 \epsilon
```
60

 $\frac{\mathsf{c}}{\mathsf{c}}$  $\frac{\mathsf{C}}{\mathsf{C}}$ 

 $\frac{c}{c}$ 

THE FOLLOWING NH STATEMENTS LOAD THE BODY NAMES INTO THE MACHINE.<br>PNAME(1) = 3HSUN<br>PNAME(2) = 6HMERCUR  $\mathsf{C}$ PNAME(3) = 5HVENUS<br>PNAME(4) = 5HEARTH PRAME(5) = 5HMARS<br>PNAME(5) = 6HJUPITE<br>PNAME(6) = 6HJUPITE<br>PNAME(8) = 6HJRANUS<br>PNAME(9) = 6HNEPTUN PNAME(10)= 5HPLUTO<br>PNAME(11)= 4HMOON<br>PNAME(12)= 6HEARTHM  $\mathsf{C}$ FILL OUT SUN REFERENCE LIST.<br>DO 2 K = 2,12<br>2 REFERIK) = PNAMEI1) ċ  $\frac{\mathsf{c}}{\mathsf{c}}$ FILL OUT EARTH REFERENCE LIST.<br>REFERII) = PNAME(4)<br>REFER(4) = 5HZERO+  $REFER[11] = PNAME(4)$  $\frac{\mathsf{C}}{\mathsf{C}}$ LOAD THE REMAINING STANDARD DAI<br>
AK(1) = 0.5<br>
AK(3) = 1.0<br>
AMASS(1) = 1.0<br>
AMASS(1) = 1.0<br>
AMASS(3) = 1.0/6120000.0<br>
AMASS(3) = 1.0/406645.0<br>
AMASS(4) = 1.0/332488.0<br>
AMASS(4) = 1.0/332488.0<br>
AMASS(5) = 1.0/3308000.0<br>
AMAS LOAD THE REMAINING STANDARD DATA.  $\bar{z}$ AW(2) = 1 -(AW(2) + (AW(2)<br>
BOOYCO = PNAME(4)<br>
COEFN(83) = 122<br>
CON(1) = 0.2<br>
CON(2) = 0.2<br>
CON(3) = 0.6<br>
CON(4) = 1.4<br>
CON(5) = 1.4<br>
CON(6) = 2.33333333<br>
CON(7) = 0.1<br>
CONSU = 1.0 E-6<br>
CONSU = 1.0 E-6<br>
CONSU = 1.0 E-6<br>
ET  $IND(1)*2$  $IND(2)=3$  $IND(3)=1$ <br>  $MODOUT = 4$ <br>  $NPONG(1) = 2$  $NPONG(2) = 1$ <br> $NPONG(3) = 3$ <br> $NPONG(5) = 1$ NPONG(5) = 1<br>
OBLAT<sub>N</sub> = 6.4E-6<br>
OBLAT<sub>N</sub> = 6.4E-6<br>
RCRIT(1) = 1.0 E+20<br>
RCRIT(2) = 1.0 E+8<br>
RCRIT(3) = 6.14 E+8<br>
RCRIT(4) = 9.25 E+8<br>
RCRIT(5) = 6.14 E+10<br>
RCRIT(5) = 4.81 E+10<br>
RCRIT(7) = 5.46 E+10<br>
RCRIT(9) = 8.61 E+10<br>

 $\mathcal{L}^{\mathcal{L}}$ 

RESQRD =4.06809887T **E+[3** RMASS **= [. SPO** = **86600.0 SQRDK = [.32652|39 E+20 STEPMX= LO0,O STEPS** = **[. TFILE =** I. **XDOT(8!** = **l.O wRITE OUTPUT TAPE** 6,3 **FORMAT (THOSTDATA)** RETURN  $\frac{c}{c}$ ........ **END OF THE FORTRAN STATEMENTS. SUBROUTINE TUDES** C £. THIS ROUTINE COMPUTES THE RECTANGULAR PUSITION AND VELUCITY LUMPURENTS<br>LATITUDE, LONGITUDE, AZIMUTH, ELEVATION, ALTITUDE, TOTAL VELUCITY, AND<br>TIME. ALSO, WHEN TKICK DOES NDT EQUAL ZERD, A NON-DRAG VERTICAL STEP OF<br>SIZE TKI c C č ć č c c č COMMON C d DIMENSION 1 AMASS **(30), ANGLES (4), SINA (4|,** ANGLEB **(6) 2 COSA (6I,** c. **EQUIVALENCE L( X,C( 45I),I Z(** VY,C( **43)),( 3IANGLES,CIIOA)},(** 41 **TIME,C( 48)},(** 1( x,C( 45)),( Y,C( 46)),( 1)(16),( 41)),( 170FT,C( 32))<br>2( YY,C( 43)),( Y,C( 44)),(DTOFFJ,C( 31)),(TOFFT,C( 32))<br>3(ANGLES,C(104)),( ALT,C(108)),( VEL,C(109)),(ROTATE,C(459))<br>4( TIME,C( 48)),( SIMP,C( 5)),(RAMASS,C( 41)),( c. **ALTL** = **O.** VELI = VEL<br>
DELI = 0.<br>
DEL = 0.<br>
ASSIGN 1 TO NGO<br>
GREEN = 360.0\*(MODF((DTOFFJ-2437665.5)/.997<br>
1 MODF((TOFFT+TIME/SPD-.71979301)/.99726956<br>
SINA(1) = SINF(ANGLES(1)/57.2957795)<br>
RADIUS-6356783.28/SQRTF1.9933065783+.006693 GO **TO 8** I **X** = **COSA(2)mCOSAIII\*RADIUS Y** = **SINA(2)-COSA(II\*RADIUS Z** = **SINAII)mRADIUS** IF **(TRICK) 2,4,2 2** RMASSO = RMASS RMASS = RMASS-FLOW\*IKICK<br>write output tape 6,3,Stepgo,Stepno,(ANGEES(I),I=1,4 1 RMASSO,X,V,Z<br>1 RMASSO,X,V,Z<br>11.-G15.8,7H ELEV.=G15.8,6H ALT.=G15.8/6H TIME=G15.8,6H VEL.=G15.8,6H<br>11.-G15.8,7H ELEV.=G15.8,6H ALT.=G15.8/6H TIME=G15.8,6H VEL.=G15.8,<br>67H RMASS=G15.8,4X,2HX=G15.8,5X,2HY=G15.8,4X,2H2=G15.8 **I (RMASSO-RMASS))|** 4 RADIUS = RADIUS **+** ALTI GREEN • GREEN **+** ROTATE\*TRICK\*57.2957795 **ASSIGN 5** TO NGO GO TO **8 5** X = COSA(2I\*COSAIII\*RADIUS Y = SINAI2I\*COSAIL|\*RADIUS **Z** - SINA{I}\*RADIUS IF (OBLAIN-BNAME) 7,6,7<br>6 DELl = ATANF(IC2-1<sub>-</sub>)/IC3-1<sub>·</sub>)\*SINA[1}/C3SA(1}}\*57.;<br>7 DEL2 = RADIUS/G\*SINA(1)\*COSA(1}\*ROTATE\*ROTATE\*57.; DEL = DELl ÷ DELZ ASSIGN **[0** TO NGO **B** ANGLEB[L) = ANGLES(L} ÷ DEL ANGLEB(2) = ANGLES(2) **\*** GREEN **ANGLEB(3|** = **ANGLES(3}** ANGLEB(4! = **ANGLES(4)**

¢

DO 9 I=1,4<br>SINA(I) = SINF(ANGLEB(I)/57.2<br>COSA(I) = COSF(ANGLEB(I)/57.2<br>CL = 5.•RESQRD/RADIUS/RADIUS+<br>C2 = Cl•(SINA(1)•SINA(1)-.6)<br>C3 = Cl•(SINA(I)+SINA(1)-2)<br>C = SQROK\*AMASS(4)/RADIUS/RAD GO TO NGO<sub>1</sub> (1,5,10)<br>
COS1 = COSA(1)\*SINA(4)-COSA(4)\*COSAI<br>
COS2 = COSA(4)\*SINA(3)<br>
VX = VEL1\*(COS1\*SINA(2)+COS2\*SINA(2)<br>
VY = VEL1\*(COS1\*SINA(2)+COS2\*COSA(2) VZ = VEL1+(SINA(1)+SINA(4)+COSA(1)+COSA(3)+COSA(4)) RETURN **END OF THE FORTRAN STATEMENTS.** ........ **SUBROUTINE ORDER** THIS ROUTINE TAKES THE BODY LIST READ FROM CARDS AND SORTS THEM IN<br>ORDER SO THAT THE DISTANCE FROM THE REFERENCE TO EACH BODY IS<br>DEPENDENT UPON ALREADY COMPUTED DISTANCES ONLY. ELLIPSE DATA ARE READ INTO A BLOCK OF 120 STORES RESERVED FOR<br>EIGHT - ELLIPSES. DNE ELLIPSE IS READ INTO A 15 STORE BLOCK.<br>THE SINES OF THE 3 ANGLES ARE COMPUTED AND REPLACE THE 3 ANGLES<br>THE COSINES ARE COMPUTED AND STORED **A BLOCK** IS **ARRANGED AS FOLLOWS-** (1) = NAME OF BODY IN BCD,ONLY 6 CHARACTERS.<br>(2) = NAME OF REFERENCE BODY IN BCD,SAME RESTRICTION.<br>(3) = MASS OF THE BODY IN SUN MASS UNITS.<br>(5) = RADUIS INSIDE OF WHICH COORDINATES WILL BE TRANSLATED TO THIS BODY<br>(5) = SE 9) = SINE OF INCLINATION OF THE ORBIT.<br>10)= PERIGEE PASSAGE JULIAN DAY.<br>11)= PERIGEE PASSAGE FRACTION OF DAY.<br>12)= PERIOD OF THE ELLIPSE IN MEAN SOLAR DAYS<br>13)= COSINE OF NOCES.<br>15)= COSINE OF INCLINATION OF THE ORBIT. **DETIMITIONS-WHOM EXTENSION IS TRANSFERRED TO DRUM 2 DURING SECAL MANSS = MASS OF EACH BODY, SUN MASSES. ORDER OF PHAME LIST. COMMON EXTENSION BANAFL<br>
BAMARE = THE ORDER PRO MANSS. CORRESPONDS TO BANAE LIST. COMMON EXTENSI** COMMON C DIMENSION<br>AMASS (30), **4** 1 AMASS (30), BMASS (8), BNAME (8), BODYL (8), BODYL (8), FFMRS (7), BODY (8), MANE (8), NAME (8), REFMRS (8), REFMRS (8), REFMRS (8), REFMRS (8), REFMRS (8), REFMRS (8), REFMRS (8), REFMRS (8), REFMRS (8), REFMRS (8), **L AMASS {30],** BMASS {8), BNAME (B), **Z** BUDYL **(8|, EFMRS** {7), IBODY (B), **3** MANE **(8), NAME {8I,** NEFMRS **(8), 3** NEFMRT **(B),** NNREFR **18),** BODYCD (81, **5** RCRIT **(30), REFER {30I, TDATA (LB,TIj 6** TDEL **(7), TIM lT)o ELIPS** 1120I, l NDUD I9)

 $\mathbf c$ 

÷,

c č c C c č C ¢ c č c c c C ċ C ċ Ċ

c

c c č ē C C.  $\mathbf c$ c C ¢ r<br>C Ç c C  $\tilde{c}$ c. C ē C C<br>C c C c c Ċ. ċ ċ

63

```
EQUIVALENCE
                 EQUIVALENCE<br>
1 AMASS,C(681)),(MBODYS,C(441)),( GK2M,C(469)),( SQRDK,C(468)),<br>
2( BMASS,C(417)),(NBODYS,C(489)),( GKM,C(470)),( TDATA,C(276)),<br>
3(BNAME ,C(402)),(NEFMRS,C(433)),(P NAME,C(821)),( TDEL,C(592)),<br>
4(BODY L,C(80
                 5(EFMRS,C(410)),(RMASS,C(41)),(RCRIT,C(911)),(ELIPS,C(941)),<br>6(IBODY ,C(425)),(FILE,C(249)),(REFER,C(851)),(MANE(1),NDUD(2))
     \frac{\mathsf{c}}{\mathsf{c}}THIS SECTION SEES WHAT ELLIPSE DATA WAS READ FROM CARDS AND PUTS THE<br>NAMES IN PLACE SO THAT DATA WILL BE USED IF NEEDED. ELLIPSE DATA HAS<br>PRIORITY OVER TAPE DATA BECAUSE LAST DATA IN LIST IS THAT ACTUALLY USED.<br>FUNCTION CO
     C
     \frac{\mathsf{c}}{\mathsf{c}}ć
                   COMPARFIA.B) = (A+B)=(-A*B)\mathbf{B}DO 3 K=1,120,15
                    IF(ELIPS(K)) 1,3,1
              1<br>
1 KOUNT = (K-1)/15+21<br>
PNAME(KOUNT) = ELIPS(K)<br>
REFER(KOUNT) = ELIPS(K+1)<br>
AMASS(KOUNT) = ELIPS(K+2)<br>
RCRIT(KOUNT) = ELIPS(K+3)
                   DO 2 J=6.8I = K + J[LIPS(I+6) = COST(ELIPS(I))<br>ELIPS(I) = SINF(ELIPS(I))\mathbf{z}3 CONTINUE
     \frac{\mathsf{c}}{\mathsf{c}}PART O. THROW AWAY BLANKS AND DUPLICATES IN BNAME LIST.<br>ALSO COUNT THE BODIES.<br>4 DO 5 K=1,8
      c
                   BNAME(K+1)= BODYCD(K)
               š.
                   L = 1<br>BODYL(0) = 0.
                   DO 8 I = 1,9BODYL(1) = 0.DO 6 K=1,L<br>IF (COMPARF (BNAME(I), BODYL(K-1))) 6,7,6
                   CONTINUE
               6
                   BODYL(L) = BNAME(I)L = L+1<br>BNAME(I) = 0.
               \overline{r}8 CONTINUE
                   NBODYS = L-1<br>MBODYS = NBODYS-1C
                   PART 1. FIND THE REFERENCE BODY FOR EACH BODY IN THE LIST OF BODYS READ FROM CARDS. CLEAR NREFER AND BNAME.
     \tilde{c}DO 13 KL=1,NBODYS
                   DO 13 ALTIMODIS<br>
NREFERIKLI = 0<br>
BNAME (KLI = 0<br>
DO 12 KP= 1,30<br>
IF (COMPARF(BODYL(KLI,PNAME(KP))) 12,9,12
               9 NEFMAT(KL) = KP<br>DO 11 KR = 1.8<br>IF (COMPARF(REFER(KP),BODYL(KR))) 11.10.11
             10 NREFERIKLI = KR
            II CONTINUE
            13 CONTINUE
            PART 2 . COUNTS O REFERENCES AND SAVES TEMPORARY SET OF INDEXS.<br>14 IF (NBODYS) 24,24,15<br>15 KZEROS = 0<br>MISPEL = 0<br>DO 20 K = 1,NBODYS<br>NNREFR(K) = NREFRENCK)<br>16 IF (NEFMRT(K)) 18,17,18<br>17 MISPEL = MISPEL + 1<br>18 IF(NREFER(K)) 
      ċ
            20 CONTINUE<br>21 IF (KZEROS- 1) 24,22,24<br>22 IF (MISPEL) 24,23,24
             23 IF (NBODYS-8) 28,28,24
     \frac{\mathsf{c}}{\mathsf{c}}PART 3 . REPORTS ERRORS IN BODY LIST.
            PARI 3 . REPORTS ERRORS IN BODY LIST.<br>24 WRITE OUTPUT TAPE 6,25 ,NBODYS,MISPEL,KZEROS,(BODYLIK),K=1,NBODYS1<br>WRITE OUTPUT TAPE 6,26 ,(NREFER(K),K=1,NBODYS1<br>WRITE OUTPUT TAPE 6,27 ,(K,PNAME(K),REFER(K),K=1,30)<br>25 FORMAT (26H
وسداده
                   GO TO 50
     \epsilon
```
64

 $\sim$ 

 $\sim$ 

```
C PART 4. TRACES OUT ..REFERENCE TO BODY.. RELATIONSHIPS
    28
                 NAME(1) = 129 IF (NREFER[KN)) 24,31_30
30 NAMEIKK) = NNREFR[KN)
NNREFR(KN) = O
         KN = NAME(KK)
KK = KK ÷ 1
GO TO 29
C PART 5. TRACES OUT ..BODY TO REFERENCE.. REL<br>31 DO 34 KN = 1,NBODYS<br>DO 34 K = 1,NBODYS<br>32 IF (NNRFFR(K) - NAMF(KN)) 34.33.34
    33 NAMEIKKI = K
KK = KK + 1
            36 CONTINUE
       \mathbb CC PART 6. INVERTS NAME TO MANE,STORES BNAME, BMASS, RBCRIT,<br>C TEMPORARY NEFMRS.<br>DO 35 K = I,NBODYS
                N = NAME(K)
                MANE(N) = KNEF = NEFMRT(N}
         BNAME(K) = PNAME[NEFI
         BMASSIK] = AMASS(NEF)
RBCRITIK) = RCRIT(NEF)
NEFMRS(K) = NEF
           35 CONTINUE
       C PART 7. FINDS NNREFR REFERENCE FOR BNAME LIST t ALSO TEMP. IBODY
         DO 36 K = i, NBODYS
N = NAMEIK]
NRF = NREFERIN)
    NNREFR(K) = MANEINRFI
36 [BODYIK} = MANEiNRF}
       C PART 8 . FINDS [BODY FOR BACKWARD REFERENCE.
         DO 39 K=IjB
    37 IF(NNREFR[K)) 26140_38
           38 N • NNREFR(K)
                IBODYIN) = -K
           39 CONTINUE
       C I@ODY LIST IS COMPLETE,
C PART 9 . WRITES OUT EPHEMERIS LIST TO BE USED IN STORING DATA AND
C MAKES FINAL NEFMRS LIST.
           60 KK = l
               DO 43 K=1, NBODYS
    61 IF[NNREFR(K)} 42_43_62
42 EFMRSIKK) = BNAMEIK)
NEFMRSIKK) = NEFMRS(K)
KK = KK ÷ l
63 CONTINUE
               NEFMRS(NBODYS) = 0
      C
      C PART IO. SAVES ELLIPSE DATA
    FILE = O.
00 6B K=[_MBOOYS
64 IF(NEFMRSiK)-20} 47,67,65
    45 DO 66 J=5,15
L = (NEFMRS(K] - 21) * 15 _J
                TOATAIJ-6,K) = ELIPS(L)
           46 CONTINUE
               GO TO 68
      C
C PART 10A. LOADS A FALSE (VERY EARLY) TAPE TIME TO FORCE TAPE<br>C BEADING BY THE COMMOS BOUTING ETLE A CULLECT TABE TO
           67 TOELIK} = O.
         TIM(K) = 2
         FILE = tO,
          68 CONTINUE
      C
C       PART 11. COMPUTE GRAVITATIONAL CONSTANTS. 1.9866 E+30 = KILOGRAMS/SU<br>GKZM = SQRDK#(BMASS(1)+RMASS/ 1.9866 E+30 }<br>GKM = SQRTFIGV2M1
      \frac{c}{c}PART I2. wRITES THE BNAME LIST ON TAPE 6 .
    WRITE DUTPUT TAPE 6,49,8NAME(1),(BNAME(K),K=2,NBODYS)<br>49 FORMAT (Ighoreference body is aa_5x_23H  perturbing boote
             TIZX,AAiI
               RETURN
          5O CONTINUE
      c<br>c
               END OF THE FORTRAN STATEMENTS.
                                                                                                                ********
```
65

```
\mathbf cMAIN 2<br>MAIN 2 CONTROLS THE PROGRAM SEQUENCING FOR THE SECOND SEGMENT. IT ALS<br>CONTAINS THE INTEGRATION SCHEMES. THE SET OF INTEGRATION VARIABLES IS
\tilde{c}\mathsf{C}\mathbf{c}IDENTIFIED BY IMODE ACCORDING TO THE FOLLOWING
\mathbf c\tilde{c}IMDOE
                         VARIABLES
ċ
                  ORBIT ELEMENTS
            l
\frac{c}{c}2
                   RECTANGULAR
                  RECTANGULAR TEMPORARY
            3
                  ORBIT ELEMENTS--CHANGE TO RECTANGULAR
c<br>c-1-2
                   RECTANGULAR--CHANGE TO ORBIT ELEMENIS
ORBIT ELEMENTS--CHANGE TD TEMPORARY RECTANGULAR
           -3
\bar{c}COMMON C
\mathbf{c}DIMENSION
        l XPRIM II5,2), XPRIMB {15,2), XDOTPM I15,2),
2 X (15), XINC {LbI, OLDINC (L5I,
3 XDOT (15), RB 13), XK (15),
                 4 C (I), AK (3), AW (4),
        5 XWHOLE (15), VX (3)
\mathbf cEQUIVALENCE
                                                                                         XPRIM,CI 4I}),
DELT,C( I0)I,
                                                          ),IXWHOLE,CI544)),
),( XDOT,CIIBE)),
),(OLDDEL,C(225)),
        l( IMODE,CI 28)},ITRSFER,CI224)
2(XPRIMB,C( 7})),I RATIO,CI600)
3| AW,C(261)),I AK C(233}
                                                                                       ACOEFL,C(2
                                                          I,( XINC,C(146)),
),( DEL,C(255)),
                                                                                              E2,C(26(
        4{ACOEF2,C{266}},{ACOEF3,C{25<br>5{ERLIMT,C( 17}),{ KSUB,C{25<br>6{STEPNO,C{102}},{ ASQRD,C{56<br>7{ ETOL,C{ 25}},{ TTEST,C{25
                                                                                       STEPGO,CII<br>REVS,C{4<br>ASYMPT,C(5
                                                          )p( GK2MmC(4bg))p
|,|CONSTU,CI I8))t
                                                          I,( RBoC[200)),
                                                                                              VX,CI472}),
        8I TRU,C(483)},I VSQRD C{476)
        9I ERLOG,CI25g)),( AI C(236)
                                                          I,( X,CII3II),
STEPMX,C( 20))
          EQUIVALENCE
                                            |<br>| R,C(442)),(MBODYS,C(441)),( TIME,C(138)),<br>|2.C(256)),( A2.C(237)),( ZN.C(487)),
        }(NSTART,CI2_7)),( R,C(442)
                                                                   I,( A2,C(237)),( LN,C1487Ilt
        2(LENGTH,C(2ST}|,( H2,C(256)
        3( EMONE,C{243))
C
 C PART 1. SET UP THE STARTING SEQUENCE FUR ERRUR CUNTRUL AND DELAT CHECKING<br>C THE ERROR UNTIL TWO STEPS ARE COMPLETED. THE ASSIGNED GO TOS NSTART AND<br>C IBEGIN CONTROL STARTING. REWINDING 2 USUALLY SAVES TIME ON PING-PONG T
          REWIND 2
      I DO 2 J=l,B
          XPRIM(J,2} = XPRIMIJtl)
          XPRIMB(J,2) = XPRIMB(J,L}
      2 X(J) = XPRIM(J, L)NSTART = 0
          H2 =DELI
          \overline{DELT} = \overline{DELT/2}.
          CALL EQUATE
          CALL OUTPUT
          DO 3 J=l,3
XWHOLE(J|=VX(J)
       3 XWHOLEIJ+3) = RB{J}
C CHANGE INTEGRATION VARIABLES IF IMODE IS -. RETURN FROM TESTTR IS AT
          C BEGINNING OF MAIN 2.
          IF (IMODE) 4,5,5
       4 CALL TESTTR
 5 ASSIGN 2[ TO NSTART
C STATEMENTS 7 TO 9 INITIALIZE NREVI AND NREV2 FOR USE IN PART TA.
          IF (RBI2)) 7,6,8
       6 IF(VX(2)) 7,8pB
       7 ASSIGN 37 TO NREV!
ASSIGN 35 TO NREV2
          GO TO 9
       B ASSIGN 33 TO NREVI
ASSIGN 37 TO NREV2
       9 DO 10 J=l,8
          XDOTPMIJ,I} = XDOTIJ)
          XINC(J) = 0.
     lO CONTINUE
      11KSUB = 1
ASSIGN [6 TO N
C
C PART 2. RUNGE-KUTTA SUBINTERVAL SCHEME. EQUATE PRODUCES THE NECCESSARY
          DERIVATIVES XDOT(J).
      [2 00 13 J=l,8
XK(J) = XDOT(J) * DELT
XINC(J} = XINCIJ) _ AW(KSUB)*XK(J|
13 X(J) = XPRIM(J_2) + AK(KSUB)*XK(J)
      14 CALL EQUATE
          CALL DUMP (3,C,LENGTM)
      15 GO TO N,(16,17118,20)
\epsilon
```
 $\blacksquare$ 

```
PART 3. SUBINTERVALS 2, 3, AND 4, TO STATEMENT 19 FINISH A<br>RUNGE-KUTTA STEP AND INCREMENT XPRIM(J,2) IN DOUBLE PRECISION.
C
c
    16 KSUB = 2
         ASSIGN 17 TO N
         GO TO 12
    17 KSUB = 3
         ASSIGN 18 TO N
         GO TO 12
     18 DO 19 J=1,8<br>XINC(J) = XINC(J) + AW(4) *XDOT(J) * DELT
         CALL EXADD(XPRIM(J,2), XPRIMB(J,2), XINC(J))
          X[J] = XPRIM[J, 2]19 CONTINUE
\mathbf cPART 4. BEGIN A NEW RUNGA-KUTTA STEP. THIS ALSO GIVES DERIVATIVES<br>FOR THE LOWER ORDER INTEGRATION CHECK.
C
\mathbf cASSIGN 20 TO N
          GO TO 14
     20 GO TO NSTART, (27,23,21)
\mathbf{r}PART 5. STARTING PHASE PROGRAM.<br>PART 5A. THIS SECTION COMPLETES THE FIRST STEP OF STARTING PHASE.<br>21 ASSIGN 23 TO NSTART
c
Ċ
         D0 22 J=1,8
          DLDINC(J)=XINC(J)
         XINC(J)=0.<br>XDOTPM(J,2) = XDOT(J)
     22 CONTINUE
         GO TO 11
\mathbf{r}PART 5B. MAX ERROK TEST--STARTING ONLY--CHECK THE MAX ERROR AND
č
          EITHER ENTER RUNNING MODE OR REPEAT START WITH SMALLER STEP.
     23 DO 24 J=1,7<br>24 XINC(J) =(XINC(J)+DLDINC(J)}*3.-(XDOTPM(J,1)+XDOTPM(J,2)*4.
        1+XDOT(J))+DELT
     CALL ERRORZ<br>25 IF(E2-ERLIMT) 26,26,56
     26 ASSIGN 27 TO NSTART<br>ASSIGN 11 TO IBEGIN
          AI = A2GD TO 31
C
         PART 6. RUNNING PHASE PROGRAM.
C
    PART 6. RUNNING PHASE PROGRAM.<br>PART 6A. CHECK THE INTEGRATION BY INTEGRATING OVER THE LAST<br>RUNGE KUTTA STEP BUT USE DOTS FOR LAST TWO INTERVALS, OLDDEL<br>AND DELT RESPECTIVELY. STATEMENT 28 IS THE LOWER INTEGRATION<br>MINUS RUN
č
C
C
C.
\mathbf cACOEF1=-RATIO*RATIO*HFACT
          ACOEF2=RATIO*(DELT+3.*OLDDEL)
          ACOEF3=DELT+DELT+HFACT
     28 J=1,8<br>28 XINC(J) = ACOEF1*XDOTPM(J,1)+ACOEF2*XDOTPM(J,2)-6.*XINC(J)<br>1+ACOEF3*XDOT(J)
     CALL ERRORZ<br>29 IF (E2-ERLIMT) 30,30,57
c
          PART 7A. LAST POINT OKAY. COUNT THE REVOLUTIONS PAST THE X-AXIS.
C
          A STEP GREATER THAN 1/2 REV. MAY FAIL TO ADD IN.
     A Sir December 1984<br>
30 Hz = DELT<br>
31 IF(RB(2)) 32,34,34<br>
32 GO TO NREVL<br>
33 ASSIGN 37 TO NREVL<br>
ASSIGN 35 TO NREV2
     00 TO 37<br>34 GO TO NREV2, (37,35)<br>35 ASSIGN 33 TO NREV1<br>ASSIGN 37 TO NREV2
     36 REVS = REVS +
     37 LXD IMODE, (IMODE)<br>GO TO (38,42,42), IMODE
\mathsf{s}C
     PART 78. IN ORBIT ELEMENTS. ADJUST ARGUMENT OF PERICENTER AND MEAN ANOMALY<br>TO + OR - PI TO MAINTAIN ACCURACY IN SIN-COS ROUTINES.<br>38 IF (EMONE) 39.42.42
 c
c
     39 DO 41 J=3,6,3<br>ADJ2=INTF(XPRIM(J,2)/6.28318532+SIGNF(.5,XPRIM(J,2)))<br>IF (ADJ2) 40,41,40
     1 1 22 28125<br>CALL EXADD(XPRIM(J,2),XPRIMB(J,2),ADJ3)<br>ADJ3=-ADJ2+.0019353072
           CALL EXADD(XPRIM(J,2),XPRIMB(J,2),ADJ3)
     41 CONTINUE
 c
```

```
67
```
 $\bar{\tau}$ 

```
PART 7C. ADVANCE THE REMAINING PARAMETERS, FIND NEW STEP SIZE,<br>AND TEST FOR AN ORIGIN TRANSLATION.<br>42 DO 43 K=1,3<br>XHMDLE(K)=VX(K)<br>43 XMMDLE(K)=VX(K)<br>50 MADIPM(J,2) = XDOTPM(J,2)<br>XDOTPM(J,1) = XDOTPM(J,2)<br>XDOTPM(J,1) = XDO
   င်
                     XPRIM(J,1) = XPRIM(J,2)<br>XPRIMB(J,1) = XPRIMB(J,2)
           XING(J) = 0.<br>44 CONTINUE
          44 CONDITING<br>45 CALL STEP<br>45 CALL STEP<br>46 CALL TESTTR<br>46 CALL TESTTR
           47 GO TO (11,11,48) , IMODE
 \mathbf cPART 7D. IF IN TEMPORARY RECTANGULAR COORDINATES, TEST FOR RETURN<br>TO ORBIT ELEMENTS. FIRST, E IS FOUND. IF TIME HAS NOT ADVANCED<br>SUFFICIENTLY, INTEGRATION CONTINUES IN RECTANGULAR VARIABLES (STATE. 48).<br>STATEMENT 49 DETERM
 こここ
 c.
           48
         EMONE=EXMODE-1.<br>
IF ((TIME-TTEST)*DELT) 11,11,49<br>
49 IF (ASYNPT) 51,50,51<br>
50 IF (ETOL-ABSF(EMONE)) 55,11,11<br>
51 IF(EMONE) 55,55,52<br>
52 IF(CONSTU-1.E-7) 11,53,53<br>
54 IF (EXMODE-5,) 54,11,11<br>
53 IF (EXMODE-5,) 54,11,11<br>
54 
                    IMODE = -2GO TO 46
C
         PART 8. COMES HERE WHEN ERROR TEST FAILED--BOTH STARTING AND RUN.<br>RETRIEVE OLD POINT AND RECOMPUTE WITH SMALLER INTERVAL.<br>JE TWO CONSECUTIVE TRYS FAIL (STATEMENT 59) THE STARTING SEQUENCE OCCURS.<br>56 ASSIGN 1 TO IBEGIN<br>XPRI
\frac{\mathsf{C}}{\mathsf{C}}\mathbf c58 CONTINUE<br>STEPNO=STEPNO+1.
                  H2 = DELT<br>DELT=SIGNF{EXPF{{ERLDG-A2}/5.},DELT]
        DELT=SIGNF(EXPF((ERLDG-A2)/5.),DELT)<br>59 IF (FAIL-STEPGO) 60,61,60<br>60 FAIL = STEPGO) 60,61,60<br>60 TAIL = STEPGO<br>60 TO IBEGIN, (11,1)<br>61 ASSIGN 1 TO IBEGIN<br>IF (STEPMO + STEPGO - STEPMX) 62,62,45<br>62 GO TO IBEGIN, (11,1)
\frac{c}{c}END OF THE FORTRAN STATEMENTS.
                                                                                                                                                                                                                             ........
```
#### SUBROUTINE EQUATE

THIS SUBROUTINE IS CALLED FROM MAIN 2 TO EVALUATE THE DERIVATIVES OF THE THIS SUBROUTINE IS CALLED FROM MAIN 2 TO EVALUATE THE DERIVATIVES OF THE VARIABLES OF INTEGRATION. EITHER ARISE TERMIGULAR COORDINATES OR ORBIT ELE-<br>MENTS MAY BE USED AS THE VARIABLES OF INTEGRATION, BUT IN THE CASE OF THE APPROACHES UNITY.

COMMON C c

c

C<br>C<br>C<br>C<br>C

ć c<br>C<br>C C

c ċ

 $\epsilon$ 

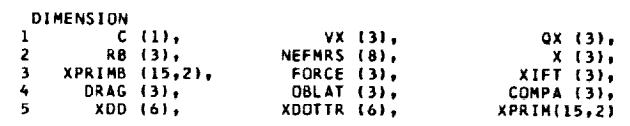
**EQUIVALENCE** 1( DM,C(1<br>2{ ASQRD,C(5<br>3{NSTART,C(2<br>4{ CINCL,C(4<br>5{CIRCUM,C(5 ,I DMA,C(166)),I P,C(137)),I DRAG,C(53,<br>I,I E,C(132)),I PHI,C(485)),ITRSFER,C(122<br>I,I PRESS,C(466)),I QX,C(522)),IRATMOS,C(24<br>I,I EMONE,C(243)),I R,C(442)),I TTEST,C(25<br>I,I EPAR,C(245)),IRADIAL,C(540)),I ZNODE,C(13 **6( SIMPtC( 5) T(** CDMPAtC{S3T) **8(** BNAMEtC(402) ,I ETOL,C( **2S)),(UBLATN,C( 27)1,(** V,C(675)I, ,(EXMODE,C{266)),( **RB,C(200)),(** VSQRD,C[676)), ,( **FORCE,C{525)I,(** TOFFTtC( **32})t(** VX,C(672)), 9(ZDRMAL,C(542)),{ GKM,C(470)),{ RMASS,C(131)),{ X,C(1<br>\_EQUIVALENCE |lASYMPTvCI563)) **2(CONSTU,C(** [8)) **3(COSTRUtC(4g3)) 6(** COSV,C(497)) **5(** DE,El1621) **6( ZNtC(4BT)) 7( DINCL,C(165)) 8(DNODEvCII64))** ,( GKZM,C(469)),( RSQRD,C(56711,( XDD,C(162))<br>,( IMODE,C(254)),( SINCL,C(494)),(XDOTTR,C(132))<br>,( KSUB,C(254)),( SINV,C(496)),( XIFT,C(528)<br>,(SINTRU,C(492)),( SPD,C(253)),( XPRIM,C( 41)) ,(MBODYS,C(661)),( DPtC(167)),(XPRIMBtC( **71)),** ,(OMEGA \_C([33)),I TABLI,CI252)),IXWHOLE,C(566}], ,(NEFMRS,C(633)),( **PUSH,C( 36)),( ZINCL,CII35II,** ,( OBLAT,C(536)),( **FLOWtCI 33))\_( ZMtCII36II, 9(DOMEGA,C(163))** t(OBLATJtC( 38}),( TIME,CII38)]t( AEXITtC( **26)}**  $\mathbf c$ **TABLT=TIME/SPD÷TOFFT** S LXD IMODE, (IMODE) **GO TO I2tI6,16),IMODE** C с STATEMENTS 2 TO 16 FIND THE RECTANGULAR POSITION AND VELOCITY FROM ORBI<br>ELEMENTS AND TRUE ANOMALY. THE TRUE ANOMALY IS FOUND FROM ITERATIVE C c **SOLUTION** OF **KEPLERS EQUATION. E2** =EeE **E2MI=[.-E2** EMONE=E-1. **EPAR=SQRTF(ABSFIE2MI)I** VCIRCL=GKM/SQRTFIP) c **COMPUTE SINE AND COSINE OF TRUE ANOMALY.** c c **PART A. E=I IF** {EMONE) **10tB,S** SINTRU = O. **COSTRU** = **1.** GO TO 16 C c **PART** B. **E** IS **GREATER THAN** I **5 DO 7 J=[,[O0 DELM=ZM-UeE\*SINHFIUI ECOSU=E\*COSHF(U) DELU** = **DELM/(I.O-ECOSU) U** • **U+DELU 6 IF (ABSF(DELM)-CONSTU) 9,9 7 CONTINUE ASYMPT = 1.0** IF **(MBODYS) 8t23,8 8** CALL **EPHMRS GO** TO **23 9 COSU** • **COSHF(UI DEMI** = **I.O-E\*COSU** COSTRU = **(COSU-E)IDEM1 SINTRU** =-EPAReSINHF(U)/OEM| **GO TO 16** C C. **PART C.** E **IS LESS THAN 1 [0** DO **12 J=I,5 DELM=ZM-U+EeSINFiU) ECOSU** = **E\*COSF(U]** DELU = **DELM/(1.O-ECOSU÷O.OI\*ECOSU\*\*3) U = U+DELU 1'1** IF (ABSF(DELM)-CONSTU) **13,13,12 12** CONTINUE **13** EOSU **= COSF(U) DEMI = 1.O-E\*cosu COSTRU** = (COSU-EIIOEM| SINTRU = EPAR#SINF(U) 16 PDVR • **I.÷EeCOSTRU**  $\mathsf c$ COMPUTE **POSITION AND** VELOCITY **FROM** ORBIT **ELEMENTS AND TRUE ANOMALY. ALSO, CLEAR THE PERTURBATING ACCELERATIONS. SOMEGA=SINFIDMEGA)**  $\mathbf{r}$ **15** COMEGA=COSF(OMEGA) SNODE=SINF*(Z*N<br>CNODE=COSF(ZN<br>SINCL=SINF(ZI CINCL=COSF(ZINCL) SINV=SINTRU\*COMEGA+COSTRU\*SOMEGA COSV=COSTRU<del>\*</del>COMEGA-SINTRU<br>AR=COSV=CNODE-SINV\*SNODE+

 $\bar{\mathcal{A}}$ 

 $\sim$  $\sim$   $\sim$ 

```
BI=SINV=CNODE+COSV=SNODE=CINCL
         C1=COSV=SNODE+SINV=CNODE=CINCL<br>D1=SINV=SNODE-COSV=CNODE=CINCL
         E1=E*SOMEGA+SINV
         F1=E+COMEGA+COSV
         AS=El*CNODE+Fl*SNODE*CINCL
         B2=F1+CNODE+CINCL-E1+SNODE
         R = P/PDVRRSQRD = R*R<br>SINVY=SINV+SINCL
         RB(1) = R*AR<br>RB(2) = R*C1= R = SIMYRB(3)
         VX(1) =- VCIRCL+AS
         VX(2)=VCIRCL*B2
        VX(3)=VCIRCL+F1+SINCL
        G0 TO 18
\mathbf C16 DO 17 K=1,3
        VX(K)=XDOTTR(K)
     17 R B(K) = X(K)RSQRD = RB(1) *RB(1) + RB(2) *RB(2) + RB(3) *RB(3)
        R=SQRTF(RSQRD)
    18 VSORD=VX(1)+VX(1)+VX(2)+VX(2)+VX(3)+VX(3)<br>V = SQRTF(VSQRD)<br>DD_19 I=1,15
    19 C(I+521) = 0\mathsf{C}\mathbf{C}TEST FOR PRESENCE OF PERTURBING BODIES.
        IF (MBODYS) 20,21,20
    20 CALL EPHMRS
    21 IF (XABSF(IMODE)-1) 26,22,26
\mathsf{C}TEST FOR CHANGE FROM ORBIT ELEMENTS TO TEMPORARY RECTANGULAR<br>COORDINATES IF E IS TOO NEAR TO UNITY.<br>22 IF (ETOL-ABSF(EMONE)) 26,23,23<br>23 IF (IMODE) 54,24,24
\mathbf{C}\mathsf{C}24 IMODE=-3
        IF (NSTART) 25,54,25
    25 TTEST=TIME
        CALL TESTTR
C
c
        TEST FOR OBLATENESS PERTURBATION COMPUTATION.
S
    26 CLA OBLATN
S
         CAS BNAME
s
         TRA #30
         TRA + 29s
         TRA +30
5
    29 CALL OBLATE
C
C.
        TEST FOR PRESENCE OF THRUST. COMPUTE THRUST MAGNITUDE IF NOT SPECIFIED.
    30 DM = -FLOW<br>IF (R-RATMOS) 31,31,32
    31 CALL ICAD
        GO TO 33
    32 PRESS=0.
    33 IF(SIMP) 34,35,34
    34 PUSH = SIMP*FLOW*9.80665 - AEXIT*PRESS*100.<br>35 IF(PUSH) 37,36,37<br>36 ASSIGN 40 TO NDONE
    GO TO 38<br>37 CALL THRUST
        ASSIGN 41 TO NDONE
c
C
        TEST FOR EXISTENCE OF ATMOSPHERE. FIND AERODYNAMIC FORCES.
    38 IF (PRESS ) 39,42,39<br>39 GO TO NDONE, (40,41)
    40 CALL THRUST
    41 CALL AERO
c
r.
        SUM COMPONENTS OF THE PERTURBING ACCELERATION.
    42 DO 43 J=1,3<br>43 COMPA(J) = -QX(J)+OBLAT(J)+FORCE(J)+XIFT(J)+DRAG(J)<br>44 GO TO (47,45,45),IMODE
c
       COMPUTE DERIVATIVES FOR THE RECTANGULAR VARIABLES OF INTEGRATION.
c
    45 00 46 K=1,3XDD(K) = COMPA(K)-GKZM=X(K)/R/RSQRD46
       XDD(K+3) = XDDTIR(K)GO TO 54
\mathbf c
```
 $\frac{1}{2} \left( \frac{1}{2} \right) \left( \frac{1}{2} \right) \left( \frac$ 

```
COMPUTE THE DERIVATIVES OF THE ORBIT ELEMENTS. (AFTER RESOLVING<br>PERTURBATING ACCELERATION INTO CIRCUMFERENTIAL, RADIAL, NORMAL COMPONENTS)<br>CIRCUM=COMPA(3)=COSV=SINCL-COMPA(3)=SINVY<br>RADIAL=COMPA(1)=SNODE=SINCL-COMPA(3)=SINV
\frac{c}{c}47
      ZORMAL=COMPA(1) • SNODE • SINCL-COMP<br>
ZN • VCIRCL=EZMI • EPARXP<br>
ROVPPI = 1./POVR • 1.<br>
ROVA = EZMI/POVR<br>
DP=2.• RAVCIRCL=CIRCUM<br>
IF(E) 48,48,49<br>
48 CSQRD = CIRCUM=CRADIAL<br>
RASQRD = RADIAL=RADIAL<br>
DEM1 = (4.• CSQRD+RASQRD)
       VOVER-VILINUARISMONTONING DE SORDIRASQUEDIVOCIRCI<br>DOMEGA = VOV2R+(2.+CSQRD+RASQRD)/DEMI+RADIAL<br>DMA = ZN-VOV2R+(6.+CSQRD+RASQRD)/DEMI+RADIAL<br>DMA = ZN-VOV2R+(6.+CSQRD+RASQRD)/DEMI+RADIAL<br>QO TO 50 = (SINTRU+RADIAL+(PDVR-RDVA)
               DMA=ZN+EPAR/VCIRCL+I(COSTRU/E-2./PDVR)+RADIAL-ISINTRU/E+RDVPP1=CIR
            I CUMI)
              IF(SINCL) 51,52,51
        50
       50 IF(SINCL) 51,52,51<br>51 DNDDE = SINV/SINCL*ZORMAL/VCIRCL/PDVR<br>60 TO 53<br>52 DNDDE = 0.0<br>53 DINCL = COSV*ZORMAL/PDVR/VCIRCL
        54 RETURN
\frac{\mathsf{c}}{\mathsf{c}}END OF THE FORTRAN STATEMENTS.
                                                                                                                                                                            ........
              SUBROUTINE ERRORZ
\mathbf cTHIS SUBROUTINE COMPUTES THE RELATIVE ERRORS BETWEEN THE R-K AND LOW-ORDER<br>INTEGRATION SCHEMES. IT ALSO COMPUTES THE ERROR COEFFICIENT, A, AND SAVES<br>THE ERROR DATA WHEN EREF HAS A – SIGN. THE BRANCH ON IMODE DETERMINES<br>WHI
\tilde{\mathfrak{c}}c.
\mathsf{C}\frac{\mathsf{C}}{\mathsf{C}}соммом с
\mathbf{C}DIMENSION RELERR(7)
\mathbf cEQUIVALENCE
                            LENCE<br>
SS<sub>2</sub>C( 56))<sub>†</sub>{ E,C( 571),{ AS,C(151)),{OMEGAS,C(146)}<sub>†</sub><br>
SS,C(146)}<sub>†</sub>{ P,C( 62)),{ ES,C(147)),{ZNODES,C(149)}<sub></sub><br>
R,C(442)},{ PS,C(152)},{ZINCLS,C(150)},{XINC ,C(150)}<br>
V,C(147)),{ PMODE,C( 28)},{ TIME,C(138)},{ 
            EQUIVALENCE<br>LI RMASS, C( 56)), {<br>2(RMASSS, C(146)), {
            3(R, C(442)), L
            5.0
                         VX, C(147)), (
            61
            V. DELT,C(10)),( A1,C(236)),( EREF,C(37)),(STEPGD,C(101)),<br>B(STEPNO,C(102)),(INDERR,C(491))
\mathbf{C}E2 = 0.<br>RELERR(1)=RMASSS/RMASS<br>IF (IMODE-1) 2,1,2
              COMPUTE THE NORMALIZED INTEGRATION ERRORS FOR THE ORBIT ELEMENTS.
\mathsf{C}RELERR(2)=ES/(E+1.0)/10.0<br>RELERR(3)=DMEGAS/62.831853
          \mathbf{I}RELERRI4)=2NODES/62.831853<br>RELERRI4)=2NODES/62.831853<br>RELERRI5)=2INCLS/62.831853<br>RELERRI6)= AS/62.831853<br>RELERRI7)=PS/P/10.0
               GO TO 3
\frac{\mathsf{c}}{\mathsf{c}}COMPUTE THE NORMALIZED INTEGRATION ERRORS IN RECTANGULAR VARIABLES.
         2 V1 = V+100.<br>RELERR(2)=VX/V1
              RELERR(3)=VY/VI<br>RELERR(4)=VZ/VI
              RELERR(5)=X/R<br>RELERR(6)=Y/R
               RELERR(7)=Z/R
ć
               SELECT MAXIMUM ERROR, COMPUTE ERROR COEFFICIENT, POSSIBLY SAVE ERROR DATA.
         3 00 5 J=1,7<br>IF (ABSF(RELERR(J))-E2) 5,5,4
         4 K = J<br>E2 = ABSF(RELERR(J))
          5 CONTINUE
        S CONTINUE<br>
E2 = E2 + 2E-B<br>
A1 = A2<br>
A2 = LOGF(E2)-5.*LOGF(ABSF(DELT))<br>
IF (EREF) 6,7,7<br>
6 WRJTE TAPE 4,K,RELERR,E2,A2,OELT,TIME,STEPNO,STEPGO<br>
INDERR = INDERR + 1<br>
TAPER = INDERR + 1
         7 RETURN
c<br>c
                                                                                                                                                                            ........
               END OF THE FORTRAN STATEMENTS.
```
71

 $\mathcal{L}_{\mathcal{A}}$ 

```
SUBROUTINE STEP
c<br>c
C SUBROUTINE STEP TESTS FUR THE END OF THE PROBLEM, COMPUTES STEP SIZE, AND<br>C CONTROLS QUANTITY OF OUTPUT DATA. WHEN END OF PROBLEM IS DETECTED, OUTPUT<br>C OCCURS, THE ERRDR DATA TAPE IS REWOUND, AND THE FIRST SEGMENT IS CAL
C
           C MODOUT=I OUTPUT EVERY NTH STEP(N=STEPS) UNTIL TIME = IMIN, THEN
C GO TO MODE 2 •
C 2 OUTPUT AT INTERVALS OF DELMAX UNTIL TIME = TMAX.
C 3 OUTPUT AT INTERVALS OF DELMAX UNTIL TIME = THIN, THEN
C GO TO MODE 4 .
C _ OUTPUT EVERY NTH STEP UNTIL TIME = TMAX.
C
           COMMON C
C
           DIMENSION NPONG(5)
C
           EQUIVALENCE
          I( DELT,C( IO)),[ E2,C(260)I,( NPONG_C( IT)It[ A1,C(2361),
2[ DEL,C(255)),( ERLOGpC(259)),( TIME,CII3B]),{ TMINmC( 22)I,
3(DELMAX,C( 23)),(STEPNO,C(IO2)),( STEPS,C( 21)),(SPACES,_(258)),
4(STEPMX,C( 2O)),(STEPGO,C{IOI)It( TMAX,C( 3O))t( H2_Ci256))t
5(MODOUT,C(I03)),( A2,C(237)),( RATI3,C(AOO)),( TTOL,C(226))
C
           PART I° TEST FOR END OF THE PROBLEM (MAXIMUM PROBLEM IIME OR MAXIMUM
c<br>c
C NUMBER OF STEPS).
STEPGO = STEPGO • I.
IF (ABSF(TMAX-TIME)-TTOL) 1,I,3
        I CALL OUTPUT
WRITE OUTPUT TAPE 6_2
           PRINT
       2 FORMATI25HOCASE COMPLETED,TIME=TMAX)
        GO TO 6
3 IF (STEPGO•STEPNO-STEPMX) 7t_t_
        4 CALL OUTPUT
WRITE OUTPUT TAPE 6,5tSTEPMX
        5 FORMAT (22HOSTEPGO_STEPNO=STEPMX=F6.)
6 REWIND
           CALL PONG(NPONG(5))
c<br>c
C PART 2. COMPUTE STEP SIZE (DELT) AND CONTROL OUTPU<br>7 A3 = (A2-Al)*RATIO*A2<br>8 DELT = SIGNF(ERP((ERLOG-A3)/5.),DELT)<br>IF (DELT/H2-3.) 10,10,9
9 DELT = 3°*H2
S [0 LXD MOOOUT,(MDDOUT)
GO TO {II,I5,13,21),MODOUT
II IF(DELT,(TIME • 3.*DELT-TMIN)) 21,12,12
      12 MODOUT = Z
DEL =TMIN - TIME
GO TO 16
|3 IF(OELT • (TIME - THIN)) 15,I5,1_
     14 MDDOUT = 4GO TO Zl
|5 OEL = OEL-HZ
      [6 SPACES • INTFi(DEL/DELT)•SIGNFI.9,(DEL/DELTI))
      17 IF(SPACES) 20, 18,20<br>18 CALL DUTPUT<br>DEL = DELMAX<br>1F (ABSF(DEL) - ABSF(DELT)) 19,16,<br>19 DELT = SIGNF(DEL,DELT)
      GO TO 16
20 DELT = UEL/SPACES
      GO TO 23
21 IF (MODFISTEPGO,STEPS)) 23,22,Z3
      22 CALL OUTPUT<br>23 GO TO (26,24,26,24),MODOUT<br>24 IFI(TIME + DELT - TMAX)*DELT) 26,25,
     25 DELT = /MAX-TIME
     26 RETURN
C
           C END OF THE FORTRAN STATEMENTS.
                                                                                                                                            ********
           SUBROUTINE TESTTR
C
ċ
        SUBROUTINE TESTTR MAY BE CALLED FOR ONE OF TWO REASONS, (1) TO TEST FOR AND<br>POSSIBLY TRANSLATE THE ORIGIN (WHEN IMODE IS +) OR (2) TO CHANGE THE<br>VARIABLES OF INTEGRATION (WHEN IMODE IS -). A TRANSLATION OF THE ORIGIN<br>OCCUR
C
c
č
c
        ORIGIN IS MOVED TO THE BEGINNING OF THE BNAME LIST AND THE FIRST SEGMENT
CALLED TO REORDER THE BNAME LIST.
```
c

COMMON C

 $\mathbf{c}$ 

```
DIMENSION BMASS(B), BNAME(B), RB(3,8), RBCRIT(B), RREL(B), C(1),<br>1X(3),XPRIM(15,2),XPRIMB(15,2),XWHOLE(6),VEFM(3,8), NPONG(5),
                2VX(3), ORBELS(6)
  \mathbf{C}EQUIVALENCE
              EQUIVALENCE<br>
I BMASS,C(417)),( BNAME,C(402)),( CHAMP,C(246)),( NPONG,C( 111)),<br>
2( GK2M,C(469)),( IMODE,C( 28)),(NBODYS,C(489)),(STEPNO,C(257)),<br>
3( RB.C(200)),(RBCRIT,C(450)),( RREL,C(442)),( SQROK,C(468)),<br>
4(ORBELS,C(22
  c
  s
                  LXD IMODE, (IMODE)
                  IF (IMODE) 12,12,1C
            IF IMODE IS *, TEST FOR TRANSLATIUN OF THE ORIGIN.<br>LASSIGN 27 TO N<br>CHAMP= 1.E+30<br>DO 4 JB=1,NBODYS<br>IF (RREL(JB)-RBCRIT(JB)) 2,4,4<br>2 IF (CHAMP-RBCRIT(JB)) 4,4,3<br>2 CHAMP-RBCRIT(JB) 4,4,3
  c
            2 IF (CHAMP+RBCRIT(JB)<br>3 CHAMP = RBCRIT(JB)<br>NCHAMP = JB
            4 CONTINUE
                 IF (NCHAMP-1) 26,26,5
            5 TRSFER = 1.0
            ASSIGN 29 TO N<br>8 BTEMP = BNAME(1)<br>BNAME(1) = BNAME(NCHAMP)
                 BNAME(NCHAMP) = BTEMP<br>TTEST = 0.
         TTEST = 0.<br>
REVS = 0.<br>
PRINT 10, BNAME(NCHAMP),BNAME(1)<br>
WRITE OUTPUT TAPE 6,10,BNAME(NCHAMP),BNAME(1)<br>
10 FORMAT (28HOORIGIN IS TRANSLATING FROM A6,4H TO A6)<br>
CALL EPHMRS<br>
DO 11 K=1,3<br>
VX(K) = VX(K)-VEFM(K,NCHAMP)<br>XPRIM(K
        XPRIMB(K+1,1) = 0.<br>XPRIMB(K+4,1) = 0.<br>XMHOLE(K)= VX(K)<br>11 XWHOLE(K+3) = X(K)
                 GO TO 20
\mathsf{C}c
         IF IMODE IS -, CHANGE THE VARIABLES OF INTEGRATION.<br>12 ASSIGN 28 TO N
                 0013K=1,3DO 13 K=1,3<br>XPRIM(K+1,1)=XWHOLE(K)<br>XPRIM(K+4,1)=XWHOLE(K+3)<br>XPRIM6(K+1,1) = 0.<br>XPRIM6(K+4,1) = 0.<br>XPRIM6(K+4,1) = 0.<br>VX(K) = XWHOLE(K)<br>13 X(K) = XWHOLE(K+3)<br>CODC = 6016414,15),IMODE
       19 AND THE SHOW THE STATE OF THE SHOW THAT IN THE SHOW THAT IS CONTROLLED TO THE SHOW THAT IS NOT THE SHOW THAT IS NOT THE SHOW THAT IS THAT IS THAT IS THAT IS NOT THAT IS A SHOW THAT IS THAT IS THAT IS THAT IS THAT IS THA
        UNEXER SURVIVER SURVIVER AND AVAINTLY (1986)<br>
THE ORIGIN TRANSLATION CAUSES PATH TO LIE NEAR AN ASYMPTOTE, CHANGE<br>
INTEGRATION VARIABLES TO RECTANGULAR IF THEY ARE ORBIT ELEMENTS.<br>
IF (E-1.) 24,24,22<br>
22 IF (ABSF(TRU)-2.
\frac{c}{c}CO TO 15<br>
24 DO 25 J=1,6<br>
25 XPRIM(J+1,1) = ORBELS(J)
        26 GO TO N. (27,28,29)
        27 RETURN
        28 CALL PONG (NPONG(1))
\frac{\mathsf{c}}{\mathsf{c}}END OF THE FORTRAN STATEMENTS.
                                                                                                                                                                                                  ********
```

```
73
```
## **SUBROUTINE** ICAO

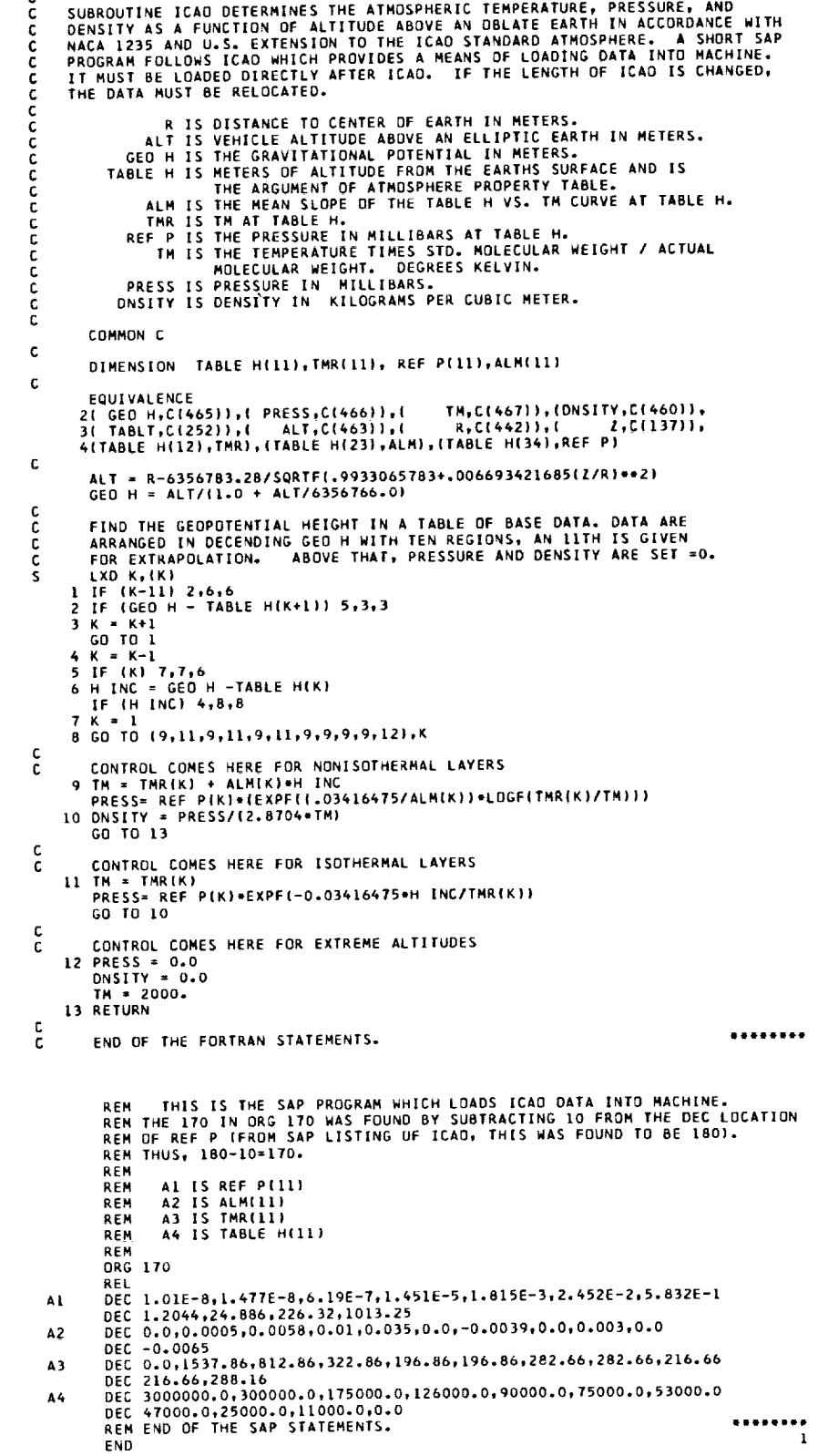

J.

```
SUBROUTINE THRUST
\mathbf cTHIS ROUTINE COMPUTES X,Y,Z THRUST ACCELERATIONS. THE THRUST VECTOR IS<br>ASSUMED COINCIDENT WITH THE LONGITUNDINAL AXIS OF THE VEHICLE, WHICH IS<br>ORIENTED TO THE RELATIVE WIND VELOCITY BY THE ANGLE OF ATTACK (ALPHA) AND<br>THE R
č
c
c<br>C
           THE RULL AND LE CONSTANT IS AN INTERNATIONAL TRANSPORTED TO BE CONSTANT.<br>REVOLV IS THE EARTHS ROTATION RATE IN RADIANS/SEC (7.29211585E-5) AND THE<br>FACTOR 8589934592.= 2**33 IS REMOVED TO PREVENT OVERFLOW.
ċ
ċ
ć
           COMMON C
\mathbf{c}DIMENSION FORCE (3), PAR(3), C(30), VATM(3), P(3), AQ(5), IND(3)
c.
                                              SIMP,C( 5)),( FLOW,C( 331),( FORCE,C(525)),<br>PAR,C(798)),( RSQRD,C(567)),(COSBET,C(599)),
           EQUIVALENCE
                    21 RMASS, C(131)), i
                                                   IND, C(791) 1, L
                                                                                     x,C(2001),(SINALF,C(5691),<br>Y,C(2011),(SINALF,C(5691),
         41
                                                                                    2, C(202)), (REVOLV, C(250)),<br>P , C(571)), (RATMOS, C(248)),
                     VZ, C(474)), (COSALF, C(575)), (
         6(ALPHA ,C(564)),( PMAGN,C(574)),(<br>7( BETA,C(565)),(VQSQRD,C(481)),(<br>8( VQ,C(480)),( PUSH,C( 34))
                                                                                      R, C(442)), ( VATM, C(477)1,
\epsilonSINBET = SINF(BETA)<br>COSBET = COSF(BETA)
           VATM(1)=VX+REVOLV+Y
           VATHLI=VX+REVOLV+Y<br>VATH(2)=VY-REVOLV+X<br>VATH(3)=VZ
            CALL CONVTI (VATM, AQ)
           ALPHA = QUADITIME,1)/57.29577951<br>SINALF=SINF(ALPHA)<br>COSALF=COSF(ALPHA)<br>COSALF=COSF(ALPHA)<br>DO 1 J1=1+3
            J2 = INDIJ1J3 = 1ND1J21J3== HOUJ27<br>P(J1) = {VATM{J2}+AQ{J3}-VATM{J3}+AQ{J2}}/8589934592.<br>PMAGN= SQRTF(P(1}+P(1}+P(2)+P(2)+P(3)=P(3))<br>TOPMAG = PUSH/RMASS/PMAGN<br>R4 = SINBET/VQ<br>R5 = LOSALF/AQ{4}
        \mathbf{I}002 \text{ J1} = 1.3J2 = INDIJ1<br>J3 = INDIJ2RETURN
c<br>c
           END OF THE FORTRAN STATEMENTS.
                                                                                                                                               ........
           SUBROUTINE AERD
           SUBROUTINE AERD COMPUTES THE LIFT AND DRAG ACCELERATIONS. AS IN SUBROUT-<br>INE THRUST, THESE VECTORS ARE REFERENCED TO THE RELATIVE WIND VELOCITY.<br>COEFFICIENTS OF LIFT, INDUCED DRAG, AND DRAG AT ZERD ANGLE OF ATTACK ARE<br>ASSU
\frac{c}{c}ċ
ć
¢
č
c
č
           COMMON C
c
           DIMENSION C(1), VATM(3), P(3), XIFT(3), DRAG(3), PAR(3)
\epsilonEQUIVALENCE
          LE QVAL,C(794)),{ AREA,C( 351),{ TIME,C(138)),{DNSITY,C(460)},<br>2( BETA,C(565)),{ PMAGN,C(574)),{ TM,C(467)),{SINALF,C(569)),<br>3( PHIP,C(462)),{VQSQRD,C(481)),{ VQ,C(480)),{SINBET,C(568)),
          31 PRIFICIS2811,{ RAASS,C(13111,{ R,C(44211),{ CD1,C(79511,<br>5( DRAG,C(5311),{ VATM,C(4771),{ P,C(5711),{GASFAC,C(458)},<br>6(COSALF,C(5751),{ VATM,C(4711),{ ALPHA,C(5641),{COSBET,C(5991),
                                                                                     CL.C(796))
          70
                  PAR.C(798)).(
                                                    CD, C(797) 1, (
\mathbf cQVAL=0.5*DNSITY*VOSQRD*AREA/RMASS
            VHACH=SQRTF(VQSQRD/TM)/GASFAC
c<br>c
            COMPUTE THE X, Y, Z COMPONENTS OF LIFT.
           IF (ALPHA) 2,1,2<br>CL = 0.0<br>CDI=0.0
        \mathbf{r}XIFT(1) = 0.XIFI(2) = 0.XIFT(3) - v.<br>2 CL = QUAD(VMACH,2)*SINALF<br>2 CL = QUAD(VMACH,2)*SINALF<br>00 3 K=1,3<br>3 XIFT(K) = QVAL*CL/PMAGN*(SINBET*PAR(K)/VQ*COSBET*P(K))<br>3 XIFT(K) = Vinchini 3)*CL*CL
            XIFT(3) = 0.\mathbf c
```
 $\cdot$ 

```
COMPUTE THE X,Y,Z COMPONENTS OF DRAG.
\mathbf c4 CD = CDI÷QUAD(VMACH,4)
DO 5 K=I,3
       5 DRAG[K) = -CD*QVAL*VATMIKI/VQ
          RETURN
\frac{c}{c}END OF THE FORTRAN STATEMENTS.
                                                                                                                 ........
          SUBROUTINE OBLATE
c<br>C
C THIS SUBROUTINE COMPUTES THE OBLATENESS ACCELERATIONS (OBLAT) DUE TO AN
 C – AXIALLY SYMMEIRIC EARTH. THE ZND AND 4TH SPHERICAL HARMONIC COEFF. ARE<br>C – Oblatj And Oblatk, Respectively. – Oblatj, Oblatk, Resqrd, And the Constal<br>C – Con Are Loaded by Stdata.
c<br>c
          COMMON C
C
          DIMENSION RB(3}, OBLAT{3}, CON(9)
C
          EQUIVALENCE
         I( CDN,CIS7b)),( RtCI462)It( GK2M,CI4bO))p{ RSQRD,C(567)I,
2(RESQRD,C( 4O)),(OBLATJ,C( 38)I,(OBLATK,CI 39)),( RB,C(2OO])f
        3(OBLAT,CI534))
C
          ZZDVR2=RBI3)*RBI3I/RSQRO
          REDVR=RESQRD/RSQRD
          00 l K=I,3
      I OBLATIKI=RB(K)*REOVR*GK2M*5.OIR/RSQKD*{OBLATJ*(Z2OVR2-_ON(K))*
                       l OBLATK*REDVR*(Z2DVRZ*ICON(K+3I-Z.I*Z2DVRZ)-CON|K+6)]I
         RETURN
\frac{\mathsf{c}}{\mathsf{c}}END OF THE FORTRAN STATEMENTS.
                                                                                                                 ........
         SUBROUTINE EPHMRS
C
C SUBROUTINE EPHMRS IS CALLED TO COMPUTE THE POSITIONS OF THE PERTURBING
C BUDIES RELATIVE TO THE VEHILLE AND, FROM THESE, THEIR PERTURBING ACCELERA-<br>C TIONS UPON THE VEHICLE. OCCASIONALLY THIS ROUTINE IS CALLED FOR THE PURPO<br>C OF TRANSLATING THE ORIGIN IN WHICH CASE (TRSFER=1) THE RELATIVE VEL
C APPRDXIMATION SUBROUTINE ELIPSE IS CALLED. OTHERWISE, THE POSITION WILL BE
C CALCULATED IN EPHMRS FROM THE PRECISION TAPE EPHEMERIS. THE DO 19 LOOP
C ENCOMPASSES ALMOST THE ENTIRE EPHMRS SUBROUTINE AND ,IN EFFECT, ELIPSE TO0.
C
         COMMON C
C
         DIMENSION QXIO),IBODY(BI,EFMRS(7I,XPIO,B),RB(3,B),RRELI8),NEFMRS
        I [8),TDATA(I8,7),CF(6,3,7),TIMITI,TDEL(7),BMASS(BI,XDOT(3,8),C(I)
C
        |LQUIVALENCE | {QX | <sub>P</sub>C(522)},( |BODY,C(425)),(MBODYS,C(441<br>|l(EFMRS ,C(410)},(XP     ,C(176)},(RB     ,C(200)),(RREL   ,C(442
        2(NEFMRS,CI433)I,ITRSFER,C(ZZ4))IITABL TtCIZ52)I,(DTOFFJ,C( 31ll,
        3(TDATA ,C(276)),(CF ,C(276)),(TIM ,C(585)),(TDEL ,C(59<br>4(BMASS ,C(417)),(SQRDK ,C(468)),(XDOT ,C(498)),(LENGTH,C(25<br>5( au,C(461)),( IBF,FIB)
c<br>c
         C PART 2. SET INDEXS, FIND POSITION IF ELLIPSE IS USED (NEFMRS = 20 OR UP).
          DO 19 JB=1,MBC<br>JB1 = JB+1<br>IBF = IBODY(JE
          IB = XABSFIIBFI
IF (NEFMRS(JB)-2O) 2,2,1
                                                                                                    \mathcal{L}_{\mathcal{A}}I CALL ELIPSE {JBI)
          IF (IRSFERI 1Z,1Z,
c<br>C
C PART 3. TAPE EPHEMERIS IS TO BE USED. FIND DIFFERENCE (DT) BETWEEN<br>C CURRENT PROBLEM TIME (DTOFFJ+TABLT) AND MIDPOINT TIME (TIM) OF CURRENTLY<br>C STORED TAPE DATA. THEN SEE IF CURRENT DATA IS OKAY. TOEL = TIME INTERV<br>C ON 
         IF (ABSF(DT)-TDEL(JB)) 10,10,3
C
C PART 4A. CURRENT DATA NOT OKAY. READ IN NEXT DATA SET. IF DT IS -,
C BACK UP THE TAPE 2 RECORDS BEFORE READING.
3 IF (DT} 6,5,5
      4 BACKSPACE 3
         BACKSPACE 3
      5 READ TAPE 3, (CIJ), J=805I,BOTI)
         LYE = 8051
c
```
**'76**

```
\mathbf{C}PART 4B. IF THIS DATA IS FOR A BODY IN THE BNAME LIST STORE TH.<br>(IF NOT STORED, WE MIGHT HAVE TO RETURN FOR IT.) IF ELLIPSE DATA IS<br>PROVIDED FOR THE BODY FOUND, BY-PASS THE TAPE DATA AND READ IN NEXT SET
\frac{c}{c}DO 7 d = I.MBODYS
CLA C(LYEI
s
\overline{\mathbf{s}}CAS EFMRS[JI
\mathsf{s}IRA *<br>Tra *6
\frac{5}{5}TRA *T
      IF [NEFMRSIJI-20) B,Bt3
      CONTINUE
         GO TO 3
c
ċ
          PART 4C. MOVE THE DATA INTO PLACE AND THEN GO BACK AND SEE IF IT IS UKAY<br>TIM(J) = C(LYE+1)<br>TDEL(J) = C(LYE+2)
         DO 9 JJ=l,18
          TDATA|JJtJ) = C(JJ÷805])
      9 CONTINUE
         GO TO 2
\frac{c}{c}C
          PARr 5. CURRENT OAT& IS OKAY. GET POSITION FROM THE POLONOMIAL
P = A + BX + CX**2 ÷ DX**$ ÷ EX**_ ÷ FXe*5.
c.
     I0 O0 I] K=1,3
     XP[KpJB1] = CF(ItK,JB)
DO II KT=2.6
XPIK,JBI] = XP[KwJBII* DT ÷CFIKT_K_J8)
!1 CONTINUE
          IF (TRSFERI 12.12.15
C
C PART 6. COMPUTE DISTANCE FROM REFERENCE AND FROM ROCKET •
     12 DO 13 K=1,3
XPIK_JB1) = KPIKtIB} ÷XP(KtJB11*SIGNF(AUtFIB)
13 RB(KzJBI)= RB[Kjl) - XPiK,JB1)
C
C PART 7. COMPUTE PERTJRBIN_ A_CELERATIONS (qXl. _19_30_=2--22 IS REMOVED
 C TO PREVENT OVERFLOW. 20kB=2-,11 AND B58993_592=2,'33 RESTORE THE SCALE.
PRSQRD = {RBII,JB1)**2 ÷ RB[2,JB1)**2 ÷ RBI3,JBII*,2)/klg_]Ok.
          RRELL = SQRTFIPRSQRD)
RSQRD = { XPII.JBi)**2 + XP(2,JBl)-*2 ÷ XPI$_JBI),*2)/WI9W3OW.
RCUBE = RSQRO • SQRTF(R SQRO)
          PRCUBE = PRSQRO * RRELL
          RRELIJB1) = RRELL* 20_B.
          DO 14 K=l,3
      ik QX|KI=SQRDK * BMASS{JBI} * ((XPIK_JB1)/RCUBE) + RBIK,JBI)IPRCUBE)/
I 8589954592. + QXIK)
         GO TO 19
C
 C PART B. COMPUTE VELOCITY FROM V = B + 2CX ÷ 30X*-2 ÷ WEXi,3 ÷ 5FXe*k
C AND FROM REFERENCE BODY VELOCITY (XDOT[IBII.
     15 DO 16 K=I,3
          XOOTIK.JBl) = O.
      DO 16 KT=I_5
16 XDOT(KtJBI) = |XDOTIK,JBI) • OT ÷ CFIKTsK.JB) -FLOATF[-KT+6| )
     17 DO 1B K=i.3
     18 XDOT(K.JBI| = XDOIIKtIB) ÷ XOOT(KmJB1)*S[GNFiAUIB6400. OtFIBI
          GO TO 12
     19 CONTINUE
          CALL DUMP (_,C,LENGIN)
          RETURN
c
                                                                                                                 ........
          END OF THE FORTRAN STATEMENTS.
\mathbf{r}SUBROUTINE ELIPSE |JBI)
C
 C THIS SUBROUTINE IS CALLED FROM EPHMRS TO COMPUTE THE POSITION OF A BOUT<br>C USING APPROXIMATE ELLIPTIC DATA. THE VELOCITY IS ALSO COMPUTED IF THE<br>C INPUT CARDS AND ORGANIZED IN SUBROUTINE ORDER. TPD IS TIME SINCE PERIMEL<br>C
 C
          COMMON C
C
          DIMENSION
         I XP (3_8)t XDOT [3t81_ P [11,
2 E (11, SINCL 111. SNODE (11,
         5 SOqEGA (1Iv PPJD (1). PPFRA_ (lit
         k PERIOD (1),<br>5 COMEGA (1)
               5 COMEGA 11)
 C
```

```
'7"/
```

```
EQUIVALENCE
      L( XDOT,C(498)),(DTOFFJ,C( 31)),(COMEGA,C(284)),( CNODE,C(285)),<br>2( P,C(276)),( E,C(277)),(SOMEGA,C(278)),(SNODE,C(279)),<br>3( SINCL,C(280)),( PPJD,C(281)),(PPFRAC,C(282)),(PERIOD,C(283)),
      2( P,C(276)),( E,C(277)I,(SOMEGA,C(218))t{ SNODE,C{279)},
      3( SINCL,C(280)),( PPJD,C(281)},(PPFRAC,C(262))t(PERIDD,C(28]}),
      4( CONSU,C( 36)),( TABLT,C(252)),( XP,C(176)),(TRSFER,C(224)),
      5( CINCL,C(286))
\mathsf{C}K = LB*IJBI-2)*I
       TPD = (DTOFFJ-PPJD(K))+(TABLT-PPFRAC(K)}
       ZN = 6.28318533/PERIOD(K}
       ZM = ZNeMODF(TPD,PERIODIK})
C
       GET THE SINE(SINTRU) AND THE COSINE (CUSTRU) OF THE TRUE ANOMALY
\mathsf CBY ITERATING KEPLERS EQUATION. THEN COMPUTE X,Y,Z (XP).
\mathsf{C}U = ZM + E(K) * SINF(ZM) + 0.5*E(K) * *2*SINF(Z.0*ZM)DO i J=_,LO
       DELM = ZM-U+E(K)*SI
       DELU = DELM/{I.-E{K)*COSF(U})
       U = U+DELU
       IF (ABSF(DELM)-CONSU) 2,2,1
     CONTINUE
     2 COSU = COSF(U)DENOM = I.-E{K}*COSU
       COSTRU = (COSU-E(K))/DENOM
       R = P(K)/11. + E(K) *COSTRU)SINTRU=SwRTF|I.-E(K)**2)*SINFIU)/OENOM
       SINV = SINTRU*COMEGA|K)÷COSTRU*SOMEGA(K)
       CUSv= CUSTRU*COMEGAIK)-SINTRU*SOMEGAIK)
       XP(1,JB1) = R*(COSV*CNODE(K)-SINV*SNODE(K) *CINCLR))XP(2,Jb1) = R*(COSV*SNODE(K)*SINV*CNODE(K)*(CINCLI(K)))XP(3,JBL) = R*SINV*SINCL(K)IF (TRSFER) 3,4,3
C.
       COMPUTE THE VELOCITIES FOR TRANSFER OF ORIGIN.
\mathsf{C}3 EX = E(K)*SOMEGA(K)+SINVFX = E(K)*COMEGA(K)+COSVCFACT = ZN*P(K)/(SQRTF({1.0-E(K)**2)**3})
       AX = EXmCNOOE(K)÷FX*SNODE(K)*CINCLIK)
       BX = FX*CNODE(K)*CINCL(K)-EX*SNODE(K)XDOT(I,JBL) = -AX+CFACTXDOT(2, JB1) = BX*CFACT
       XDOTI(3, JBI) = FX*CFACT*SINCL(K)4 RETURN
\mathsf{C}END OF THE FORTRAN STATEMENTS.
                                                                                     ********
C.
       SUBROUTINE CONVTL(VX,A)
\mathbf C\mathsf{C}THIS ROUTINE COMPUTES -- (l)
ANGULAR MOMENTUM, A{4)
\mathsf{C}(2)
ANGULAR MOMENTUM SQUARED, A(5)
\mathsf C(3)
X,Y,Z COMPONENrS OF ANG. MOM.,
A(L},A{2),A(3}
\mathsf{C}|4)
                                         VELDCITY, VXI4
\mathbf{C}(5)
                                         VELOCITY SQUARED, VX(5)
\mathbf CCOMMON C
\bar{\mathbf{C}}DIMENSION A(5),VX{5},X|3},IND(3I
c
       EQUIVALENCE (X,CI2DO)),{IND,C{791}}
\mathsf CDO [ J[=l,3
       J2 = INDJ1)J3=IND(J2I
     1 A(J3)=X(J1) *VX(J2) -X(J2) *VX(J1)
       A(5}=A(L)*A(L)+A(2)*A(2)÷A(3)*A(3}
       A{4)=SQRTF(A|5))
       VX(5}=VX(L)*VX(L)+VX(2}*VX(2)÷VX(3)*VX(3)
       VXI4)=SQRTF(VX{5))
       RETURN
c
\mathbf{C}END OF THE FORTRAN STATEMENTS.
                                                                                     ........
```

```
SUBROUTINE CONVT2
\mathsf CTHIS ROUTINE CONVERTS RECTANGULAR COORDINATES INTO ORBIT ELEMENTS.
c<br>c<br>c
       RECTANGULAR COORDINATES- POSITION COMPONENTS, X, AND VELOCITY COMPONENTS, VX.
       URBIT ELEMENTS - (1) ECCENTRICITY, E
                                                                     (4) INCLINATION, ZINCL
\mathsf{C}(2) ARG. OF PERICENTER, OMEGA
                                                                     (5) MEAN AMOMALY, ZMA
\tilde{\mathbf{C}}(3)LONG. OF ASCENDING NODE, ZNODE
                                                                    (6) SEMILATUS RECTUM, P
\mathsf CCOMMON C
\mathbf cDIMENSION C(1), VX(3), X(3)
C
       EQUIVALENCE
            A2, C(559)), ( OMEGA, C(228)), ( ASQRD, C(563)), (
      \mathbf{1}VX, C(472)),
             A3,C(560)),( ZNODE,C(229)),( v,C(475)),( GK2N,C(469)),<br>A1,C(561)),( ZINCL,C(230)),( vSQRD,C(476)),( EPAR,C(245)),<br>P,C(232)),( ZMA,C(231)),( TRU,C(483)),(TRSFER,C(224)),
      213(41
              R, C(442)), (SINTRU, C(492)), (COSTRU, C(493)), (
      5(X, C(200),
                                A, C(562))
      61
              E, C(227)), (
\mathsf CP=ASQRD/GK2M
       R = SQRTF(X(1) ** 2 + X(2) ** 2 + X(3) ** 2)
       TRU = ARCTAN( A/GKZM + (X(1) *VX(1) + X(2) *VX(2) + X(3) *VX(3)), P - RIF (A2) 2,1,21 ZNODE = 0.0GO TO 3
     2 ZNODE = ARCTAN(A2,-A3)
     3 ZINCL = ARCTAN(SQRTF(A2**2+A3**2),A1)
       SNODE = SINE(ZNODE)CNODE = COSF (ZNOOE)XTWOD = X(1) * CNODE + X(2) * SNODEYTWOD = X(3)*SINF(ZINCL) + COST(ZINCL) * (X(2)*CNODE-X(1)*SNODE)OMEGA=ARCTAN(YTWOD, XTWOD)-TRU
       E = SURIF(ABSF(1.+P*(VSQRD/GK2M-2.7R)))EPONE = SQRTF(1.+E)E2ML = 1 - E*EEPAR = SQRTF(ABSF(E2ML))
       SINTRU=SINF(TRU)
       COSTRU=COSF (TRU)
       EPAS = SQRTF(ABSF(1.-E))*SINTRU/(1.0+COSTRU)
       ETHETA=E*SINTRU/(1.0+E*COSTRU)*EPAR
    4 IF (E2M1) 5,6,6
      ZMA = LOGF((EPONE+EPAS)/(EPONE-EPAS)) - ETHETA
     5
       GO TO 7
    6 ZMA = 2.0*ARCTAN(EPAS, EPONE) - ETHETA
    7 RETURN
C
C
       END OF THE FORTRAN STATEMENTS.
                                                                                     ********
       FUNCTION ARCTAN (Y.X)
C.
\mathsf CTHE FORTRAN II LIBRARY ATANF(+ OR - Z=TAN(THETA)) USES A SINGLE
C
       ARGUMENT WITH ITS SIGN TO GIVE THETA IN THE FIRST (+2) OR FOURTH
\mathsf{C}(-2) QUADRANT.
\mathsf{C}\mathsf CTHE ARCTAN FUNCTION MAY BE USED IF + OR - Z IS DERIVED FROM A
\mathsf CFRACTION SO THAT ARCTAN (Y, X) = TAN-1 ((+OR-Y=SIN(THETA))/(+OR-X=
       COS(THETA))). THUS THE ARCTAN (Y,X) GIVES THETA IN ITS PROPER
\mathbf c\mathbf{C}QUADRANT FROM -180 DEGREES TO +180 DEGREES.
C.
       IF (X) 2,1,21 ARCTAN=SIGNF(1.57079632,Y)
       GO TO 4
    2 ARCTAN=ATANF(Y/X)
       IF(X) 3, 1, 43 ARCTAN=ARCTAN+SIGNF(3.14159265,Y)
    4 RETURN
C
       END OF THE FORTRAN STATEMENTS.
C.
                                                                                     ********
```
**SUBROUTINE** OUTPUT

```
\frac{c}{c}THIS IS THE ROUTINE WHICH FORMS THE BASIC DATA OUTPUT. BOTH ORBIT ELEM-
č
        ENTS AND RECTANGULAR COORDINATES ARE OUTPUTTED. IF THE OBJECT IS NOT WITH
ć
        IN AN ATMOSPHERE (PRESS=O.), ONE LINE OF DATA IS DELETED. LIKEWISE,
ONLY THOSE PERTURBING BODIES PRESENT HAVE THEIR DISTANCES OUTPUTTED.
¢
C
        COMMON C
\epsilonDIMENSION
       1 RREL (8), DRBELS (6),<br>2 BNAME (8), RB(3,8),
       [ RREL (8), ORBELS (6), C (II,
      3 VAR (4)
\mathbf cEQUIVALENCE
       i( TABLT,C(252)),(
TIME,C(138}I,iSTEPNO,CIlOZ)),(BNAME ,C(402)l,
       2( E,C 227)
,( OMEGA,C(228)), ZNODE,C{229)},( ZINCL,EI230)),
       3( ZMA,C 23I]
,( P,C[232)), RB,C{200)),[ TRU,E(483I),
      4{ V,C(475)},(<br>5{ RREL,C(442)},(
                                 ,( VX,C{472)), VY,C(473)),{ VZ,C(474)),
       5I RREL,C 442)
6(STEPGOtC lOl)
,( X,C(2OO)), Y,C(201}),( Z,C(2O2)],
,( DELT,C(256|), RMASS,C{131)),[ ALPHA,C{564}),
       7(DIRCOS,C 176)
8(MBODYS,C(441)
,(ORBELS,CIZ2T)), IMODE,C( 28)),( PRESS,C{466)),
                           ,(NBDDYS,C(48g)), DTOFFJ,C( 31)),( A,C(562)),
       9(SINTRU,C(492)
,[COSTRU,C(493)}, RCVS,CI490)),(LENGTH,C(257))
       EQUIVALENCE
            ALT,C(463)),{ VATMI,C(477)),( VATM2,C(478))_( VATM3,CI4T9|),
      [(
             VQ, C(480)), P2(
C
       PATHANFIVX,VY,VZ) = ATANF((X*VX+Y=VY+Z*VZ}/A)*57.29577951
\mathbf{r}DAYJ=(DTOFFJ-2.4EB)eTABLT
        ALPHA1 = ALPHA*57.2957795[
        REV = REVS ÷ ARCTAN(-Y,-X)/b.28318532 + .5
        CALL CONVTl(VX,C[559))
\overline{\mathbf{S}}LXD IMODE, (IMODE|
        GO TO (2,1,1),I
     I CODE=BHRECTAN
       CALL CONVT 2
       GO TO 4
     2 DO 3 K=l,b
     30RBELSIK) = CIK+131)
       CODE=SHORBIT
        TRU=ARCTAN(SINTRU,CUSTRU)
     4 PSI = PATHANFIVX,VY,VZ)<br>HRITE OUTPUT TAPE 6, 11,STEPGO,STEPNO,E,OMEGA,V,RR
      [CODE,IMODE,TIMEtP,TRU,VX,X,RMASS,DAYJ,ZMA,ZNODE,VY,Y,REV,ALPHAI,
      2PSI,ZINCL,VZ,Z,DELT
d
       IF WITHIN AN ATMOSPHERE COMPUTE DRAG, LIFT, G, ETC., AND PRINT EXTRA LINE.
       IF (PRESS) 5,7,5
     5 \text{ J}=0DO 6 I=1,4
       J = J+3VAR([) = SQRTF(CIJ+525)**2+CIJ+526)..2+C(J÷527)**Z}*RMASS/9.80665
       G = VAR(4)IRMASS
       CALL CONVT1(VATM1,C(559))
       PSI = PATHANF(VATMI,VATM2,VATM3)
       WRITE OUTPUT TAPE 6,I2,ALT,PSI,VARI2),VQ,G,VAR([)
c.
       IF PERTURBATING BODIES ARE PRESENT, FIND THEIR DISTANCES AND PRINT THEM.
     7 IF(MBODYS) B,IO,B
     8 DO g J=2,NBODYS
DO 9 K=I,3
     g DIRCOS{K,J) = -RB(K,J)IRREL(J)
      _W<u>RI</u>TE_OUTPUT_TAPE_6,13,<br>1(BNAME(J),RREL(J),DIRCOS(1,J),DIRCOS(2,J),I
   [0 CALL DUMP{2,C,LENGTH)
       RETURN
    11FORMAT(bHOSTEP=F5.,2H *F4.,4X,13HECCENTRICIIY=IPGI5.8, TH OMEGA=GI5
      I.BI4H V=GIS.B,3H R=GIS.B,7H REFER=A6,1X,A6,12/BH T]ME=[PG[4.7,I_
      2H SEMILATUS R.=G[5.8,TH TRU A=GIS.8,4H VX=GIS.B,3H X=G15.8,TH RMAS
      3S=GI5.B/9H JDAY= 240PFIO.4,15H MEAN ANOMALY=IPGI5.B,TH NODE=G[5.
48,4H VY=GIS.8,3H Y=GI5.Q,7H REVS.=GlS.B/6H ALFA=G14.7,14H PATH A
5NGLE=GIS.B,TH INCL=GLS.B,4H VZ=GI5.B,3H Z=GIS.B,TH DELT=GIS.8)
    12 FORMAT(bH ALT.=IPGI4.7,14H R PATH ANGLE=GIS.B,7H DRAG=GIS.B,4H VR
I=GI5.B,3H G=GI5.B,IH LIFT=GI5.B)
   13 FORMAT(2(IX,AB,3H R=IPGI4.7,OP3FIO.6,EIX))
C.
       END OF THE FORTRAN STATEMENTS.
                                                                                        ********
```

```
SUBROUTINE DUMP (IDENT, DATA, LENGTH)
\mathsf{C}\mathsf{C}THIS SUBROUTINE WILL DUMP IN G TYPE FORMAT A VARIABLE NUMBER OF CONSECUTIVE
\mathsf{C}WORDS, BEGINNING AT A SPECIFIED LOCATION. DUMP OCCURS WHEN THE FOLLOWING
\mathsf{C}CONDITIONS ARE SATISFIED
\mathsf{C}\mathsf CA) IDENTIFICATION NUMBER (IDENT) = AN INPUT DUMP NUMBER [NDUMP).
C
       B} DUMP NUMBER IDENT HAS BEEN SKIPED NSKIP TIMES.
\mathsf{C}C) TOTAL NUMBER {TEST) OF DESIRED DUMPS HAS NOT BEEN EXCEEDED. (IF TEST
C
          IS NEGATIVE, DUMP ALWAYS OCCURS).
\mathsf{C}NOTE- IDENT = IDENTIFICATION NUMBER OF DUMP
С
\mathsf{C}DATA = STARTING LOCATION OF DUMP
C
            LENGTH = NUMBER OF CONSECUTIVE WORDS TO BE DUMPED.
{ZEROES COUNT BUT
\mathsf CARE NOT DUMPED)
\mathsf{C}COMMON C
\mathsf{C}DIMENSION
      1 DATA (1), 16 (6), DATA6 (6),<br>2 NSKIPN (4), NDUMP (4), NSKIP (4)
          NSKIPN (4),
C
       EQUIVALENCE
      I( TEST,C{ I)),1 NDUMP,C(268)I,{ NSKIP,C(272))
c
       PART I. TEST FOR OVERFLOW AND DIVIDE CHECK.
       IF DIVIDE CHECK t,2
     I ASSIGN 2 TO N
       WORDI = 6HDIVIDE
       WORD2 = 6H CHECK
       GO TO 6
     2 IF ACCUMULATOR OVERFLOW 3,4
     3 ASSIGN 4 TO N
       WOROI = 6HACC OV
       WORD2 = 6HER FLO
       GO TO 6
     4 IF QUOTIENT OVERFLOW 5,8
     5 ASSIGN B TO N
       WORD[ = 6HMQ OVE
       WORD2 = 6HR FLOW
     6 WRITE OUTPUT TAPE 6,7,WORDI,WORD2,1DENT
     7 FORMAT(IHO2A6,1BH IDENTIFICATION=[A}
       GO TO N,(2,4,8)
С
\mathbf{r}PART 2. DETERMINE IF DUMP MAY OCCUR.
    B IF {TEST) 15,26,9
    9 00 12 I=1,4IF (IDENT-NDUMP(1)) 12,10,12
   lO IF IXABSF(NSKIP(1)I-NSKIPN(1)) 13,[3,[I
   11 NSKIPN(I) = NSKIPN(I)+1
   12 CONTINUE
       GO TO 26
   13 NSKIPN[I) = 0
       IF (NSK[P{I}) 14,15,15
   14 NSKIP{[) = O
Ċ
\epsilonPART 3. DUMP OCCURS. DUMP NON-ZERO WORDS AND THEN REDUCE TEST BY 1.
   15 WRITE OUTPUT TAPE 6,23,TEST,IDENT,LENGTH
      K2=6÷.
       J=016 DO 21K=[,6
    17 J = J+l
       IF {J-LENGTH) 18,18t19
   IB IF [DATA(J)) 20,17,20
   I9 K2=K-[
      IF{K2) 22,25,22
   20 OATAb(K)=DATA(J)
   21 16{K) = J
   22 WRITE OUTPUT TAPE 6,24,(I6(KI),DATA6(KII,KI=I,K2)
   23 FORMAT (12HODUMP, TEST=F6.1,18H IDENTIFICATION IS,14, 2OH, NUMBER
     IOF WORDS IS, 15)
   24 FORMAT {IX,14,1PGIS.8,S(IT,IPGIS°8))
      GO TO 16
   25 TEST = TEST-1.
   Z6 RETURN
\mathsf CC.
      END OF THE FORTRAN STATEMENTS.
                                                                               ********
```
 $\sim$   $\sim$ 

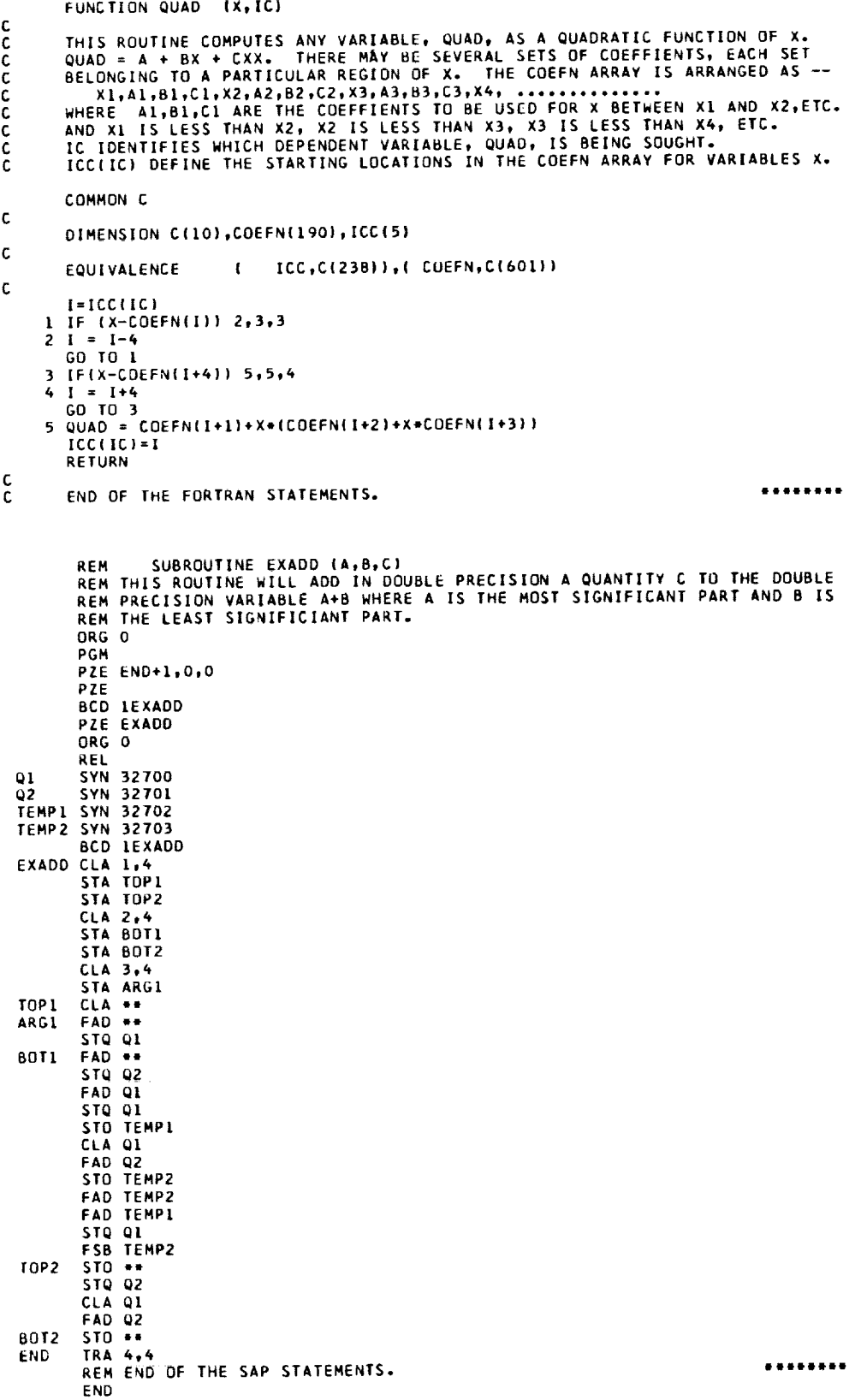

SUBROUTINE BKFILE(N)<br>THIS ROUTINE SIMPLY BACKSPACES TAPE N ONE FILE. C<br>C<br>S<br>S 1 CAL \*1<br>
STP \*2<br>
M \* 10-N<br>
BST 10, (M)<br>
8 ST 10, (M)<br>
NOP<br>
RTB 10. (M) s<br>s<br>s NUP<br>RTB 10,(M)<br>CPY DUD  $\frac{5}{5}$  $\frac{5}{5}$ s<br>s  $\frac{\mathsf{c}}{\mathsf{c}}$ END OF THE FORTRAN STATEMENTS. ......... REM SUBROUTINE PONG(N)<br>REM THIS ROUTINE FINOS THE SECMENT N ON TAPE AND LOADS IT IN THE CORE.<br>REM IF SEGMENT N IS ALREADY IN THE CORE, CONTROL IS SIMPLY SWITCHED TO<br>REM THE BEGINNING OF SEGMENT N. ORG<br>PGM PZE END+1,0,0<br>PZE -1<br>BCD 1SELPGM **PZE SELPGN<br>PZE SELPGN<br>BCD 1PING<br>PZE PING**<br>BCD 1PONG PZE PONG PLE PURG<br>
REL<br>
ORG<br>
ORG DEC IS TOTAL RECORDS, ADDRS IS THIS RECORD, SET BY PING-PONG,<br>
PING TSX SPC4,1<br>
SELPCM CLA 1,4<br>
CONG CLA 1,4<br>
CONG CLA 1,4<br>
CONG CLA 1,4<br>
CONG CLA 1,4<br>
CA 3 SPC<br>
TIE PING PROGRAM NUMBER TOO SMALL.<br> **SUB CUMMON<br>PAX , P<br>TXL SPC4,1,0<br>TXL SPC1,1,1<br>PXD<br>TML SPC2<br>TML SPC2<br>NST T** NUMBER OF RECORDS TO MOVE.<br>PROPERLY POSITIONED IF ZERO.<br>CORE LOAD OK IF ONE. GO TO THE TRANSFER TO BEGINNING OF PROGRAM.<br>ADVANCE TAPE.<br>BACKSPACE TAPE. **SPC1 BST T** TRA SPC3<br>RTB T SPC<sub>2</sub> TIX SPC1,1,1<br>RTB T<br>CPY 0 SPC3<br>SPC4 KEEP MOVING TAPE. CPY 0<br>TRA SPC5<br>TRA SPC4<br>CAL 0<br>CAL 0<br>SUB COMMON<br>TXH SPC7,1,1<br>TZE SPC7<br>TZE SPC7<br>NDB 1.5 RIGHT POSITION NOW SO LOAD IT. EOF, NEXT IN SEQUENCE IS FIRST RECORD. FALSE EOR. SPC5 ADDRESS OF FIRST WORD IS REQUIRED NUMBER.<br>DESIRED NUMBER.<br>BYPASS CHECK ON SELPGM ENTRY.<br>PROPERLY FOUND.<br>IMPROPER POSITIONING OUE TO MACHINE ERROR. SPC6 **HPR 1.5** TRA SPC6<br>CPY 1 SPC<sub>7</sub> CPY 1<br>FRA 0<br>BCD 10PONG<br>BCD 1FAIL.<br>BCD 1FAIL.<br>CPY ERR1<br>CPY ERR2<br>CPY ERR2 GO TO LOADER.<br>IS ONEA. SPC8<br>ERR1 ERR2 THIS IS THE ERROR PRINTOUT ROUTINE. TOD<br>RDR 1 CALL MONITOR. CPY O CPY I<br>TRA 0 END EQU<sub>2</sub> COMMON SYN  $-1$ REM END OF THE SAP STATEMENTS. ........ END  $\mathbf{I}$ 

#### REFERENCES

- 1. Vienop, Edna, and Brady, Joseph L.: The Themis Code: An Astronomical Numerical Integration Program for the IN 704. UCRL 5242, Radiation Lab., Univ. Calif., May 20, 1958.
- 2. Holdridge, D. B.: Space Trajectories Program for the IBM 7090 Computer. TR 32-223, Jet Prop. Lab., C.I.T., Mar 2, 1962.
- 5. Technical Staff of Radiation, Inc., ed.: Space Trajectories. Academic Press, Inc., 1960.
- 4. O'Keefe, John A., Eckels, Ann, and Squires, R. Kenneth: The Gravitational Field of the Earth. Astronomical Jour., vol. 64, no. 7, Sept. 1959, pp. 245-253.
- 5. Baker, R. M. L., Jr., et al.: Efficient Precision Orbit Computation Techniques. ARS Jour., vol. 30; no. 8, Aug. 1960, pp. 740-747.
- 6. Dobson, Wilbur F., Huff, Vearl N., and Zimmerman, Arthur V.: Elements and Parameters of the Osculating Orbit and Their Derivatives. NASA TN D-IIG 1982.
- 7. Turner, Don N., and Huff, Vearl N.: An Input Routine Using Arithmetic Statements for the IPM 704 Digital Computer. NASA TN D-1092, 1961.
- 8. Clarke, V. C., Jr.: Constants and Related Data Used in Trajectory Calculations at the Jet Propulsion Laboratory. TR 32-273, Jet Prop. Lab., C.I.T., May 1962.
- 9. Dobson, Wilbur F., Mackay, John S., and Huff, Vearl N.: Starting Conditions for Nonosciilatory Low-Thrust Planet-Escape Trajectories. NASA TN D-14iO, 1962.
- 10. Weber, Richard J., Pauson, Werner M., and Burley, Richard R.: Lunar Trajectories. NASA TN D-866, 1961.
- ii. Kopal, Zden\_k: Numerical Analysis. John Wiley & Sons, Inc., 1955.

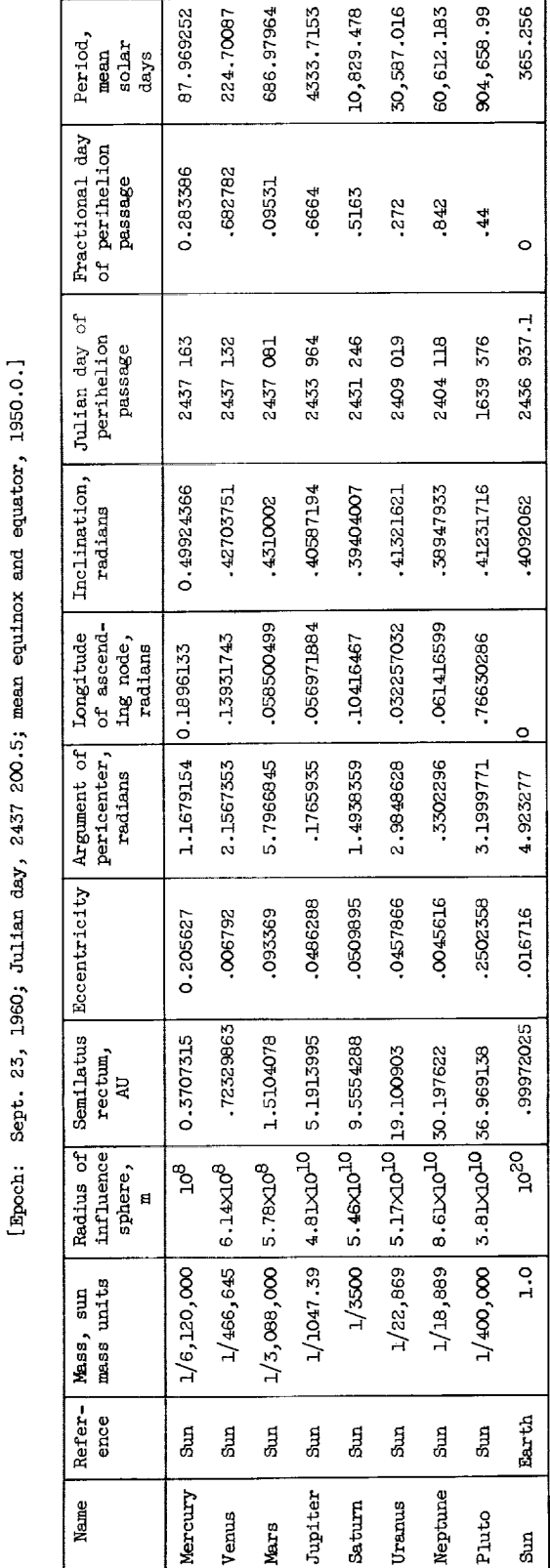

TABLE I. - ORBIT ELEMENTS AND OTHER DATA FOR ELLLFSE EFFEMERIDES

 $\label{eq:2} \frac{1}{2} \left( \frac{1}{2} \right)^2 \left( \frac{1}{2} \right)$ 

l,

#### **TABLE II. - PROGRAM CONTROL PARAMETERS**

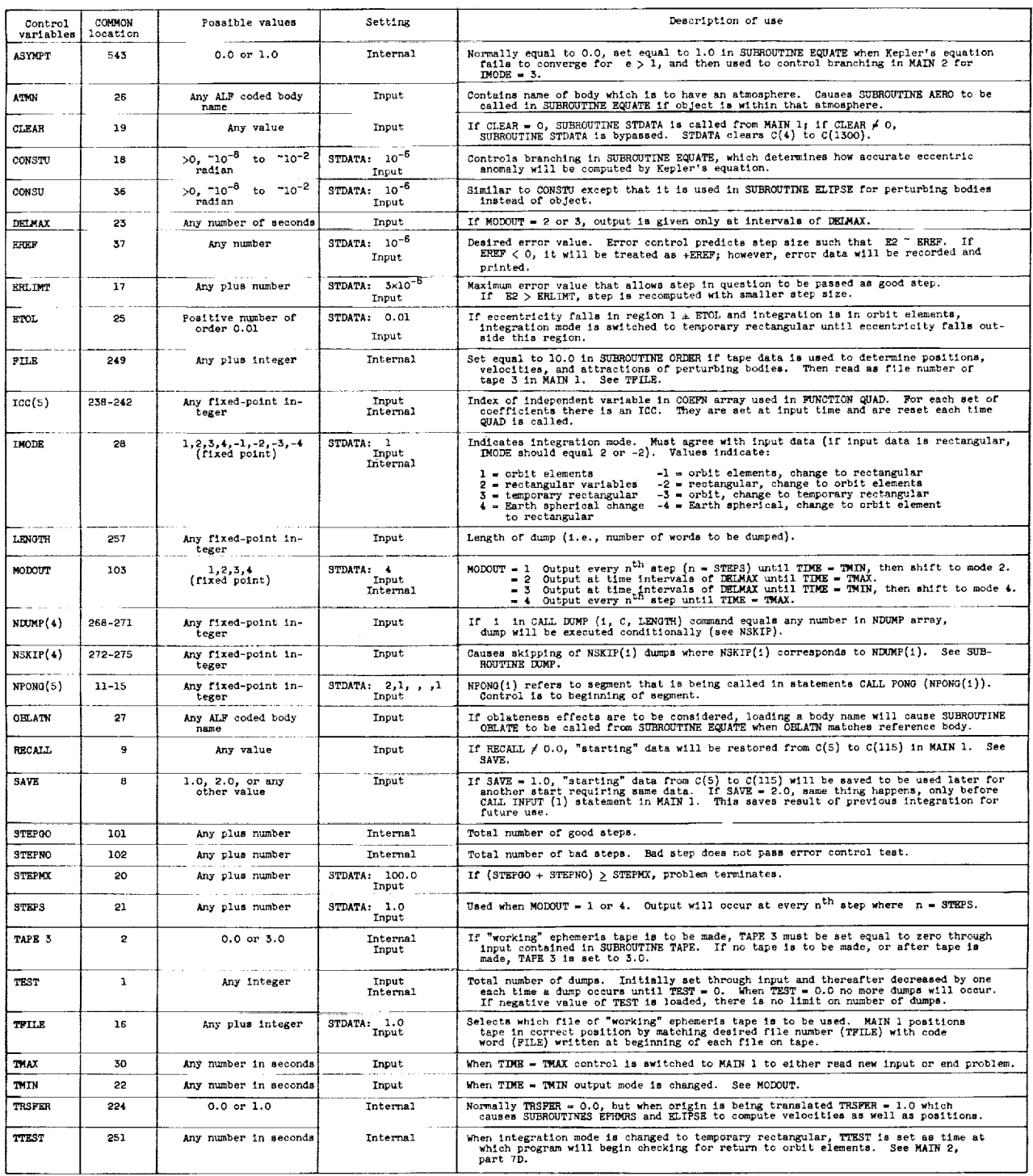

 $\mathcal{L}$ 

 $\mathcal{L}_{\mathcal{A}}$ 

### TABLE IIl. - BASIC OUTPUT FORMAT

(a) Sample output

| OMEGA=-2.64801353<br>ECCENTRICITY= 1.00000000<br>$STKP = 0. + 0.$<br>SEMILATUS R.= 1.93844640E-09 TRU A= 3.14159262<br>TIME= 0. |
|----------------------------------------------------------------------------------------------------|
| NODE= 2.02516600<br>JDAY= 2437640.8350<br>MEAN ANOMALY= O.                                                                      |
| $INCI = 1.57079409$<br>PATH ANGLE= 89.9209976<br>$ALFA = 0.$                                                                    |
| ALT. = -0.1875000 R PATH ANGLE = 89.9209976 DRAG = 4.99665982E-03                                                               |
| SUN R= 1.4728028E 11 -0.261730 -0.885466 -0.383989                                                                              |
|                                                                                                    |
| REFER=EARTH RECTAN 2<br>$V = 9.99999976E - 02$ R= 6373346.50                                                                    |
| RMASS= 150000.000<br>$VX = -3.86224359E - 02X = -2463371.37$                                                                    |
| REVS. $= 0.32231534$<br>$YY = 7.90702742E-02$ $Y = 5043168.50$                                                                  |
| DELT= 6.00000000<br>$VZ = 4.74994606E - 02$ Z= 3019569.50                                                                       |
| LIFT- 0.<br>$VR = 9.99999976E-02 G = 1.49946962$                                                                                |
| $-0.290456$<br>R= 3.8293912E 08 -0.387660 -0.874846<br><b>MOON</b>                                                              |

(b) Parameter identification

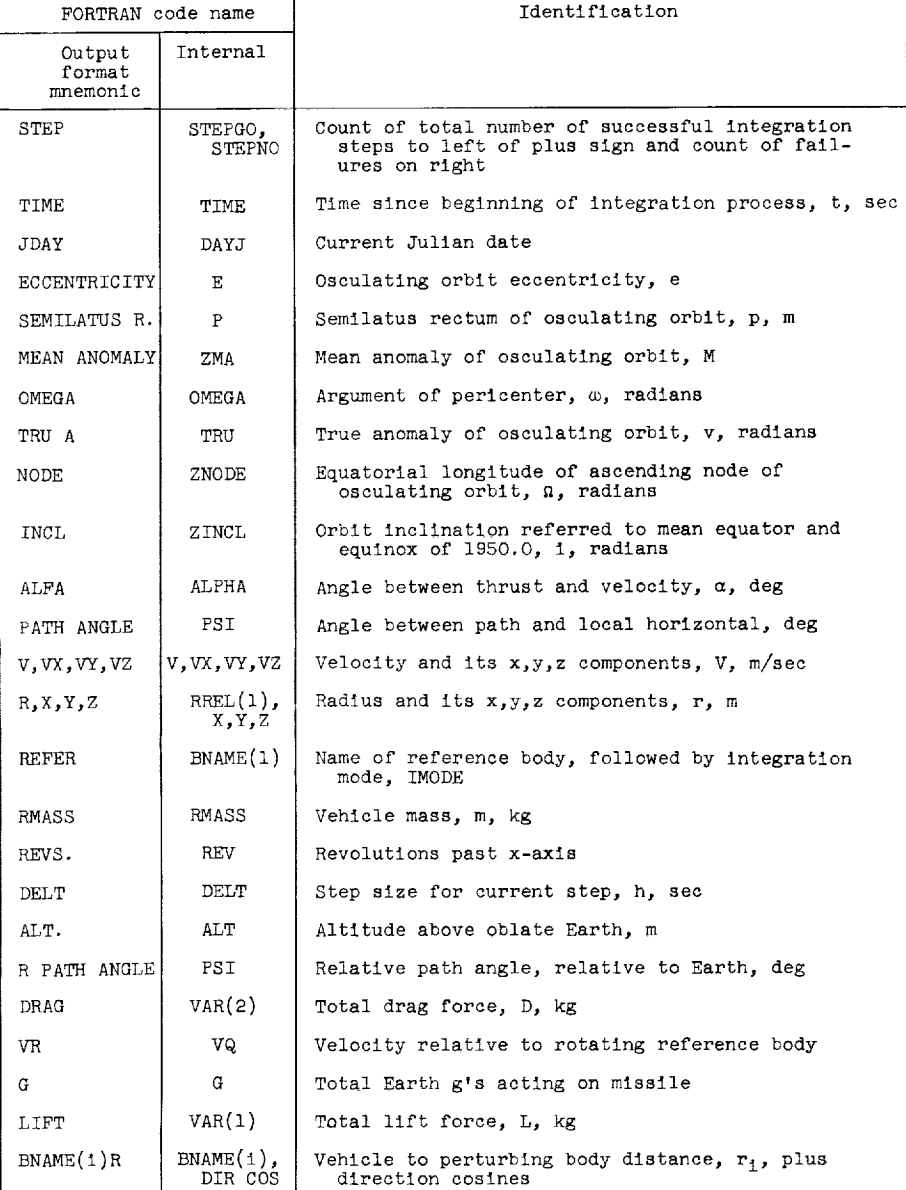

TABLE IV. - COMMON ALLOCATION

 $\frac{1}{3}$ 

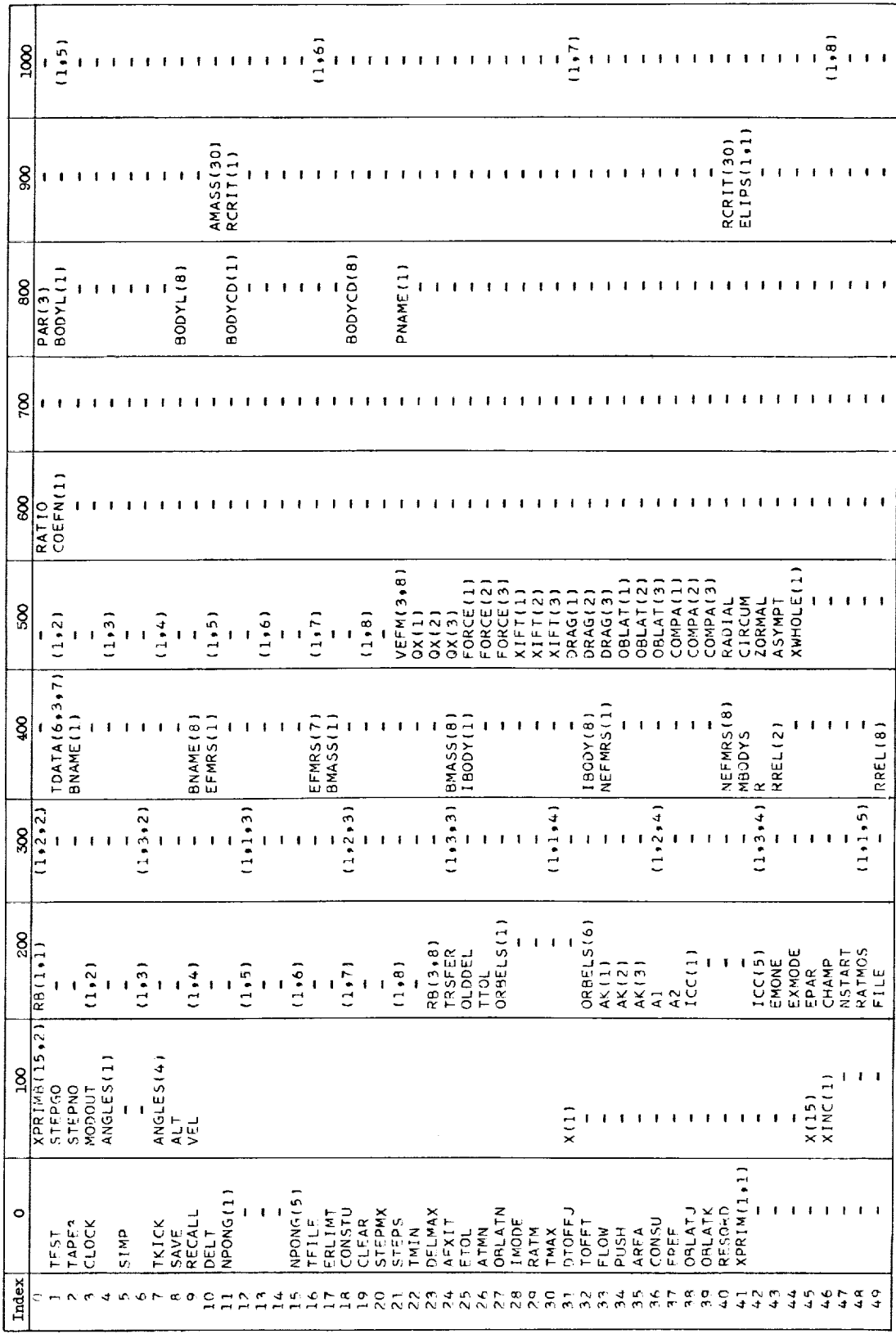

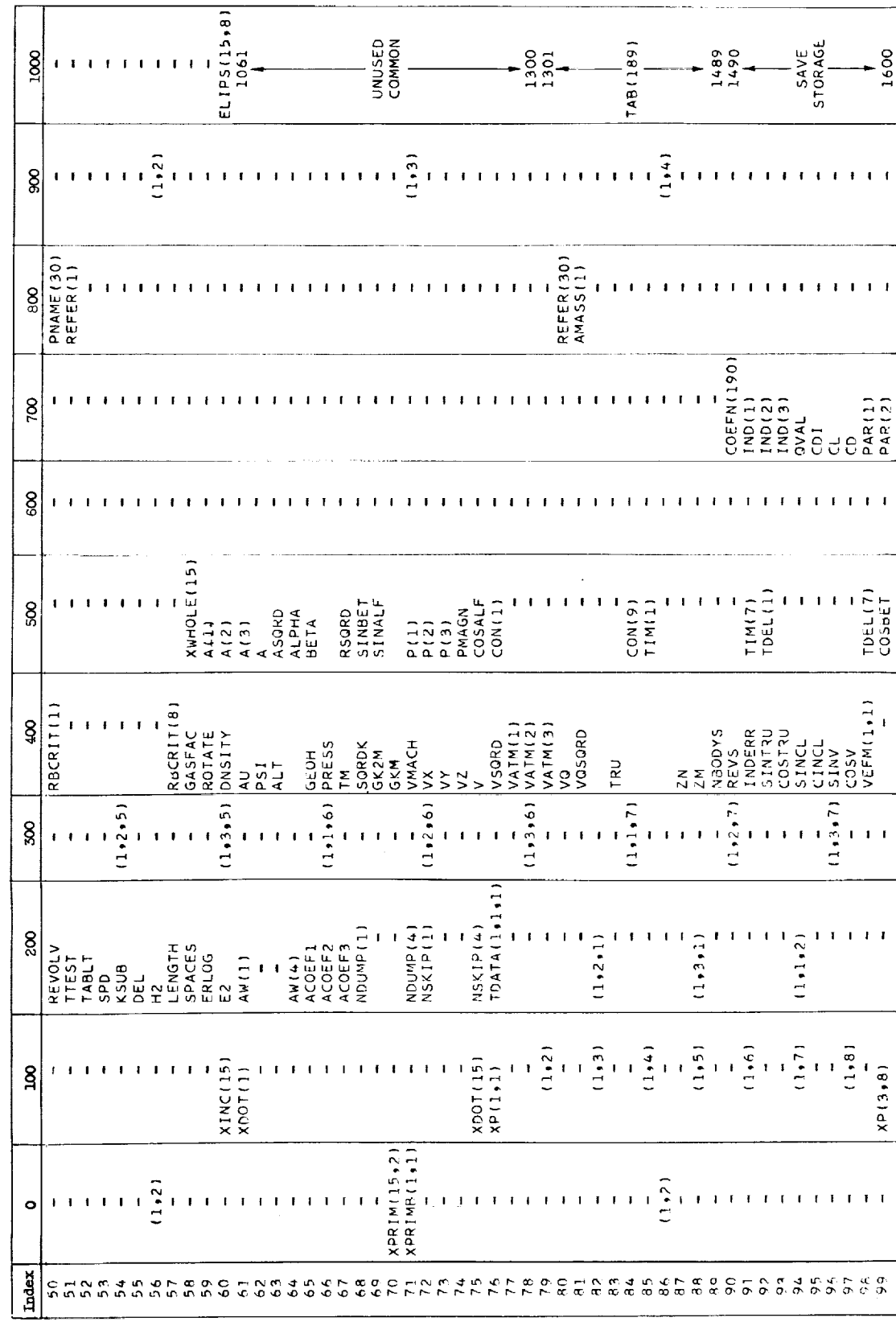

 $\downarrow$ 

TABLE IV. - Concluded. COMMON ALLOCATION

 $\hat{\mathbf{v}}$ 

TABLE V. - ELEMENTS OF INTEGRATION VARIABLE ARRAY XPRIM

Ŷ,

[XFRIM 9 to 15 are left for expansion.]

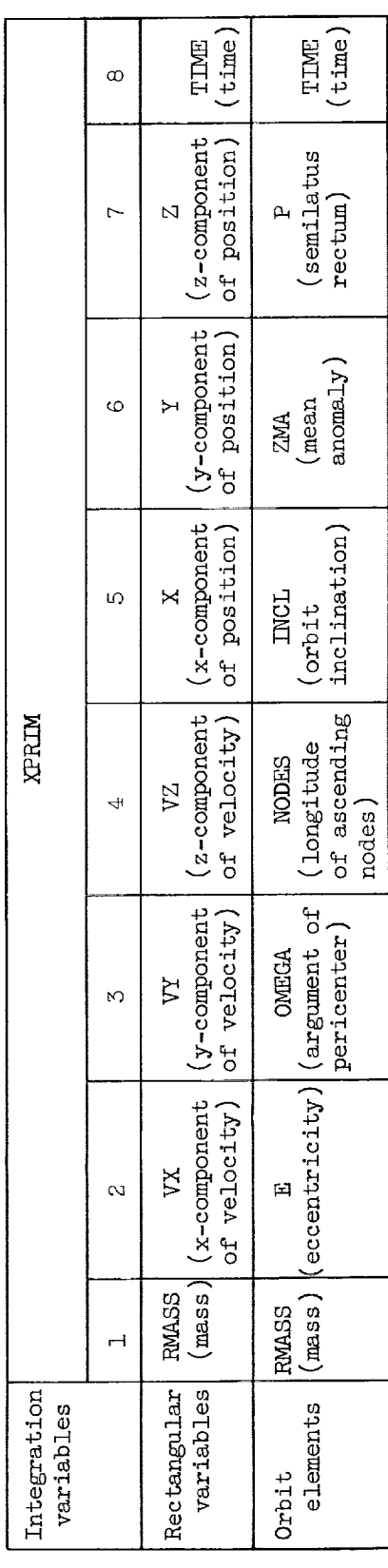

# TABLE VI. - ASSUMED VALUES OF ASTRONOMICAL CONSTANTS

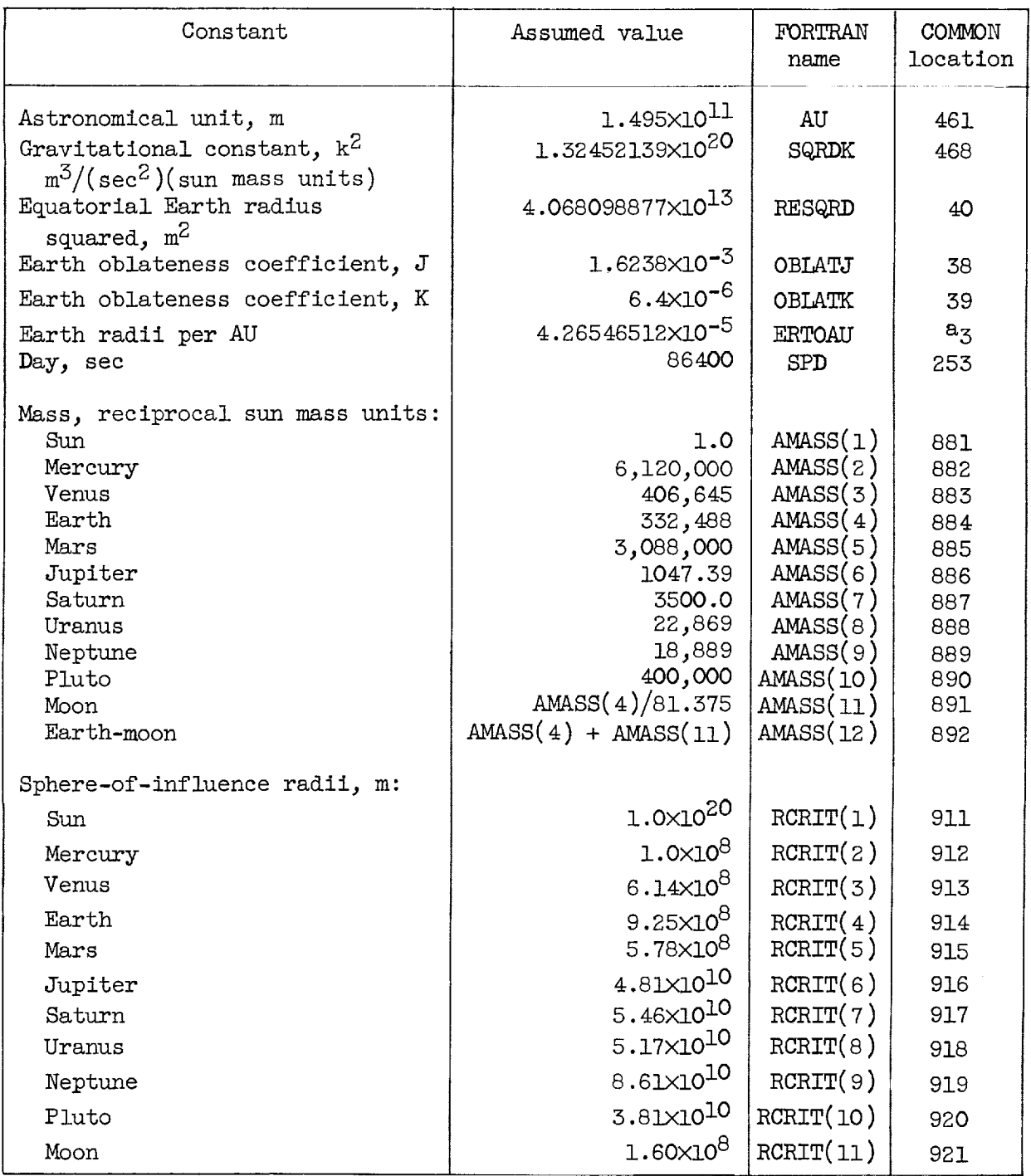

aLocation relative to COMMON of subroutine TAPE (TAPE has a COMMON that is independent of all other subroutines).

TABLE VII. - LEWIS RESEARCH CENTER EPHEMERIS TAPE DATA

The beginning date [The beginning date of all the bodies except Mars is  $2437$  200.5 or Oct. 23, 1960.<br>
for Mars is  $2437$  202.5 or Oct. 25, 1960.]

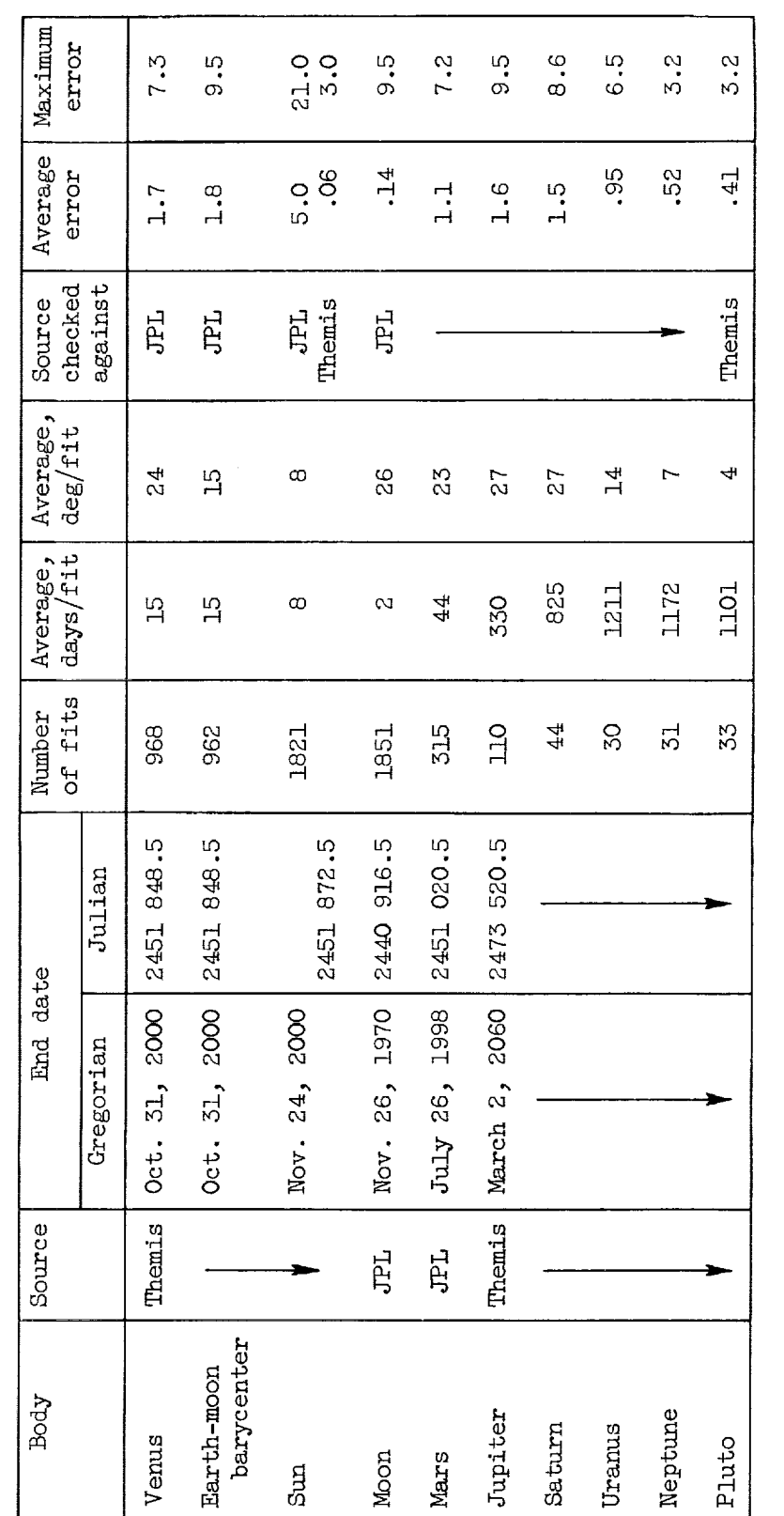

The error in the x-component of position, with similar equations for the y- and z-components, is given<br>by  $e_x = [ (x^r - x)/\hbar ] 10^8$  where  $x^r =$  merged ephemeris position component;  $x =$  check source position<br>component;  $\hbar$ 

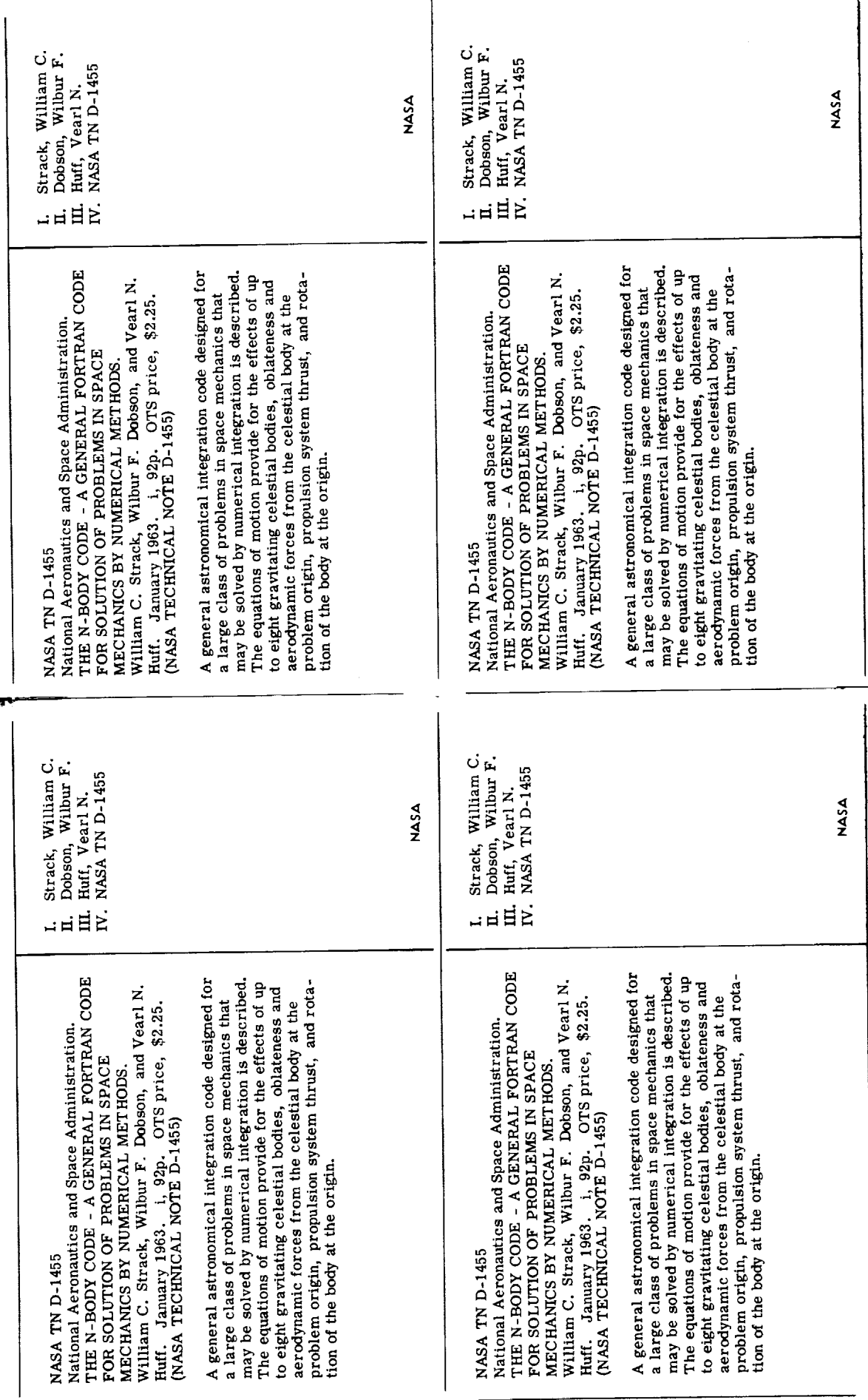

 $\label{eq:2.1} \frac{1}{\sqrt{2}}\left(\frac{1}{\sqrt{2}}\right)^{2} \left(\frac{1}{\sqrt{2}}\right)^{2} \left(\frac{1}{\sqrt{2}}\right)^{2} \left(\frac{1}{\sqrt{2}}\right)^{2} \left(\frac{1}{\sqrt{2}}\right)^{2} \left(\frac{1}{\sqrt{2}}\right)^{2} \left(\frac{1}{\sqrt{2}}\right)^{2} \left(\frac{1}{\sqrt{2}}\right)^{2} \left(\frac{1}{\sqrt{2}}\right)^{2} \left(\frac{1}{\sqrt{2}}\right)^{2} \left(\frac{1}{\sqrt{2}}\right)^{2} \left(\$  $\mathcal{L}^{\text{max}}_{\text{max}}$  ,  $\mathcal{L}^{\text{max}}_{\text{max}}$